## Mathematik für Ökonomen

Grundlagen, Methoden und Anwendungen

> Alpha C. Chiang Kevin Wainwright **Harald Nitsch**

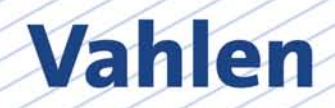

#### **Zum Inhalt:**

Leider hat für viele Studierende der BWL und VWL die Ma‐ thematik eine ähnliche Anziehungskraft wie bittere Medizin – notwendig, aber extrem unangenehm. Das muss nicht so sein, denn mit diesem Buch gelingt es den Autoren, die Angst erre‐ genden Aspekte der Mathematik möglichst klein zu halten. Die Methoden werden hier nicht abstrakt vermittelt, sondern an‐ hand konkreter ökonomischer Anwendungen dargestellt.

Ausgehend von der Wiederholung des Abiturwissens erreicht der Text Schritt für Schritt das Niveau aktueller ökonomischer Lehrbücher und Fachzeitschriften. Lernerfolge werden durch die klare und ausführliche Darstellung, der graphischen Unter‐ stützung sowie durch die Vorwegnahme möglicher Fragen er‐ reicht. Zahlreiche Beispiele und als Trainingseinheiten konzi‐ pierte Übungsaufgaben vermitteln Erfolgserlebnisse, statt An‐ fänger unnötig zu frustrieren. Diese Kombination hat die eng‐ lischsprachige Ausgabe "Fundamental Methods of Mathematical Economics" zu einem der international renommiertesten und am meisten verbreiteten Lehrbücher seines Fachs gemacht. Die nun vorliegende deutsche Ausgabe wurde um das Thema Finanzmathematik erweitert, um den Ansprüchen betriebswirt‐ schaftlicher Studiengänge verstärkt Rechnung zu tragen.

- Teil 1: Einführung in die Mathematik für Ökonomen
- Teil 2: Statische (Gleichgewichts‐)Analyse
- Teil 3: Komparativ‐Statische Analyse
- Teil 4: Optimierungsprobleme
- Teil 5: Dynamische Analyse
- Teil 6: Grundlagen der Finanzmathematik

#### **Zu den Autoren:**

Alpha C. Chiang lehrte bis zu seiner Emeritierung an der Uni‐ versität von Connecticut. Als einer der bedeutenden Ökonomen wird er im Who's Who in Economics, publiziert von MIT Press, aufgeführt.

Kevin Wainwright ist Professor am British Columbia Institute of Technology in Burnaby, Kanada, und steht dort als Präsident der Fakultät für Business Administration vor.

Harald Nitsch ist Professor für Immobilienökonomik an der Dualen Hochschule Baden‐Württemberg Mannheim und lehrt an der Deutschen Immobilienakademie (DIA) der Universität Freiburg.

### **Mathematik für Ökonomen**

### **Grundlagen, Methoden und Anwendungen**

von Alpha C. Chiang em. Professor an der University of Connecticut

und Kevin Wainwright Professor am British Columbia Institute of Technology

Simon Fraser University

und

Harald Nitsch Professor für Immobilienökonomik Duale Hochschule Baden-Württemberg Mannheim

Verlag Franz Vahlen München

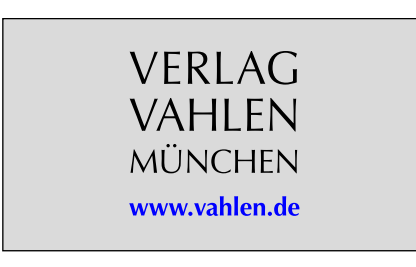

Original edition copyright (2005) by McGraw‐Hill/Irwin, a business unit of the McGraw‐Hill Companies, Inc. All rights reserved.

ISBN 978‐3‐8006‐4512‐1

© 2012 Verlag Franz Vahlen GmbH Wilhelmstraße 9, 80801 München Umschlaggestaltung: Ralph Zimmermann – Bureau Parapluie Bildnachweis für die Titelabbildung: © Photoroller‐Fotolia.com eBook‐Produktion: hgv publishing services

> Dieser Titel ist auch als Printausgabe beim Verlag und im Buchhandel erhältlich.

Für Emily, Darryl und Tracey

*Alpha C. Chiang*

Für Skippy und Myrtle

*Kevin Wainwright*

Für Gloria und Luisa

*Harald Nitsch*

### **Vorwort zur deutschen Ausgabe**

Mit "Mathematik für Ökonomen" liegt nun die deutsche Ausgabe von "Fundamental Methods of Mathematical Economics" vor. Neben der didaktischen und fachlichen Qualität dieses Standardwerks stehen zwei zusätzliche Motive hinter derÜbertragung ins Deutsche: Zum einen ermöglicht die Verwendung eines international renommierten Lehrbuchs eine größere Transparenz der mathematischen Studieninhalte bei der Belegung von Auslandssemestern oder internationalen Programmen. Zum anderen können sich Studierende nach Durcharbeiten der deutschen Ausgabe anhand des Originaltextes mit den englischen Fachausdrücken vertraut machen. Durch die Vielzahl ökonomischer Beispiele bietet der Text daher auch eine Brücke zur Lektüre formal anspruchsvoller englischspraeine *Brucke zur Eckture R*<br>chiger Fachpublikationen.

Bei der Übertragung der "Fundamental Methods" waren allerdings auch die Spezifika deutschsprachiger Studiengänge zu berücksichtigen. Aus diesem Grund wurde die vorliegende

deutsche Ausgabe um ein zusätzliches Kapitel 21 zur Finanzmathematik erweitert. Dieser Themenbereich trägt den Anforderungen in betriebswirtschaftlichen Programmen, aber auch den betriebswirtschaftlichen Units in volkswirtschaftlichen Studiengängen Rechnung.

Viele der Beispiele aus Kapitel 21 stammen aus immobilienwirtschaftlichen Fragestellungen. Dies liegt nicht zuletzt an der Anschaulichkeit der Probleme: Die angesprochenen Fragestellungen werden den Leserinnen und Lesern spätestens "in der Praxis" begegnen, wenn sie eine eigene Immobilie erwerben.

Dank gilt dem Verlag Vahlen, der die deutsche Fassung ermöglicht hat. Stellvertretend genannt sei hier Herr Dennis Brunotte, der das Buchprojekt sehr engagiert betreute. Auch hier gilt aber, das Buchprojekt sehr engagiert betreutet. Huen hier gin<br>aber, dass verbleibende Fehler in der Verantwortung des Übersetzers/Verfassers liegen.

*Harald Nitsch*

### **Vorwort zur englischen Ausgabe**

Dieses Buch wurde für Studierende der Wirtschaftswissenschaften geschrieben, die bei der Lektüre aktueller Veröffentlichungen auf grundlegende Kenntnisse mathematischer Methoden angewiesen sind. Leider hat für viele Leser das Studium der Mathematik die gleiche Anziehungskraft wie der Konsum bitterer Medizin – notwendig, aber extrem unangenehm. Diese Grundeinstellung – nennen wir sie Mathephobie – hat nach unserer Meinung ihre Wurzeln in der Art und Weise, wie die Mathematik im Studium oft präsentiert wird. In der festen Überzeugung, dass Knappheit und Präzision mit Eleganz gleichzusetzen ist, sind die Erklärungen oft kaum nachvollziehbar kurz und geben den Studierenden Rätsel auf. Diese entwickeln dann die völlig unzutreffende Selbsteinschätzung, der Materie nicht gewachsen zu sein. Stellt man den Stoff übermäßig formal dar und verzichtet auf die Begleitung durch intuitive Beispiele oder Demonstrationen der "Anwendbarkeit", dann bleibt die Motivation auf der Strecke. Unterschiedlich schnelles Behandeln der Themen lässt außerdem manche Bereiche schwieriger erscheinen, als sie es tatsächlich sind. Betetene senwieliger eisenemen, uis sie es unsuemen sina.<br>Cohließlich beschädigen übermäßig raffinierte Übungsbeispiele eher das Selbstvertrauen der Leserinnen und Leser, als dassle eher das Selbstvertrauen der Leserinnen und Leser, als dass sie ihnen wie ursprünglich beabsichtigt Denkanstöße gäben.

Mit all diesen Punkten im Hinterkopf haben wir uns beim Verfassen dieses Buches bemüht, die Angst erregenden Aspekte möglichst klein zu halten. So weit möglich bieten wir lieber ausführliche als rätselhafte Erklärungen. Im Stil bleiben wir bewusst informell und "leserfreundlich". Routinemäßig versuchen wir, die beim Lesen aufkommenden Fragen vorwegzu-nehmen und anzusprechen. Um die Relevanz der Mathematiknehmen und anzusprechen. Um die Relevanz der Mathematik in der Ökonomik zu betonen, lassen wir uns bei der Darstel-In der Okonomik zu betonen, lassen wir das bei der Barster<br>lung der mathematischen Methoden von den analytischen Fragestellungen der Ökonomen leiten und illustrieren die Anwendung danach anhand ökonomischer Modelle. Auch der wordung danach annahe okonomischer Modelle, zuen der wobei die grundlegenden Werkzeuge den Ausgangspunkt für woter die grandiegenden weiterentwickelten Methoden bilden.<br>die später eingeführten weiterentwickelten Methoden bilden. Wo immer dies möglich ist, unterstützen wir visuell die analytischen Ergebnisse durch graphische Darstellungen. Und wir haben die Übungen als Trainingseinheiten konzipiert, die zur<br>Vertrauten führen die Anfänger nicht mit die Anfänger nicht vertigunen mit den methoden funten und die Amanger mein

Dieses Buch deckt die folgenden ökonomischen Analysebereiche ab: Statik (Untersuchungche ab: Statik (Untersuchung von Gleichgewichten), komparative Statik, Optimierungsprobleme (ein Sonderfall der Statik), auch der Modelle und der Statik), auch der Modelle und der Modelle und der Modelle und der Modelle und der Modelle und der Modelle und der Modelle und der Mode dynamische Modelle und dynamische Optimierung. Zu ihrer

Bewältigung werden nach und nach die folgenden mathematischen Methoden eingeführt: Matrizenrechnung, Differentialund Integralrechnung, Differentialgleichungen, Differenzenand mitgrantennung, Emerennungleichungen, Emerenzen von zahlreichen ökonomischen Anwendungen – aus Makround Mikroökonomik – begleitet. Das Buch eignet sich daher and *inkrookonomik* begiener. Das Baen eigner sien daner<br>auch für Leser, die mit der Mathematik bereits vertraut sind, aber einen Einstieg in die Welt der Ökonomie suchen. Aus dem gleichen Grund sollte man dieses Buch nicht nur als Literatur für eine Mathematikvorlesung im Ökonomiestudium verwenden, sondern es auch als Ergänzungslektüre für volks- oder betriebswirtschaftliche Vorlesungen heranziehen.

Wir haben uns bemüht, die grundsätzlichen Ziele und den Stil der vorangegangenen Ausgaben beizubehalten. Dennoch bietet die vorliegende Auflage einige wichtige Änderungen. Das Material zur mathematischen Programmierung ist nun in ein naterial zur mattiematischen Frogrammerung ist nun in ein<br>neues Kapitel 13 mit dem Titel "Weiterführende Probleme der Optimierung" ausgegliedert worden. Dieses Kapitel hat zwei Hauptthemen: Optimierung unter Ungleichungsrestriktionen und das Envelope Theorem. Unter dem ersten Thema werden die Kuhn-Tucker Bedingungen entwickelt, sehr ähnlich der vorangegangenen Auflage. Die ökonomischen Anwendungen wurden aber deutlich erweitert und umfassen Rationierungsprobleme und das Peak-Load-Pricing. Zum zweiten Themen-bereich entwickeln wir das Envelope Theorem und führen diebereich entwickeln wir das Envelope Theorem und führen die Konzepte der Maximalwertfunktion und der Dualität ein. Das Envelope Theorem wird dann auf unterschiedliche ökonomische Modelle angewendet,sche Modelle angewendet, was uns zu wichtigen Resultaten wie Roys Identität, Shephards Lemma und Hotellings Lemma führt.

Die zweite wichtige Erweiterung dieser Auflage ist ein neues Die Zweite wirtuge Erweiterung dieser Tuntige ist ein neues<br>Kapitel 20 über dynamische Optimierung. Die Leser sollen hier mit den Grundlagen der optimalen Steuerung vertraut gemer mit den Grandiagen der opfinialen steaterung vertraat ge<br>macht werden und Beispiele der ökonomischen Anwendung kennen lernen. Diese umfassen den Abbau erschöpfbarer Ressourcen und optimales Wachstum. Das Material für die-<br>Ressourcen und optimales Wachstum. Das Material für dieses Kapitel beruht in erheblichem Umfang auf der Diskussion optimaler Steuerung in "Elements of Dynamic Optimization" von Alpha C. Chiang (McGraw-Hill 1992, nun erschienen bei Waveland Press, Inc.). Dort findet sich auch eine tiefergehende Diskussion sowohl der Theorie optimaler Steuerung als auch ihrer Vorgängerin, der Variationsrechnung.

Außer den beiden neuen Kapiteln zeichnet sich die vorliegen-de Auflage durch mehrere wichtige Ergänzungen undde Auflage durch mehrere wichtige Ergänzungen und Verfei-

nerungen aus. In Kapitel 3 wurde die Diskussion der Lösung von Polynomen höherer Ordnung durch Faktorierung (Abschnitt 3.3) deutlich erweitert. In Kapitel 4 wurde ein neuer Abschnitt über Markovketten (Abschnitt 4.7) hinzugefügt. In Kapitel 5 wird nun gezeigt, wie sich anhand der reduzier-In Repher's wird han gezeigt, wie sien annand der redazierten Zeilenstufenform der Rang einer Matrix bestimmen lässt (Abschnitt 5.1) Ebenfalls in diesem Kapitel werden nun die Hawkins-Simon Bedingungen im Zusammenhang mit Leontief Input-Output-Modellen behandelt (Abschnitt 5.7). Was die ökonomischen Anwendungen angeht, so wurden zahlreiche neue Beispiele hinzugefügt und einige der bestehenden Beispiele vertieft. Eine lineare Version des IS-LM-Modells wurde in Abschnitt 5.6 aufgenommen und eine allgemeinere Form dieses Modells in Abschnitt 8.6 wurde nun auf einegeschlossene und offene Variante erweitert, wodurch sich reichhaltigere Anwendungen der komparativen Statik zeigen reienlangere Altwendungen der kompatativen oderk zeigen<br>lassen. Weitere neue Themen umfassen Erwartungsnutzen und Risikopräferenz (Abschnitt 9.3), ein Modell der Gewinnmaximierung, das eine Cobb-Douglas-Produktionsfunktion umfasst (Abschnitt 11.6) und ein zweiperiodiges Wahlproblem (Abschnitt 12.3). Ebenfalls überarbeitet und erweitert wurden auch die Übungsaufgaben, um den Einstieg in die praktischeArbeit mit den Methoden zu erleichtern.

#### **Vorschläge zum Einsatz des Buches**

Die mathematischen Werkzeuge werden in diesem Buch Schritt für Schritt erarbeitet, so dass man idealerweise der Reihenfolge der dargestellten Konzepte folgt. Allerdings kann man auch ge der dargestenten Konzepte lorge zineruings kann man aden<br>alternative Routen durch die Kapitel wählen: Nachdem man die Differentialgleichungen erster Ordnung abgeschlossen hat (Kapitel 15), ist es auch möglich, direkt zur Theorie der optimalen Steuerung überzugehen (Kapitel 20). Verfolgt man diesen Weg, dann sollte man Abschnitt 19.5 durcharbeiten, wo Phasendiagramme zweier Variablen behandelt werden.

Wenn man sich nicht näher für komparative Statik interessiert, kann man auf die komparative Statik von Modellen mit allgemein spezifizierten Funktionen (Kapitel 8) verzichten und von Kapitel 7 zu Kapitel 9 springen. In diesem Fall sollte man auch Abschnitt 11.7 auslassen sowie den komparativ statischenTeil von Abschnitt 12.5 und die Diskussion der Dualität in Kapitel 13.

#### **Danksagungen zur englischen Ausgabe**

Die Autoren dieses Buches sind vielen Menschen zu Dank verpflichtet. Zu allererst schulden sie sehr viel den Mathematikern und Ökonomen, deren großartige Ideen das Fundament dieses Buches bilden. Außerdem haben viele Studierendedurch ihre Fragen und Rückmeldungen im Verlauf der Jahre die Grundanschauungen und die Herangehensweise dieses Buches geprägt.

Die vorangegangenen drei Ausgaben dieses Buches haben profitiert von den Kommentaren und Vorschlägen von (in alphabetischer Reihenfolge): Nancy S. Barrett, Thomas Birnberg, E. J. R. Booth, Charles E. Butler, Roberta Grower Carey, Emily Chiang, Lloyd R. Cohen, Gary Cornell, Harald Dickson, John C. H. Fei, Warren L. Fisher, Roger N. Folsom, Dennis R. Heffley, Jack Hirshleifer, James C. Hsiao, Ki-Jun Jeong, George Kondor, William F. Lott, Paul B. Manchester, Peter Morgan, Mark Nerlove, J. Frank Sharp, Alan G. Sleeman, Dennis Starleaf, Henry Y. Wan, Jr. und Chiou-Nan Yeh.

Für die vorliegende Ausgabe danken die Autoren aufrichtig für die Vorschläge und Ideen von Curt L. Anderson, David Andolfatto, James Bathgate, C. R. Birchenhall, Michael Bowe, John Carson, Kimoon Cheoung, Youngsub Chun, Kamran M. Dadkhah, Robert Delorme, Patrick Emerson, Roger Nils Folsom, Paul Gomme, Terry Heaps, Suzanne Helburn, Melvin Iyogu, Ki-Jun Jeong, Robbie Jones, John Kane, Heon-Goo Kim, George Kondor, Hui-wen Koo, Stephen Layson, Boon T. Lim, Anthony M. Marino, Richard Miles, Peter Morgan, Ralf Hernández Núñez, Alex Panayides, Xinghe Wang und Hans-Olaf Wiesemann.

Tiefer Dank gilt auch Sarah Dunn für ihre kompetente und engagierte Leistung bei der Niederschrift, dem Korrekturlesen und als Forschungsassistentin. Schließlich möchten die Verfasser auch aufrichtig Lucille Sutton, Bruce Gin und Lucy Mullins vom Verlag McGraw Hill danken für ihre Geduld und ihren Einsatz bei der Produktion dieses Manuskripts. Das Endprodukt mit allen verbleibenden Fehlern liegt aber in der eigenen uukt mit anen verbiebenden<br>Verantwortung der Verfasser.

> *Alpha C. Chiang Kevin Wainwright*

### **Über die Autoren**

Alpha C. Chiang wurde sein Ph. D. von der Columbia Universität im Jahr 1954 verliehen, nachdem er 1946 einen B.A. von der St. John's Universität (Shanghai, China) und 1948 einen M.A. von der Colorado Universität erhalten hatte. Im Jahr 1954 wurde er Mitglied der Fakultät der Denison Universität in Ohio, wo er die Leitung der Abteilung Wirtschaftswissenschaften im Jahr 1961 übernahm. Ab 1964 lehrte er an derUniversität von Connecticut bis zu seiner Emeritierung nach 28 Jahren. Er hatte außerdem Gastprofessuren am New Asia College der Chinese University of Hong Kong, der Cornell Universität, der Lingnam Universität in Hong Kong und der Helsinki School of Economics and Business Administration. Unter seinen Veröffentlichungen ist ein weiteres Buch über Mathematik für Wirtschaftswissenschaftler: Elements of Dynamic Optimization, Waveland Press Inc., 1992. Unter den Ehrungen, die er erhielt, finden sich Preise der Ford Foundation und Forschungsstipendien der National Science Foundation, die Wahl zum Präsidenten der Ohio Association of Economists and Political Scientists, 1963–1964 sowie die Aufnahme in das

Who's Who in Economics: A Biographical Dictionary of Major Economists 1900–1994, MIT Press.

Kevin Wainwright ist Mitglied der Fakultät des British Columbia Institute of Technology in Burnaby, B.C., Canada. Seit 2001 hat er die Präsidentschaft der Fakultätsgesellschaft undden Vorsitz des Programms Business Administration. Er führte seine Graduiertenstudien an der Simon Fraser Universität inBurnaby, B.C. in Canada durch und lehrt weiterhin an der dortigen wirtschaftswissenschaftlichen Fakultät. Seine Spezialgebiete sind die Mikroökonomik und Mathematische Ökonomik.

Harald Nitschist Professor für Immobilienökonomik an der Dualen Hochschule Baden-Württemberg Mannheim und lehrt an der Deutschen Immobilienakademie (DIA) an der Universität Freiburg. Er schloss seine Studien als Baccalaureus der Mathematik und Diplom Volkswirt an der Albert-Ludwigs-Universität Freiburg ab, wo er im Jahr 1994 promovierte und 2003 habilitierte. Er wurde mit dem Friedrich-August-von-Hayek-Preis ausgezeichnet.

### **Inhaltsübersicht**

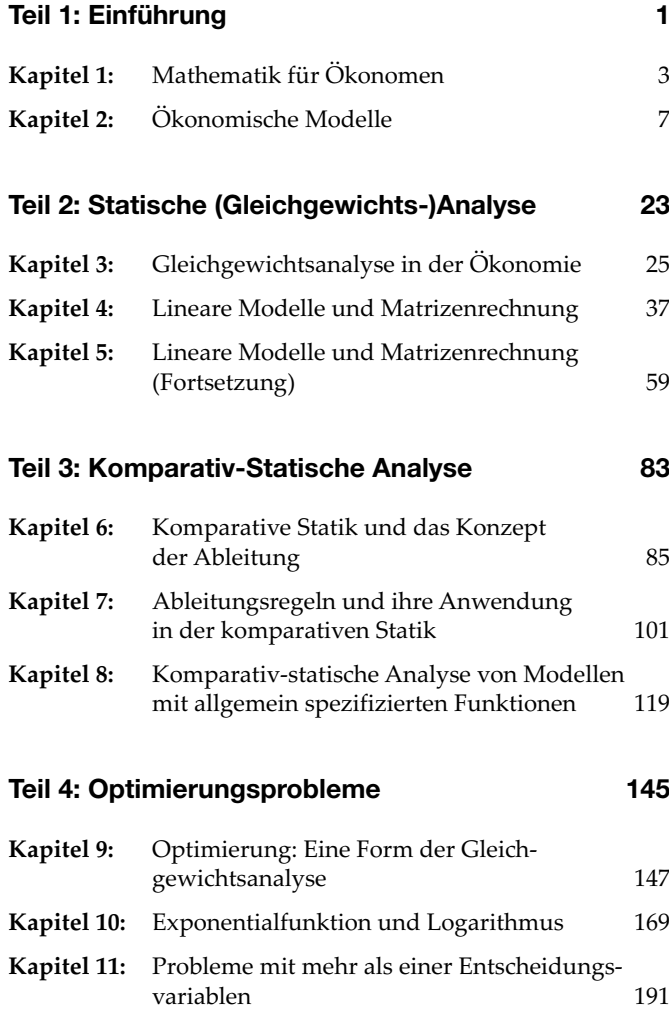

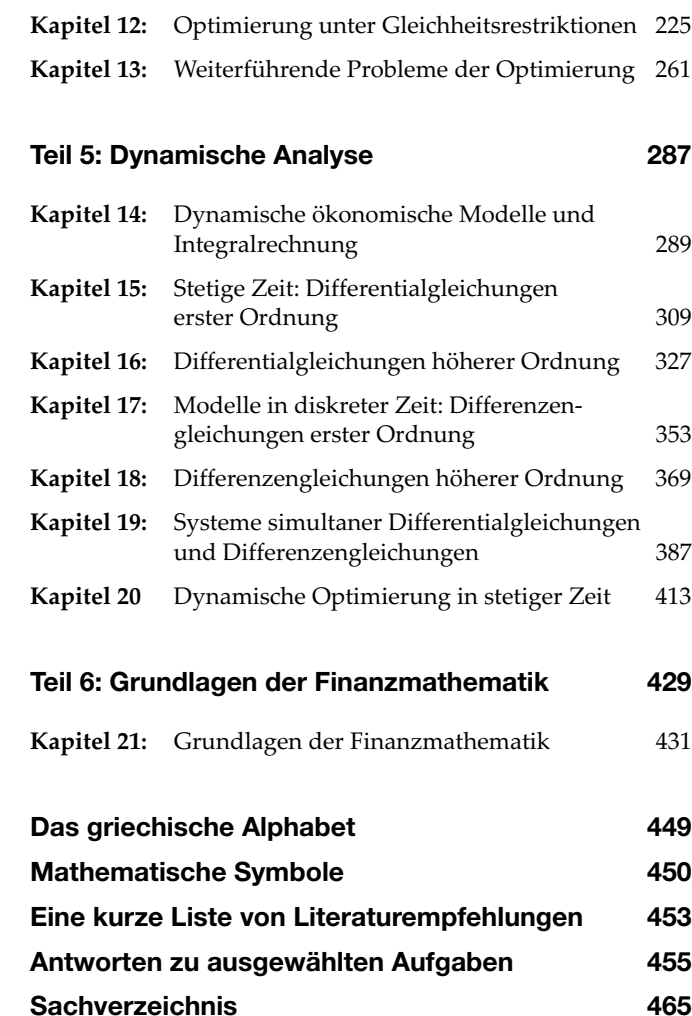

### **Inhaltsverzeichnis**

#### **[Teil 1: Einführung](#page--1-0) 1**

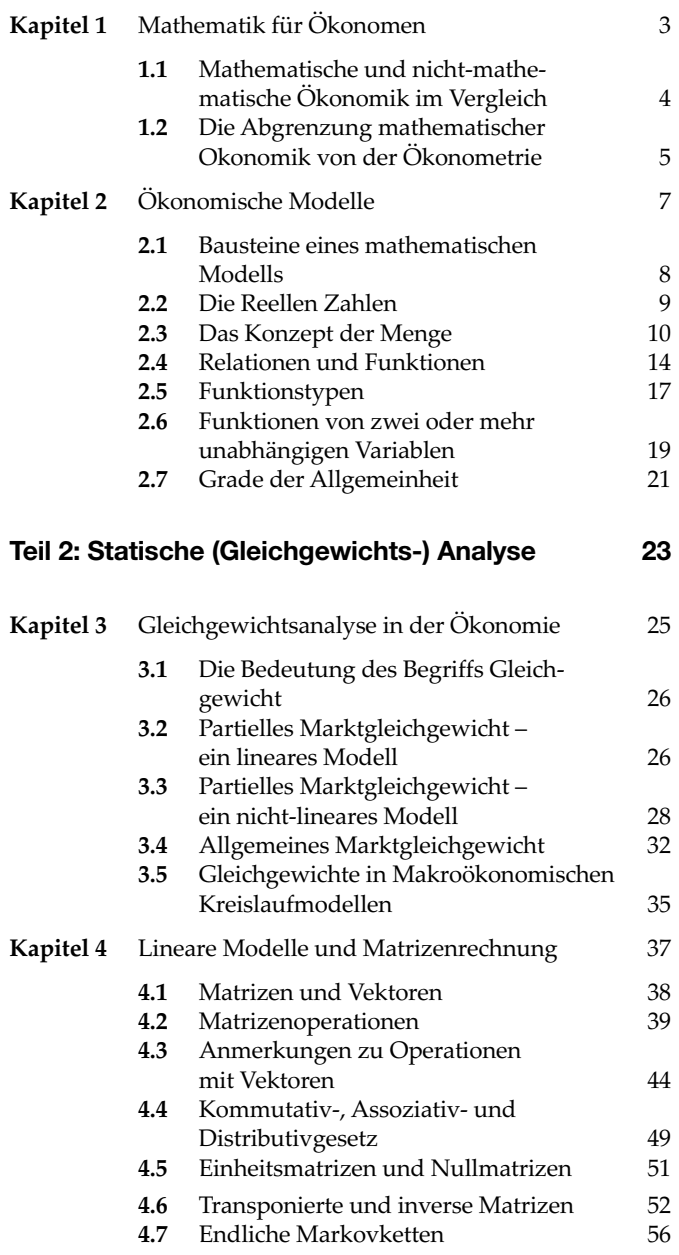

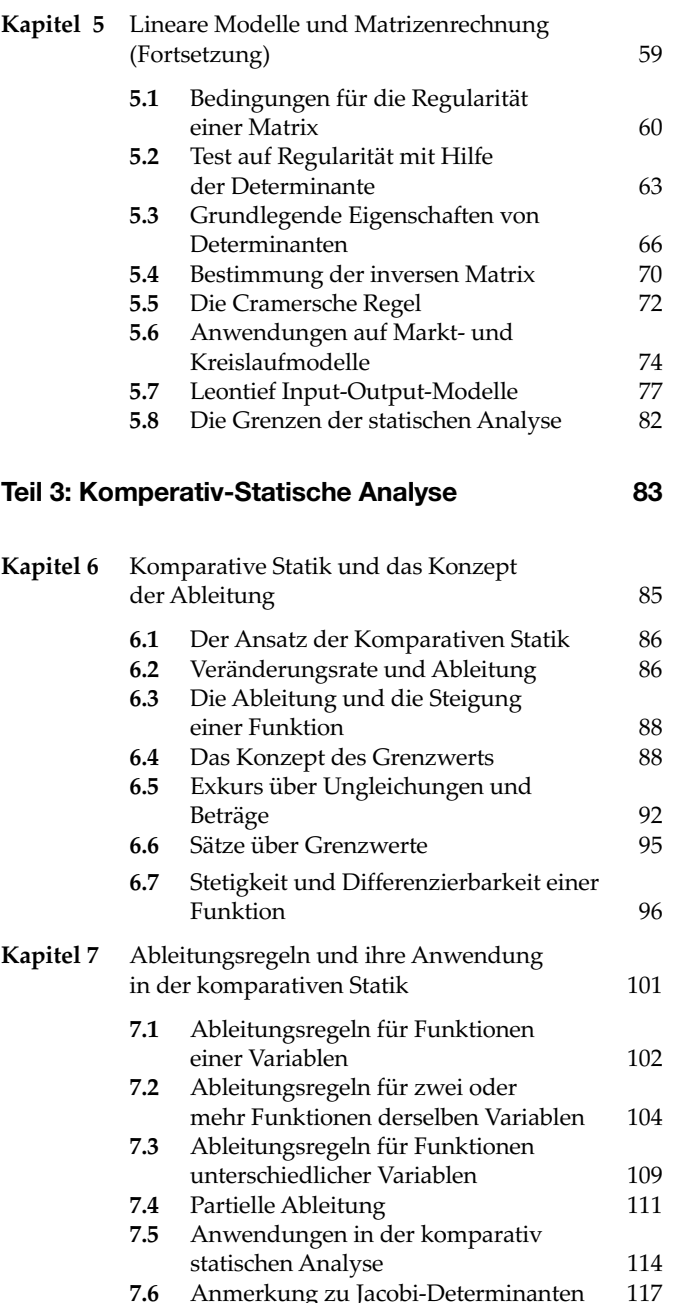

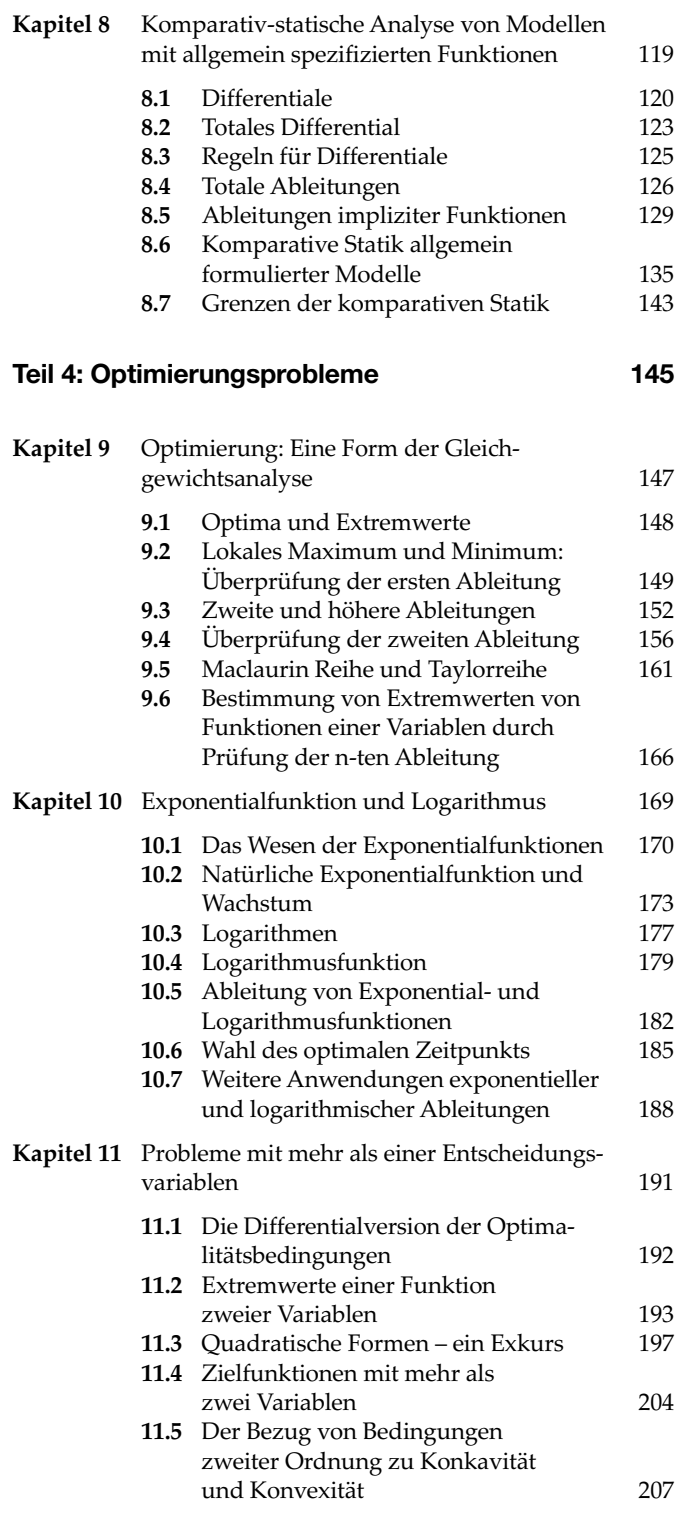

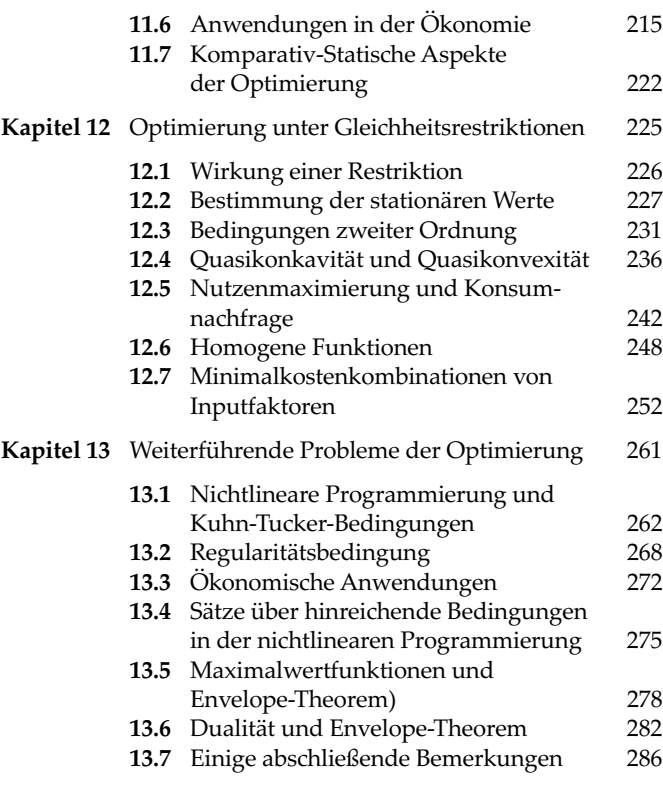

#### **[Teil 5: Dynamische Analyse](#page--1-0) 287**

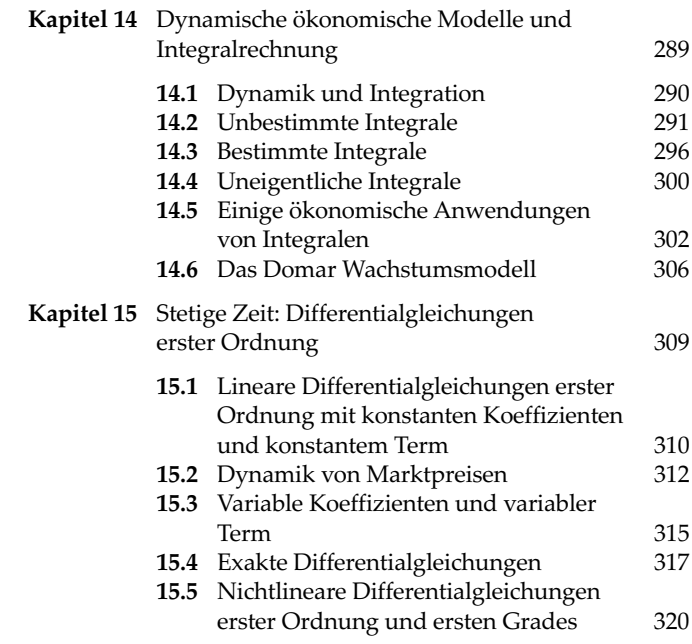

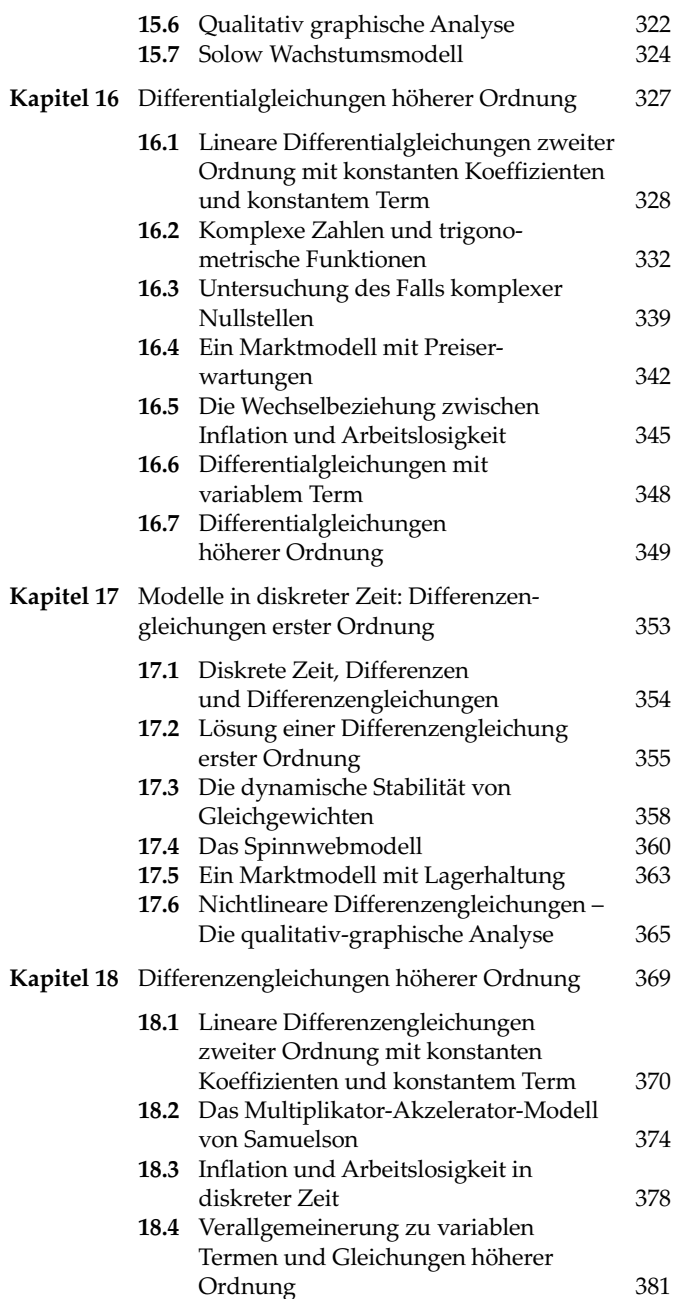

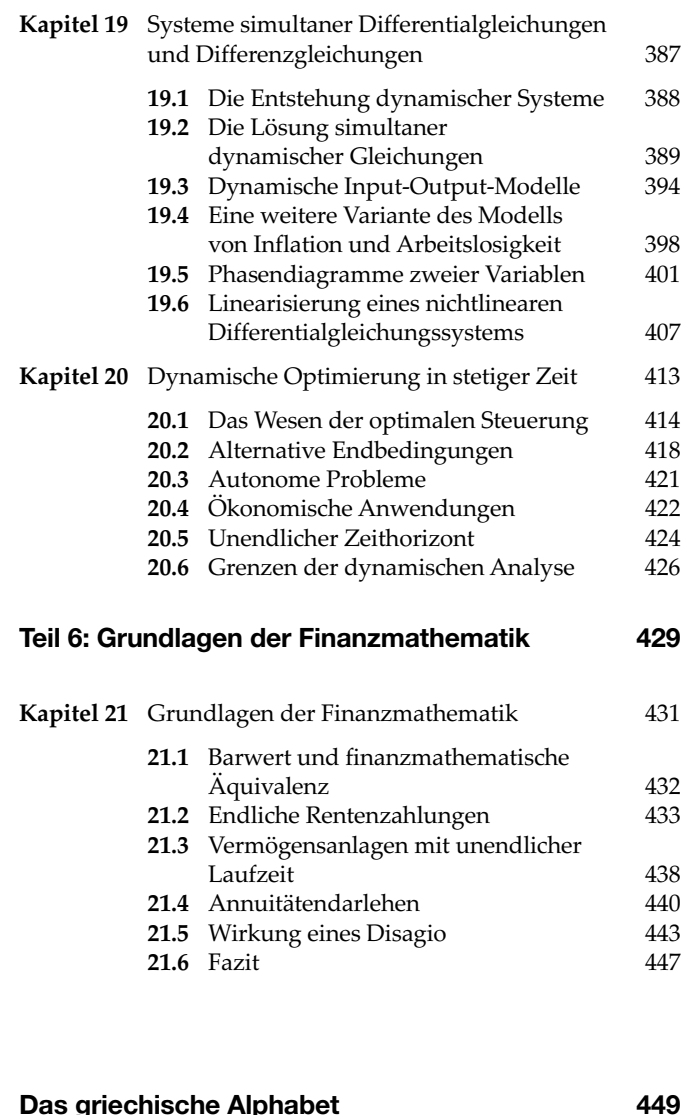

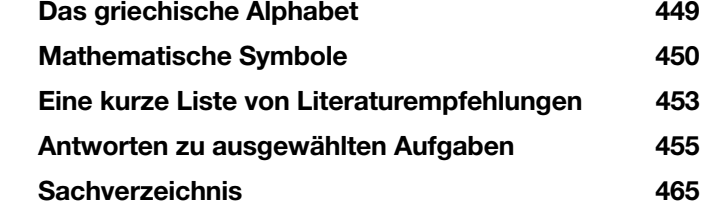

## **Teil 1: Einführung**

# **Kapitel**

## **Mathematik für Ökonomen**

Grundlagen der Mathematik gehören ebenso zum Studium der Wirtschaftswissenschaften wie beispielsweise die Finanzwissenschaft oder die Außenhandelstheorie. Im Gegensatz zu den genannten Fächern bildet die Mathematik in der Ökonomie jedoch keinen eigenen inhaltlichen Teilbereich. Sie erlaubt vielmehr eine *Herangehensweise* an Fragestellungen, bei der man Sachverhalte durch mathematische Symbole ausdrückt und mathematische Sätze als Argumentationshilfe heranzieht. Diesen Ansatz, Wirtschaftswissenschaften in der "Sprache der Mathematik" zu betreiben, umschreibt man auch kurz durch den Begriff der *mathematischen Ökonomik*. Die behandelten Probleme können dabei aus den verschiedensten Bereichen stammen: Aus Betriebs- und Volkswirtschaftslehre, aus Mikro- oder Makroökonomik, aus der Finanzwissenschaft, derImmobilienökonomik – die Aufzählung ließe sich fast beliebig fortführen.

Bei einer sehr weiten Auslegung des Begriffs kann man sogar einführende Lehrbücher der Wirtschaftswissenschaften zur mathematischen Ökonomik zählen, weil sie Ergebnisse oft geometrisch herleiten. Gewöhnlich ist dieser Ausdruck aber für Bereiche reserviert, in denen die mathematischen Techniken über einfache Geometrie hinausgehen. Beispiele wären der Einsatz von Matrizenrechnung, Differential- und Integralrechnung, Differentialgleichungen, Differenzengleichungen usw. Es ist das Ziel unseres Buches, die Leser mit den grundlegenden Aspekten dieser mathematischen Methoden vertraut zu machen – und sie damit technisch auf die Lektüre der aktuellen ökonomischen Fachliteratur vorzubereiten.

#### **1.1 Mathematische und nicht-mathematische Ökonomik im Vergleich**

Mathematische Ökonomik ist lediglich eine Herangehensweise an ökonomische Fragestellungen und unterscheidet sich daher nicht grundsätzlich von nicht-mathematischen Ansätzen. Jede theoretische Analyse zielt darauf ab – unabhängig vom Ansatz – aus einer Menge von Annahmen oder Axiomen eine Menge von Aussagen abzuleiten. In zweifacher Hinsicht unterscheiden sich "mathematische Ökonomik" und "verbale Ökonomik" aber deutlich: Mathematische Ökonomik drückt dieAnnahmen und Schlussfolgerungen eher in mathematischen Symbolen statt in Worten und eher in Gleichungen als in Sätzen aus. Außerdem treten mathematische Theoreme – wir werden eine Vielzahl kennen lernen – an die Stelle der verbalen Logik im Argumentationsprozess. Soweit aber Symbole und Worte einander äquivalent sind (beachten Sie, dass man Symbole gewöhnlich durch Worte definiert), macht die Entscheidung für die eine oder die andere Alternative keinen großen Unterschied. Allerdings sind Symbole für deduktive Begründungen bequemer anzuwenden und fördern die bewusste und präzise Argumentation.

Die Wahl zwischen verbaler und mathematischer Logik ist zwar von untergeordneter Bedeutung. Ein Vorteil der Mathematik besteht jedoch darin, die Annahmen bei jedem Argumentationsschritt explizit nennen zu müssen. Mathematische Sätze werden normalerweise in der "wenn-dann" Form ausgedrückt. Um auf den "dann" (Ergebnis) Teil der Aussage zurückgreifen zu können, muss man daher sicherstellen, dass der "wenn" (Bedingung) Teil mit den expliziten Annahmen übereinstimmt.

Auch wenn man diesen Argumenten folgt – warum sollte man über geometrische Methoden hinausgehen? Geometrische Methoden unterliegen erheblichen Beschränkungen hinsichtlich der darstellbaren Dimensionen. Bei der graphischen Diskussion von Indifferenzkurven wird etwa oft unterstellt, dass den Konsumenten nur zwei Güter zur Verfügung stehen. Diese vereinfachende Annahme wird nur ungern getroffen, doch sie wird dadurch erzwungen, dass Zeichnungen von dreidimensionale Graphiken bereits schwierig und Konstruktionen von vier- (oder höher-) dimensionalen Graphiken unmöglich sind. Um den allgemeineren Fall von 3, 4 oder n Gütern zu behandeln, müssen wir stattdessen auf das vielseitigere Werkzeug der mathematischen Gleichung zurückgreifen. Alleine schon aus diesem Grund kommt man mit der Geometrie alleine nicht aus.

Zusammenfassend sehen wir, dass der mathematische Ansatz folgende Vorteile für sich beanspruchen kann: (1) Die eingesetzte "Sprache" ist prägnanter und präziser. (2) Ein reicher Fundus mathematischer Theoreme steht uns zur Verfügung. (3) Die Anwendung mathematischer Sätze zwingt, alle Annahmen explizit zu nennen, und bewahrt uns so vor dem Fallstrick, auf unerwünschte implizite Annahmen zurückzugreifen. (4) Der mathematische Ansatz ermöglicht uns, den allgemeinen Fall von n Variablen zu behandeln.

Gegen diese Vorteile wird manchmal die Kritik gestellt, dass eine mathematisch formulierte Theorie unweigerlich *unrealistisch* sei. Dieses Argument läuft jedoch ins Leere. Das Beiwort "unrealistisch" ist für die Kritik an ökonomischen Theorien generell ungeeignet, sei der Ansatz nun mathematisch oder nicht. Der Sinn einer Theorie besteht gerade in einer Abstraktion der Realität. Sie ist ein Mittel, die wichtigsten Faktoren und Zusammenhänge herauszustellen, so dass wir den Kern des jeweiligen Problems untersuchen können, unbelastet von den zahlreichen Komplikationen der realen Welt um uns herum. Daher ist die Aussage "Der Theorie fehlt es an Realismus" eine Tautologie, die nicht zur Kritik an der Theorie taugt. Aus dem gleichen Grund ist es sinnlos, eine der beiden Herangehensweisen an Theorie als "unrealistisch" hervorzuheben. Zum Beispiel sind die Theorien des Angebotsverhaltens unter vollkommenem Wettbewerb (wie auch diejenigen unter unvollkommenen Wettbewerb) bewusst vereinfachend und daher unrealistisch. Dabei ist es aber irrelevant, ob die Theorien mathematisch formuliert wurden oder nicht.

Um die mathematischen Werkzeuge nutzen zu können, muss man sie sich natürlich zuerst aneignen. Leider sind die für Ökonomen interessanten Ansätze über zahlreiche Teilgebiete der Mathematik verstreut – über zu viele Teilgebiete, um mit dem typischen Studienplan der Wirtschaftswissenschaften vereinbar zu sein. Das vorliegende Buch stellt die wichtigsten Methoden zusammen, die in der ökonomischen Fachliteratur zum Einsatz kommen. Es behandelt diese in einer logischen Abfolge, erklärt jede Methode eingehend und illustriert sie dann unmittelbar anhand einer ökonomischen Anwendung.Indem die Methoden und ihr Einsatz in der Ökonomie im Verbund dargestellt werden, zeigt sich unmittelbar ihre Relevanz. In allgemein ausgerichteten Lehrbüchern dagegen stammen die Anwendungsbeispiele oft aus der Physik oder technischen Anwendungen. Wird der Stoff des vorliegenden Buches beherrscht<sup>1)</sup>, so sollte man die meisten Veröffentlichungen in Zeitschriften wie *American Economic Review, Quarterly Journal of Economics, Journal of Political Economy, Review of Economics and Statistics*, *Economic Journal* oder *DBW – Die Betriebswirtschaft* nachvollziehen können. Diejenigen Leser, die durch diese Einführung nachhaltiges Interesse an mathematischer Ökonomik entwickeln, können im Anschluss ihre Studien in komplexerenBereichen der Mathematik vertiefen.

#### **1.2 Die Abgrenzung mathematischer Okonomik von der Ökonometrie**

*Mathematische Ökonomik* wird manchmal mit *Ökonometrie* verwechselt. Wie die Silbe "-metrie" nahe legt, befasst sich die Ökonometrie eher mit dem "Messen" ökonomischer Daten. Ihr Gegenstand ist die Auswertung empirischer Beobachtungen mit dem Einsatz statistischer Methoden, also das Schätzenvon Zusammenhängen und der Test von Hypothesen. Mathematische Ökonomik dagegen umfasst die Anwendung mathematischer Methoden auf rein theoretische Fragestellungen derÖkonomie. Sie kümmert sich kaum oder gar nicht um statistische Probleme wie beispielsweise mögliche Messfehler in den untersuchten Variablen.

Im vorliegenden Buch beschränken wir uns auf mathematische Ökonomik. Wir konzentrieren uns also auf den Einsatz der Mathematik zur deduktiven Ableitung von Aussagen und lassen induktive Untersuchungen beiseite. Wir befassen uns vor allem mit theoretischen statt mit empirischen Fragen. Dies ist natürlich nur eine Frage der Schwerpunktsetzung in der Darstellung und soll keinesfalls unterstellen, dass Ökonometrie von nachrangiger Bedeutung sei.

Im Gegenteil ergänzen und fördern sich oftmals Empirie und Theorie. Einerseits müssen Theorien gegen empirische Daten getestet werden, bevor man ihren Aussagen vertrauen kann. Andererseits benötigt empirische Arbeit die Theorie als Leitlinie, die den Weg zu den relevantesten und vielversprechendsten Forschungsobjekten weist.

Dennoch kann man in gewissem Sinn die mathematische Ökonomik als die grundlegendere der beiden Fachrichtungen ansehen. Ökonometrische und statistische Studien setzen einen soliden – möglichst mathematisch formulierten – theoretischen Rahmen voraus. Die Inhalte des vorliegenden Buches sollten daher nicht nur für Leser hilfreich sein, die sich für ökonomische Theorie interessieren, sondern auch für diejenigen, die sich eine Basis für das Studium der Ökonometrie schaffenwollen.

<sup>&</sup>lt;sup>1)</sup> Und möglichst auch des Nachfolgebandes: Alpha Chiang, Elements of Dynamic Optimization, McGraw-Hill, 1992, jetzt veröffentlicht bei Waveland Press Inc.

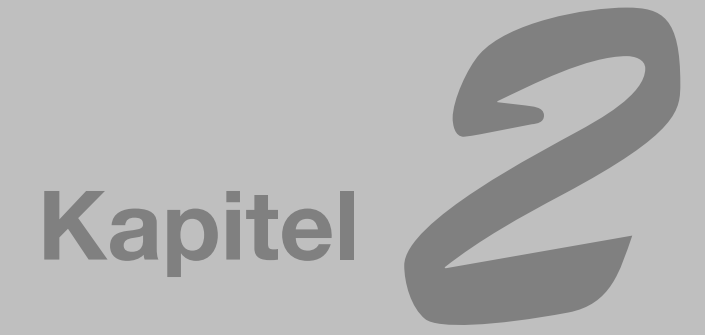

## **Ökonomische Modelle**

Jede ökonomische Theorie bedeutet eine Vereinfachung der realen Welt. Angesichts der immensen Komplexität der Wirklichkeit ist es unmöglich, alle Wechselwirkungen auf einmal zu erfassen. Auch sind nicht alle Wirkungsbeziehungen von gleicher Bedeutung für das Verständnis des gerade untersuchten ökonomischen Problems. Sinnvollerweise greifen wir daher diejenigen Größen heraus, die wir für die wichtigsten halten, und konzentrieren unsere Aufmerksamkeit alleine auf diese. Solch einen bewusst vereinfachten Untersuchungsrahmen bezeichnet man als *ökonomisches Modell*, das die wirtschaftliche Realität nur grob im Grundgerüst abbildet.

#### **2.1 Bausteine eines mathematischen Modells**

Ein ökonomisches Modell ist lediglich ein theoretischer Untersuchungsrahmen und es gibt keinen zwingenden Grund, warum dieser mathematisch sein sollte. Wenn wir uns aber für einen mathematischen Zugang entscheiden, dann umfasst das Modell im Normalfall eine Reihe von *Gleichungen*, die seine Struktur beschreiben sollen. Diese Gleichungen setzen *Variablen* in Beziehung zueinander und bringen damit die theoretischen Annahmen des Modells in eine mathematische Gestalt. Durch Anwendung mathematischer Operationen auf diese Gleichungen versuchen wir Aussagen abzuleiten, die logisch aus den getroffenen Annahmen folgen.

#### **Variablen, Konstanten und Parameter**

Eine Variable ist etwas, dessen Betrag sich ändern kann. Häufig auftretende Variablen in ökonomischen Modellen sind beispielsweise Preise, Gewinne, Umsatz, Kosten, Sozialprodukt, Konsum, Investition, Importe und Exporte. Nachdem jede Variable unterschiedliche Werte annehmen kann, wird sie durch ein Symbol anstelle einer konkreten Zahl wiedergegeben. Zum Beispiel können wir für den Preis den Buchstaben *P* setzten, für den Gewinn *π*, den Umsatz *R*, die Kosten *C*, das Sozialprodukt *Y* – und so fort. Wenn wir dann aber *P* = 3 oder *C* = 18 schreiben, wird diese Variable bei einem bestimmten Wert (in entsprechenden Maßeinheiten) "eingefroren".

Wurde ein Modell richtig konstruiert, dann kann man es nach *Lösungswerten* (oder kurz *Lösungen*) für bestimmte Variablen umformen, etwa nach dem markträumenden Preis oder dem gewinnmaximalen Output. Solche Variablen, deren Werte wir durch Lösung des Modells bestimmen wollen, bezeichnet man als *endogene* (innerhalb des Modells bestimmte) Variablen. Das Modell kann aber auch Variablen umfassen, deren Werte durch Kräfte außerhalb des Modells festgelegt werden und die aus der Sicht des Modells als gegeben angenommen werden. Solche Variablen bezeichnet man als *exogene* (außerhalb des Modells bestimmte) Variablen. Dabei kann eine Variable, die in einem Modell endogen ist, in einem anderen Modell durchaus exogen sein. In einem Marktmodell von Weizen wird der

Weizenpreis *P* natürlich endogen sein. In der Theorie der Konsumnachfrage des Haushalts dagegen wäre der Weizenpreis für den einzelnen Konsumenten vorgegeben und aus der Sicht dieses Modells daher exogen.

Variablen treten oft zusammen mit festgelegten Zahlen oder Konstanten auf, wie etwa in den Ausdrücken 7*P* oder 0,5*R*. Eine *Konstante* ist eine Größe, die sich nicht ändert, was sie zum Gegenbegriff einer Variablen macht. Wenn eine Konstante einer Variablen zur Seite gestellt wird, bezeichnet man sie oft als den *Koeffizienten* dieser Variablen. Ein Koeffizient wiederum kann durch ein Symbol anstelle einer Zahl wiedergegeben werden. Wir können beispielsweise den Buchstaben a für eine bestimmte Konstante setzen und schreiben in einem Modell dann *aP* an Stelle von 7*P*, um einen höheren Grad an Allgemeinheit zu erreichen (vgl. Abschnitt 2.7). Das Symbol *a* ist ein etwas merkwürdiges Konzept – es soll für eine gegebene Konstante stehen und kann doch, solange wir ihr keine konkrete Zahl zugewiesen haben, praktisch jeden beliebigen Wert annehmen. Kurzum, es handelt sich um eine *veränderliche Konstante*! Um ihre besondere Rolle zu beschreiben, bezeichnen wir sie als *Parameter*.

Man muss betonen, dass ein Parameter, obwohl er mit unterschiedlichen Werten belegt werden kann, aus der Sicht des Modells trotzdem eine vorgegebene Größe ist. Aus diesem Grund spricht man oft vereinfachend von einer "Konstanten", auch wenn es sich um Parameter handelt. In dieser Hinsicht haben Parameter viel mit exogenen Variablen gemeinsam, denn beide werden im Modell als "gegeben" behandelt. Dies erklärt auch, warum viele Autoren aus Vereinfachungsgründen beide gemeinsam mit der einheitlichen Bezeichnung "Parameter" belegen.

Es ist allgemein üblich, für Parameter die Symbole *a*, *b*, *c* oder ihre griechischen Gegenstücke *α*, *β*, *γ* zu setzen. Andere Symbole sind aber natürlich auch zulässig. Um die exogenen Variablen optisch von ihren endogenen Verwandten abzugrenzen, folgen wir der Praxis, exogene Größen mit einem tiefer gestellten Index 0 an ihrem jeweiligen Symbol zu versehen. Wenn beispielsweise *P* für den Preis steht, dann bedeutet  $P_0$  einen exogen bestimmten Preis.

#### **Gleichungen und Identitäten**

Variablen können unabhängig voneinander existieren, sie werden aber erst dann wirklich interessant, wenn sie zueinander durch Gleichungen oder Ungleichungen in Beziehung stehen. Zunächst wollen wir uns nur mit Gleichungen befassen.

In ökonomischen Anwendungen unterscheiden wir drei Arten von Gleichungen: Definitionsgleichungen, Verhaltensgleichungen und Bedingungen.

Eine *Definitionsgleichung* beschreibt die Gleichheit zwischen zwei unterschiedlichen Ausdrücken, die exakt die gleiche Bedeutung haben. Für eine solche Gleichung steht das Gleichheitszeichen mit drei Strichen "≡" (das mathematische Symbol für eine Identität) anstelle des gewöhnlichen Gleichheitszeichens "=", obwohl dieses ebenfalls zulässig ist. Wenn etwa der Gewinn definiert wird als der Überschuss des Umsatzes über die Kosten, dann können wir dieses schreiben als:

 $\pi$  =  $R$  –  $C$ 

Eine *Verhaltensgleichung* dagegen beschreibt, wie eine Variable auf Änderungen einer anderen Variablen reagiert. Dies kann sich auf menschliches Verhalten beziehen (wie die Reaktion des aggregierten Konsums auf Änderungen des Bruttoinlandsprodukts) oder auf nicht-menschliches Verhalten (wie etwa die Kosten einer Firma auf Änderungen der Produktionsmenge reagieren). In breiter Abgrenzung dienen die Verhaltensgleichungen eines Modells dazu, den institutionellen Rahmen zu beschreiben, was die Technologie (z.B. Produktionsfunktion) und den Rechtsrahmen (z.B. Steuern) beinhaltet. Bevor man allerdings eine Verhaltensgleichung aufstellen kann, muss man konkrete Annahmen hinsichtlich der Verhaltensmuster der jeweiligen Variablen treffen. Betrachten Sie die beiden Kostenfunktionen

$$
C = 75 + 10Q \tag{2.1}
$$

$$
C = 110 + Q^2 \tag{2.2}
$$

wobei *Q* für die Ausbringungsmenge steht. Nachdem die Kostenfunktionen unterschiedlich sind, muss ihnen auch die Annahme unterschiedlicher Produktionsfunktionen zugrunde liegen. In (2.1) liegen die Fixkosten (der Wert von *C* für *Q* = 0) bei 75, während sie in (2.2) 110 betragen. Auch die Änderung der Kosten ist unterschiedlich. In (2.1) bewirkt jede Erhöhung von *Q* um eine Einheit einen konstanten Zuwachs der Kosten *C* von 10. Wenn in (2.2) *Q* dagegen schrittweise um eine Einheit steigt, fallen die Zuwächse in *C* immer höher aus. Offensichtlich ist es vor allem die Spezifizierung der Verhaltensgleichungen, durch die wir den Annahmen des Modells mathematischen Ausdruck verleihen.

Als dritter Typ von Gleichung beschreibt eine *Bedingung* eine Voraussetzung, die erfüllt werden muss. Wenn unser Modell ein Gleichgewichtskonzept beinhaltet, dann müssen wir eine *Gleichgewichtsbedingung* formulieren. Diese beschreibt dann die Voraussetzungen, unter denen das Gleichgewicht erreicht werden kann. Zwei der verbreitetsten Gleichgewichtsbedingungen in der Ökonomie sind

 $Q_d = Q_s$  [nachgefragte Menge = angebotene Menge] und  $S = I$  [geplante Ersparnis = geplante Investition]

die das Gleichgewicht eines Marktmodells bzw. das Gleichgewicht eines makroökonomischen Kreislaufmodells in seiner einfachsten Form beschreiben. In ähnlicher Weise folgt aus einem Optimierungsmodell eine *Optimalitätsbedingung* bzw. liegt eine solche dem Optimierungsmodell zugrunde. Eine bekannte Bedingung für das Gewinnmaximum ist beispielsweise

$$
MC = MR
$$
 [Grenzkosten = Grenzerlös]

aus der Theorie des Angebotsverhaltens von Unternehmen. Nachdem Gleichungen dieser Art weder Definitionsgleichungen noch Verhaltensgleichungen sind, bilden sie eine Klasse für sich.

#### **2.2 Die Reellen Zahlen**

Gleichungen und Variablen sind die wichtigsten Bestandteile eines mathematischen Modells. Weil aber die Variablen eines ökonomischen Modells normalerweise Zahlenwerte annehmen, sollten wir uns näher mit Zahlenmengen befassen. Wir beschränken uns hier auf die sogenannten reellen Zahlen und ihre Teilmengen.

Die Zahlen 1, 2, 3, … nennt man *natürliche Zahlen* und man verwendet sie, um Dinge abzuzählen. Ihre negativen Gegenstücke –1, –2, –3,…werden *negative ganze Zahlen* genannt. Diese können beispielsweise dazu verwendet werden, um Temperaturen unter dem Nullpunkt auszudrücken (in Grad Celsius). Die Zahl 0 (Null) wiederum ist weder positiv noch negativ, was sie in dieser Hinsicht einzigartig macht. Wenn wir die natürlichen und die negativen ganzen Zahlen mit der Null zusammenfassen, erhalten wir die *Menge der ganzen Zahlen*.

Aus den natürlichen Zahlen kann man positive Bruchzahlen bilden wie  $\frac{2}{3}$ ,  $\frac{5}{4}$  und  $\frac{7}{3}$ , die – wenn man sie auf einem Lineal abträgt – zwischen den ganzen Zahlen liegen. Hinzu kommen negative Bruchzahlen, wie die  $-\frac{1}{2}$  und  $-\frac{2}{5}$ . Zusammengefasst erhalten wir so die Menge der *Bruchzahlen*.

Den Bruchzahlen ist gemeinsam, dass man sie als das Verhältnis zweier ganzer Zahlen ausdrücken kann. Zahlen mit dieser Eigenschaft nennt man rationale Zahlen. Aber auch die ganzen Zahlen selbst sind rational, denn jede ganze Zahl n kann

**Abbildung 2.1**

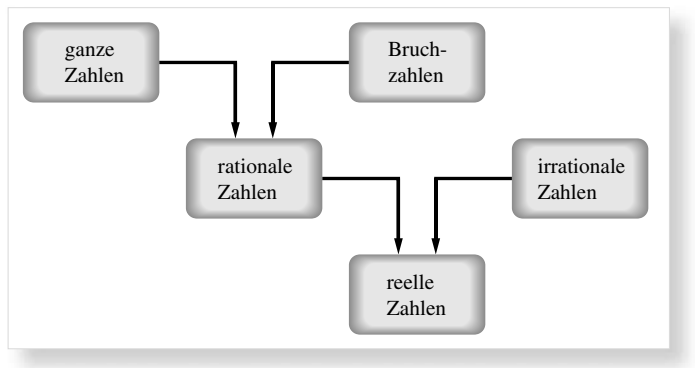

aufgefasst werden als  $\frac{n}{1}$ . Die Menge der ganzen Zahlen und diejenige der Bruchzahlen bilden zusammen die *Menge der rationalen Zahlen*. Eine andere Eigenschaft, über welche man die rationalen Zahlen definieren kann, besteht in ihren Nachkommastellen: Diese sind entweder endlich (z.B.  $\frac{1}{4}$  = 0,25) oder periodisch (z.B.  $\frac{1}{11}$  = 0,090909 ...), so dass sich eine Ziffer oder eine endliche Abfolge von Ziffern nach dem Komma unendlich oft wiederholt.

Wenn man rationale Zahlen einführt, gelangt man auf natürliche Weise zum Konzept der *irrationalen Zahlen*. Als solche bezeichnet man Zahlen, die sich nicht als das Verhältnis zweier ganzer Zahlen ausdrücken lassen. Ein Beispiel hierfür ist die Zahl  $\sqrt{2} = 1.4142...$ , die eine nicht-periodische unendliche Zahl von Nachkommastellen hat. Ein weiteres Beispiel ist die Kreiszahl  $\pi$  = 3,1415... (das Verhältnis des Umfangs eines Kreises zu seinem Durchmesser), die wiederum eine unendlichen Zahl nicht-periodischer Nachkommastellen hat – das charakterisierende Merkmal aller irrationalen Zahlen.

Jede irrationale Zahl würde auf dem Lineal abgetragen zwischen zwei rationalen Zahlen liegen. So wie also die rationalen Zahlen die Lücken zwischen den ganzen Zahlen füllen, so füllen wiederum die irrationalen Zahlen die Lücken zwischen den rationalen Zahlen. Dieses Auffüllen führt zu einem Kontinuum von Zahlen, die man zusammen als *Menge der reellen Zahlen* bezeichnet und meist mit dem Buchstaben *R* beschreibt. Wenn *R* auf einer geraden Linie abgetragen wird (eine Art verlängerten Lineals), so sprechen wir vom *reellen Zahlenstrahl*.

In Abbildung 2.1 sind die Zahlenmengen in der Reihenfolge abgetragen, in der wir sie eingeführt haben. Die Anordnung zeigt, wie sich die Zahlenmengen zueinander verhalten. Wenn wir die Abbildung von unten nach oben lesen, finden wir ein Einteilungsschema, durch das wir die reelle Zahlenmenge in ihre Bestandteile und Unterbestandteile zerlegen können. Die Abbildung fasst daher auch die Struktur der Menge der reellen Zahlen zusammen.

In den ersten 15 Kapiteln dieses Buches kommen wir zwar mit den reellen Zahlen aus, aber die Mathematik kennt weitere Zahlenmengen. Man spricht deshalb von reellen Zahlen, da es auch "imaginäre" Zahlen gibt, die mit der Wurzel aus negativen Zahlen zusammenhängen. Mit diesem Konzept befassen wir uns aber erst später, in Kapitel 16.

#### **2.3 Das Konzept der Menge**

Wir haben bereits mehrfach den Begriff der *Menge* verwendet. Nachdem das Konzept der Menge praktisch jedem Bereich der modernen Mathematik zugrunde liegt, sollten wir uns zumindest mit dessen Grundlagen befassen.

#### **Notation von Mengen**

Eine Menge ist einfach eine Zusammenfassung unterschiedlicher Objekte. Diese Objekte können eine Gruppe von (unterschiedlichen) Zahlen, Personen, Lebensmitteln oder sonstigen beliebigen Dingen sein. Auch die Teilnehmer einer Vorlesung in den Wirtschaftswissenschaften kann man als Menge auffassen. Ebenso können die drei ganzen Zahlen 2, 3 und 4 eine Menge bilden. Die Objekte in der Menge nennt man die *Elemente* der Menge.

Es gibt zwei Alternativen, eine Menge zu notieren: Durch *Aufzählung* oder durch *Beschreibung*. Wenn *S* die Menge der drei Zahlen 2, 3 und 4 ist, können wir *S* durch Aufzählung darstellen als

$$
S = \{2, \, 3, \, 4\}
$$

Wenn dagegen *N* für die Menge *aller* natürlicher Zahlen steht, wird man mit dem Aufzählen nicht fertig, und wir können stattdessen einfach die Elemente wie folgt beschreiben:

$$
N = \{x \mid x \text{ ist eine natürliche Zahl}\}
$$

Dies liest man als "N ist die Menge aller (Zahlen) *x*, für die gilt: *x* ist eine natürliche Zahl". Beachten Sie, dass in beiden Formulierungen eine geschweifte Klammer um die Menge gesetzt wird. Bei der Beschreibung der Menge wird ein vertikaler Strich verwendet, um das allgemeine Symbol von der Beschreibung der Elemente zu trennen. Als weiteres Beispiel kann man die Menge aller reellen Zahlen größer als 2 und kleiner als 5 (nennen wir sie *J*) beschreiben als

$$
J=\{x\mid 2
$$

Hier wurde sogar die Beschreibung durch Symbole vorgenommen.

Eine Menge mit einer endlichen Zahl von Elementen, wie beispielsweise die obige Menge *S*, nennt man eine *endliche Menge*. Die Mengen *N* und *J* dagegen, beide mit einer unendlichen Zahl von Elementen, sind Beispiele *unendlicher Mengen*. Endliche Mengen sind immer *abzählbar*, d.h. ihre Elemente können nacheinander in der Reihenfolge 1, 2, 3, … gezählt werden. Unendliche Mengen dagegen können entweder *abzählbar unendlich* (Menge *N*) oder *überabzählbar* (Menge *J*) sein. *J* heißt überabzählbar, da es keine Möglichkeit gibt, alle Elemente der Menge mit jeweils einer der natürlichen Zahlen 1, 2, 3, … eindeutig zu verknüpfen, sie also anhand der natürlichen Zahlen abzuzählen.

Die Zugehörigkeit zu einer Menge wird durch das Symbol ∈ angezeigt (eine Variante des griechischen Buchstabens Epsilon *ε* für "Element"). Man liest es als *ist Element von*. Damit können wir für die oben definierten Mengen *S* und *N* schreiben:

 $2 \in S$   $3 \in S$   $8 \in N$   $9 \in N$  (usw.),

aber offensichtlich gilt 8 ∉ *S* (gelesen *8 ist nicht Element von S*). Wenn wir *R* für die Menge der reellen Zahlen setzen, dann können wir statt "*x* ist eine reelle Zahl" einfach schreiben

$$
x \in R
$$

#### **Beziehungen zwischen Mengen**

Zwei Mengen können in unterschiedlicher Beziehung zueinander stehen. Wenn zwei Mengen *S<sup>1</sup>* und *S<sup>2</sup>* identische Elemente haben

$$
S_1 = \{2, 7, a, f\} \qquad \text{und} \qquad S_2 = \{2, a, 7, f\},
$$

dann nennt man die Mengen *gleich* bzw. *identisch* (*S*<sup>1</sup> = *S*2). Die Reihenfolge der Elemente ist dabei unerheblich. Wenn wir allerdings auch nur ein Element finden, in dem sich die Mengen unterscheiden, so sind die Mengen nicht gleich.

Eine Menge kann auch eine *Teilmenge* einer anderen Menge sein. Dieser Fall liegt vor bei den Mengen

$$
S = \{1, 3, 5, 7, 9\} \qquad \text{und} \qquad T = \{3, 7\}
$$

*T* ist eine Teilmenge von *S*, da jedes Element von *T* auch Element von *S* ist. Formaler kann man dies ausdrücken durch: *T* ist Teilmenge von *S* genau dann, wenn aus *x* ∈ *T* folgt, dass  $x \in S$ . Wenn wir das Symbol für Teilmenge ⊂ ("ist Teilmenge von") und Obermenge  $\supset$  ("ist Obermenge von") verwenden, können wir dies schreiben als

$$
T \subset S \qquad \text{oder} \qquad S \supset T
$$

Es kann der Fall eintreten, dass zwei Mengen jeweils gegenseitig Teilmengen voneinander sind. In diesem Fall können wir sicher sein, dass beide Mengen gleich sind. Formal ausgedrückt gilt *S*<sup>1</sup> ⊂ *S*<sup>2</sup> und *S*<sup>1</sup> ⊃ *S*<sup>2</sup> genau dann, wenn *S*<sup>1</sup> = *S*<sup>2</sup>*.* 

Beachten Sie, dass sich das Zeichen ∈ auf ein einzelnes *Element einer Menge* bezieht, das Symbol ⊂ dagegen auf eine *Teilmenge einer Menge*. Als Anwendung dieses Konzeptes können wir mit Abbildung 2.1 sagen, dass die natürlichen Zahlen eine Teilmenge der rationalen Zahlen sind. Analog ist die Menge der rationalen Zahlen eine Teilmenge der reellen Zahlen.

Wie viele Teilmengen kann man aus den fünf Elementen der Menge *S* = {1, 3, 5, 7, 9} bilden? Zuerst einmal kann jedes einzelne Element von *S* eine Teilmenge von *S* bilden, etwa {1} oder {3}. Ebenso gilt dies für jedes Paar, Tripel oder Quadrupel dieser Elemente wie {1, 3}, {1, 5, 7} oder {1, 3, 7, 9}. Jede Teilmenge von *S*, die *nicht alle* Elemente von *S* enthält, bezeichnet man als *echte Teilmenge* von *S*. Aber auch die Menge *S* selbst (mit allen fünf Elementen) kann als Teilmenge von sich selbst aufgefasst werden – jedes Element von *S* ist auch ein Element von *S* und damit erfüllt *S* die Definition einer Teilmenge von *S*. Dies ist natürlich ein Grenzfall, der uns zur größten Teilmenge von *S* führt, der Menge *S* selbst.

Im anderen Extrem ist die kleinste mögliche Teilmenge von *S* diejenige, die gar kein Element enthält. Solch eine Menge nennt man *leere Menge*, beschrieben durch das Symbol ∅ oder { }. Interessant ist die Begründung, warum man die leere Menge zu den Teilmengen von *S* zählt: Wenn die leere Menge keine Teilmenge von *S* ist (∅ ⊄ *S*), dann muss ∅ mindestens ein Element *x* enthalten, so dass  $x \notin S$ . Aber da nach Definition die leere Menge gar keine Elemente hat, kann dieser Fall nicht eintreten, und es gilt nicht ∅ ⊄ *S*. Dann bleibt aber nur die Alternative ∅ ⊂ *S* übrig und die leere Menge muss eine Teilmenge von *S* sein.

Es ist äußerst wichtig, das Symbol ∅ oder {}klar von der Menge {0} zu unterscheiden: Die erstgenannte Menge enthält keine Elemente, die letztere dagegen das Element 0. Die leere Menge ist einzigartig, es gibt keine zweite Menge mit dieser Eigenschaft und sie ist eine Teilmenge jeder beliebigen Menge.

Wenn man die Teilmengen von *S* abzählt, so erhält man – einbezogen die beiden Extremfälle *S* und  $\varnothing$  – insgesamt  $2^5 = 32$ Teilmengen. Im allgemeinen Fall einer Menge mit n Elementen lassen sich 2<sup>n</sup> Teilmengen bilden.<sup>1)</sup>

Als dritte mögliche Beziehung zwischen Mengen kann der Fall eintreten, dass zwei Mengen keine Elemente gemeinsam haben. In diesem Fall nennt man die Mengen *disjunkt*. Zum Beispiel schließen sich die positiven und die negativen ganzen Zahlen gegenseitig aus. Sie sind daher disjunkte Mengen.

Als vierter Fall schließlich können Mengen einzelne Elemente gemeinsam haben und sich jeweils in anderen Elementen voneinander unterscheiden. In diesem Fall sind die Mengen weder gleich noch disjunkt und auch nicht Teilmenge der anderen Menge.

#### **Mengenoperationen**

Wenn wir Zahlen addieren, subtrahieren, multiplizieren, dividieren oder Wurzeln ziehen, führen wir mathematische Operationen aus. Obwohl Mengen sich von Zahlen unterscheiden, kann man auch auf Mengen mathematische Operationen anwenden. Die drei wichtigsten Operationen, die wir im Folgenden untersuchen werden, sind die Vereinigung von Mengen, das Bilden der Schnittmenge und die Komplementärmenge.

Die *Vereinigungsmenge* zweier Mengen *A* und *B* besteht aus den Elementen (und nur aus diesen), die in *A* oder in *B* oder sowohl

<sup>1)</sup> Für eine Menge mit *<sup>n</sup>* Elementen {*a, b, c,* … , *<sup>n</sup>*} können wir die Teilmengen in zwei Kategorien unterteilen: Zum einen die Mengen, welche a enthalten und zum anderen die Mengen, die a nicht enthalten. Auch in diesen beiden Kategorien kann man jeweils weiter zwei Unterkategorien bilden: eine für die Mengen, welche *b* enthalten und eine zweite für die Mengen, die *b* nicht enthalten. Wenn wir durch *b* die Unterkategorien bilden, so verdoppelt sich die Zahl der möglichen Fälle von 2 auf 4 (= 2<sup>2</sup>). Mit dem gleichen Argument erhöht die weitere Unterteilung durch das Element *c* die Zahl der Kategorien auf 8 (= 2³). Wenn wir die Überlegung auf alle *n* Elemente ausdehnen, so erhalten wir alle möglichen Teilmengen, deren Anzahl 2*<sup>n</sup>* ist.

in *A* als auch in *B* enthalten sind. Die Vereinigung der Mengen wird durch das Symbol *A* ∪ *B* beschrieben (gelesen "A vereinigt *B*").

#### **Beispiel 1**

Wenn *A* = {3, 5, 7} und *B* = {2, 3, 4, 8}, dann gilt

 $A \cup B = \{2, 3, 4, 5, 7, 8\}$ 

Dieses Beispiel illustriert nebenbei den Fall, dass *A* und *B* weder gleich noch disjunkt sind, und keine der Mengen eine Teilmenge der anderen ist.

#### **Beispiel 2**

Abbildung 2.1 zeigt, dass die Vereinigungsmenge der ganzen Zahlen und der Bruchzahlen die Menge der rationalen Zahlen ist. Analog erhält man als Vereinigungsmenge der rationalen und der irrationalen Zahlen die reellen Zahlen.

Die *Schnittmenge* zweier Mengen *A* und *B* dagegen ist eine neue Menge, die genau diejenigen Elemente enthält, welche Element *beider* Mengen, *von A und von B* sind. Die Schnittmenge wird durch das Symbol *A* ∩ *B* beschrieben (gelesen *A* geschnitten *B*).

#### **Beispiel 3**

Für die Mengen *A* und *B* aus Beispiel 1 erhält man

 $A \cap B = \{3\}$ 

#### **Beispiel 4**

Wenn *A* = {–3, 6, 10} und *B* = {9, 2, 7, 4}, dann gilt *A* ∩ *B* = ∅. Die Mengen *A* und *B* sind disjunkt; ihre Schnittmenge ist daher die leere Menge – *A* und *B* haben kein Element gemeinsam.

Die Schnittmenge ist offensichtlich ein restriktiveres Konzept als die Vereinigungsmenge. In ersterer sind nur Elemente zugelassen, die *A* und *B* gemeinsam sind. In letzterer dagegen genügt es, Element von *A* oder Element von *B* zu sein, um Element der Vereinigungsmenge zu werden. Die allgemein gebräuchlichen Symbole für die Mengenoperationen ∩ und ∪ assoziiert man daher auch mit "und" bzw. "oder". Dies ist verständlicher, wenn man die folgenden formalen Definitionen für Schnittmenge und Vereinigungsmenge heranzieht:

Schnittmenge:  $A \cap B = \{x \mid x \in A \text{ und } x \in B\}$ Vereinigungsmenge:  $A \cup B = \{x \mid x \in A \text{ oder } x \in B\}$ 

Was ist die *Komplementärmenge* einer Menge? Hierzu müssen wir zuerst das Konzept einer *Grundmenge* einführen. Wenn **Abbildung 2.2**

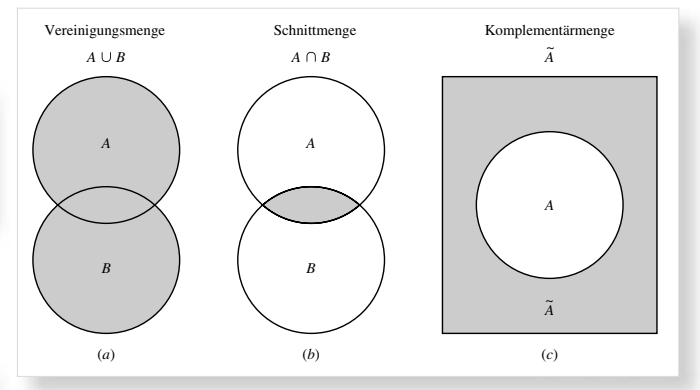

wir in einem bestimmten Kontext nur die ersten sieben ganzen Zahlen zulassen, dann bezeichnen wir diese gemeinsam als Grundmenge *U*. Wenn wir dann eine Teilmenge von *U* betrachten, beispielsweise *A* = {3, 6, 7}, können wir in einer neuen Menge  $\tilde{A}$  (gelesen: *A* Schlange, Komplementärmenge von *A*) alle Elemente von *U* zusammenfassen, die nicht Element von *A* sind, also

$$
\tilde{A} = \{x \mid x \in U \text{ und } x \notin A\} = \{1, 2, 4, 5\}
$$

Beachten Sie, dass während ∪ in logischer Beziehung zu "oder" und ∩ in logischer Beziehung zu "und" steht, das Symbol des Komplements ~ dem "nicht" entspricht.

#### **Beispiel 5**

Für *U* = {5, 6, 7, 8, 9} und *A* = {5, 6} gilt *A˜*= {7, 8, 9}.

#### **Beispiel 6**

Was ist die Komplementärmenge der Grundmenge *U*? Da jedes in Frage kommende Objekt ein Element der Grundmenge ist, muss die Komplementärmenge von *U* leer sein, also *U˜* = ∅.

Die drei Typen von Mengenoperationen kann man mit Hilfe der drei Abbildungen 2.2. beschreiben, den sogenannten Venn-Diagrammen. In Abbildung a bilden die Punkte im oberen Kreis die Menge *A* und diejenigen im unteren Kreis die Menge *B*. Die Vereinigungsmenge von *A* und *B* umfasst die schraffierte Fläche, also beide Kreise. In Abbildung b finden wir die gleichen Mengen (Kreise) *A* und *B*. Nachdem ihre Schnittmenge nur diejenigen Punkte umfasst, die beiden Mengen gemeinsam sind, erfüllen nur die Punkte der schraffierten Fläche (wo sich beide Kreise überlappen) die Bedingung dieser Definition. In Abbildung c seien die Punkte des Rechtecks die Grundmenge und *A* die Menge der Punkte innerhalb des Kreises. Dann ist die Komplementärmenge  $\tilde{A}$  die schraffierte Fläche außerhalb des Kreises.

#### **Abbildung 2.3**

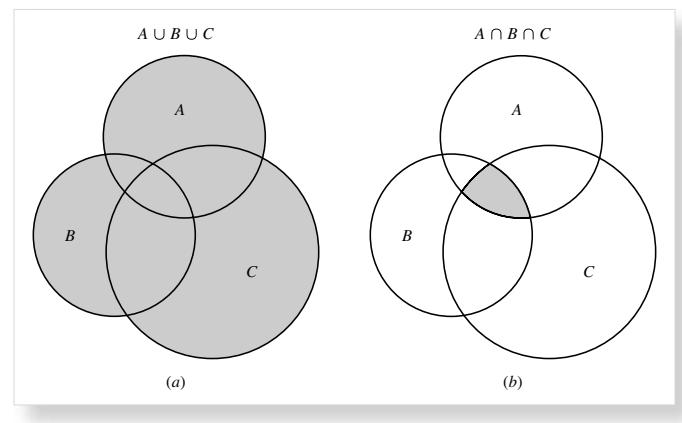

#### **Gesetze für Mengenoperationen**

In Abbildung 2.2. entspricht die schraffierte Fläche in a nicht nur *A* ∪ *B*, sondern auch *B* ∪ *A*. Entsprechend zeigt die schraffierte Fläche in b nicht nur *A* ∩ *B*, sondern auch *B* ∩ *A*. Formal bezeichnet man dieses Ergebnis als das *Kommutativgesetz* (für die Bildung von Vereinigungs- und Schnittmenge):

 $A \cup B = B \cup A$   $A \cap B = B \cap A$ 

Diese Ergebnisse ähneln sehr den Gesetzen der Algebra *a* + *b* =  $b + a$  und  $a \times b = b \times a$ . Um die drei Mengen *A*, *B* und *C* zu vereinigen, bilden wir erst die Vereinigungsmenge zweier der drei Mengen, um dann diese mit der dritten Menge zu vereinigen. Auch bei der Schnittmenge können wir ähnlich vorgehen, das Ergebnis der Operationen zeigt die Abbildung 2.3. Interessanterweise ist es belanglos, mit welcher der Mengen wir diese Operationen zuerst ausführen. Dies ist die Aussage des *Assoziativgesetzes* (für Vereinigungs- und Schnittmengen):

$$
A \cup (B \cup C) = (A \cup B) \cup C
$$

$$
A \cap (B \cap C) = (A \cap B) \cap C
$$

Diese Gleichungen erinnern stark an die algebraischen Gesetze

$$
a + (b + c) = (a + b) + c \quad \text{und} \quad a \times (b \times c) = (a \times b) \times c
$$

Dazu existiert ein Gesetz zur Kombination der Bildung von Vereinigungs- und Schnittmengen. Es ist das *Distributivgesetz* (für Vereinigungs- und Schnittmengen):

$$
A \cup (B \cap C) = (A \cup B) \cap (A \cup C)
$$
  

$$
A \cap (B \cup C) = (A \cap B) \cup (A \cap C)
$$

Dies entspricht dem algebraischen Gesetz  $a \times (b + c) =$  $(a \times b) + (a \times c)$ 

#### **Beispiel 7**

Überprüfen Sie das Distributivgesetz für die Mengen *A* = {4, 5}, *B* = {3, 6, 7} und *C* = {2, 3}. Um den ersten Teil des Gesetzes zu bestätigen, bestimmen wir die linke und die rechte Seite des Gleichheitszeichens getrennt:

Links: *A* ∪ (*B* ∩ C) = {4, 5} ∪ {3} = {3, 4, 5}

Rechts:  $(A \cup B) \cap (A \cup C) = \{3, 4, 5, 6, 7\} \cap \{2, 3, 4, 5\} = \{3, 4, 5\}$ 

Nachdem beide Seiten das gleiche Ergebnis liefern, finden wir das Gesetz bestätigt. Wenn wir für den zweiten Teil des Gesetzes entsprechend vorgehen, erhalten wir:

Links: *A* ∩ (*B* ∪ C) = {4, 5} ∩ {2, 3, 6, 7} = ∅ Rechts:  $(A \cap B) \cup (A \cap C) = \emptyset \cup \emptyset = \emptyset$ 

so dass auch hier das Gesetz bestätigt wird.

Ein Gesetz zu überprüfen bedeutet, dass man seine Gültigkeit anhand eines konkreten Beispiels ausprobiert. Wenn das Gesetz gilt, dann muss es für jedes beliebige Beispiel zutreffen. Wenn das Gesetz umgekehrt auch nur in einem Fall nicht gilt, so ist es widerlegt. Wie oft man auch das Gesetz für einzelne Beispiele überprüft, so hat man es damit noch lange nicht bewiesen. Um ein Gesetz zu *beweisen*, muss man zeigen, dass es für alle möglichen Fälle gilt. Wie man dies zeigen kann, werden wir später erläutern (z.B. in Abschnitt 2.5).

#### **Übung 2.3**

- 1. Bringen Sie in Mengenschreibweise:
	- (*a*) die Menge aller reellen Zahlen größer als 34
	- (*b*) die Menge aller reellen Zahlen größer als 8, aber kleiner als 65
- 2. Bestimmen Sie für die Mengen *S*<sub>1</sub> = {2, 4, 6}, *S*<sub>2</sub> = {7, 2, 6}, *S*<sub>3</sub> =  ${4, 2, 6}$  und  $S_4 = {2, 4}$ , welche der folgenden Aussagen wahr sind:

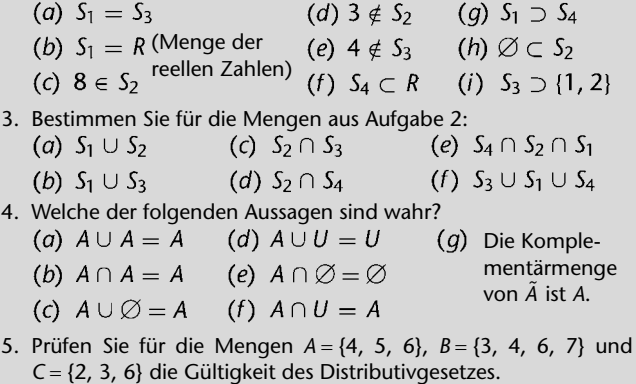

- 6. Prüfen Sie die Gültigkeit des Distributivgesetzes anhand von Venn-Diagrammen, indem Sie schrittweise die Flächen schraffieren.
- 7. Zählen Sie alle Teilmengen der Menge {5, 6, 7} auf.
- 8. Zählen Sie alle Teilmengen der Menge *S* = {*a*, *b*, *c*, *d*} auf. Wie viele Teilmengen kann man aus *S* bilden?

9. Beispiel 6 zeigt, dass ∅ die Komplementärmenge von *U* ist. Da aber die leere Menge Teilmenge jeder beliebigen Menge ist, so ist ∅ auch Teilmenge von *U*. Hier scheint ein Widerspruch vorzuliegen, da "Komplementärmenge" bedeutet, dass etwas nicht zu *U* gehört, während "Teilmenge" die Zugehörigkeit zu *U* impliziert. Wie lösen Sie dieses Paradoxon?

#### **2.4 Relationen und Funktionen**

Unsere Diskussion von Mengen hatte die Beschäftigung mit unterschiedlichen Arten von Zahlen als Ausgangspunkt. Mengen können allerdings auch andere Elemente als Zahlen enthalten. Speziell können wir uns mit Mengen von "geordneten Paaren" befassen – was uns zu den wichtigen Konzepten von Relationen und Funktionen bringt.

#### **Geordnete Paare**

Wenn wir eine Menge {*a*, *b*} aufschreiben, ist uns die Reihenfolge der Elemente gleichgültig, denn definitionsgemäß ist {*a*, *b*} = {*b*, *a*}. Die beiden Elemente *a* und *b* bilden in diesem Beispiel ein *ungeordnetes Paar*. Wenn die Reihenfolge von *a* und *b* aber von Bedeutung ist, dann können wir zwei *geordnete Paare*  $(a, b)$  und  $(b, a)$  bilden. Für diese gilt dann  $(a, b) ≠ (b, a)$ , außer für *b* = *a*. Ähnliche Konzepte können wir auf Mengen von mehr als zwei Elementen anwenden und sprechen von geordneten und ungeordneten Tripeln (drei Elemente), Quadrupeln (vier Elemente), Quintupeln (5 Elemente) etc.. Geordnete Paare, geordnete Tripel etc. bezeichnen wir als *geordnete Tupel* und verwenden runde statt geschweifte Klammern bei der Notation.

#### **Beispiel 1**

Aus dem Alter und dem Gewicht jedes Studierenden in einer Vorlesung können wir geordnete Paare (*a*, *g*) bilden. Dabei ist das erste Element das Alter (in Jahren gemessen) und das zweite Element die Körpergröße (in cm). Die Paare (19, 170) und (170, 19) würden dann offensichtlich etwas anderes beschreiben. Das zweite Paar würde wohl kaum zu Vorlesungsteilnehmern passen.

#### **Beispiel 2**

Wenn wir die Menge aller Teilnehmer eines olympischen Wettbewerbs bilden, hat deren Reihenfolge keine Bedeutung, so dass wir eine ungeordnete Menge haben. Die Menge der Medaillengewinner (Gold, Silber, Bronze) dagegen ist ein geordnetes Tripel.

Auch geordnete Paare selbst können als Objekte von Mengen auftreten. Betrachten Sie das rechtwinklige (kartesische) Koordinatensystem in Abbildung 2.4. Die *x*- und die *y*-Achse schneiden sich im rechten Winkel und teilen die Ebene in vier Quadranten. Diese *x y* Ebene ist eine unendliche Menge von

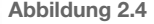

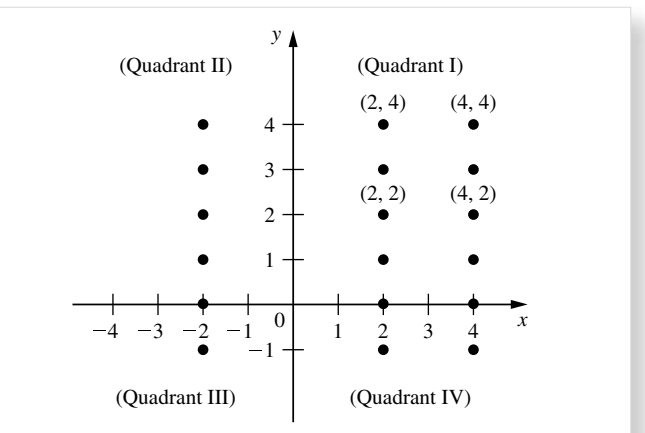

Punkten, die jeweils durch ein geordnetes Paar beschrieben werden können, dessen erstes Element die *x*-Koordinate und dessen zweites Element die *y*-Koordinate ist. Offensichtlich sind die Punkte (4, 2) und (2, 4) verschieden und die Reihenfolge der Koordinaten ist hier wichtig.

Mit dieser Anschauung können wir uns mit der Bildung von geordneten Paaren befassen. Angenommen, wir wollen für die Mengen *x* = {1, 2} und *y* = {3, 4} die Menge aller geordneten Paare bilden, deren erstes Element aus *x* und dessen zweites Element aus *y* stammt. Das Ergebnis ist natürlich die Menge der vier geordneten Paare (1, 3), (1, 4), (2, 3) und (2, 4). Man nennt diese Menge das *kartesische Produkt* (benannt nach Descartes) der Mengen *x* und *y*. Man schreibt für das kartesische Produkt *x* × *y* (gelesen *x* Kreuz *y*). Man beachte, dass während *x* und *y* Mengen von Zahlen sind, die Menge *x* × *y* als Elemente geordnete Paare umfasst. Wir können das kartesische Produkt durch Aufzählung oder Beschreibung wiedergeben als

$$
x \times y = \{(1, 3), (1, 4), (2, 3), (2, 4)\}
$$

oder  $x \times y = \{(a, b) | a \in x \text{ und } b \in y\}$ 

Die zweite Formulierung ist dabei die allgemeine Definition des kartesischen Produktes für beliebige Mengen *x* und *y*.

Lassen wir nun für *x* und *y* die Menge der reellen Zahlen zu. Das so gebildete kartesische Produkt

$$
x \times y = \{(a, b) \mid a \in R \text{ und } b \in R\}
$$
 (2.3)

umfasst alle geordneten Paare mit reellwertigen Elementen. Darüber hinaus entspricht jedes geordnete Paar *eindeutig* einem Punkt der Ebene aus Abb. 2.4 und auch umgekehrt entspricht jeder Punkt der Ebene *eindeutig* einem geordneten Paar in der Menge *x* × *y*. Unter Bezug auf diese wechselseitige Eindeutigkeit spricht man von der Existenz einer *bijektiven Abbildung*, durch die man die geordneten Paare im kartesischen Produkt und die Punkte der rechtwinkligen Koordinatenebene einander zuordnen kann. Eine andere Fomulierung dieses Zusammenhangs lautet, dass eine *eineindeutige Beziehung* zwischen den Elementen beider Mengen besteht. Damit zeigt sich der Sinn der Notation  $x \times y$ , sie entspricht dem sich Überkreuzen der beiden Koordinatenachsen in Abbildung 2.4. Eine einfachere Schreibweise für die Menge *x* × *y* in (2.3.) ist die direkte Formulierung  $R \times R$  oder auch kurz  $R^2$  (gelesen als "R zwei").

Diese Idee lässt sich folgendermaßen auf das kartesische Produkt dreier Mengen *x*, *y* und *z* erweitern:

$$
x \times y \times z = \{(a, b, c) \mid a \in x, b \in y \text{ und } c \in z\}
$$

Wir erhalten eine Menge geordneter Tripel. Wenn wir wieder für *x*, *y* und *z* die Menge der reellen Zahlen einsetzen, so entspricht das kartesische Produkt den Punkten eines dreidimensionalen Raums. Für diesen können wir *R* × *R* × *R* oder einfach *R*³ schreiben. Wir werden uns zunächst mit reellwertigen Variablen befassen, daher umfasst unser Modellrahmen im Allgemeinen *R*<sup>2</sup>, *R*<sup>3</sup>, ... oder *R*<sup>n</sup>.

#### **Relationen und Funktionen**

Da geordnete Paare einen *y*-Wert mit einem *x*-Wert verbinden, bildet jede Menge geordneter Paare – jede beliebige Teilmenge des kartesischen Produktes (2.3) – eine *Relation* zwischen *y* und *x*. Für jeden *x*-Wert können ein oder mehrere *y*-Werte durch die Relation angegeben werden. Zur Vereinfachung schreiben wir die Elemente von *x* × *y* allgemein als (*x*, *y*)–nicht mehr als (*a*, *b*) wie in (2.3.) – wobei *x* und *y* für Variablen stehen.

#### **Beispiel 3**

Die Menge {(*x*, *y*) | *y* = 2*x*} ist eine Menge geordneter Paare, in der unter anderem (1, 2), (0, 0) und (–1, –2) enthalten sind. Sie bildet eine Relation, deren graphisches Gegenstück die Menge der Punkte auf der Geraden  $y = 2x$  in Abb. 2.5. ist.

#### **Beispiel 4**

Die Menge [(*x*, *y*) | *y* ≤ *x*}, in der Punkte wie (1, 0), (1, 1) und (1, –4) enthalten sind, bildet ebenfalls eine Relation. In Abb. 2.5. entspricht diese den Punkten der schraffierten Fläche, die alle die Bedingung *y* ≤ *x* erfüllen.

Man beachte, dass für ein gegebenes *x* eine Relation nicht immer ein *eindeutiges y* festlegt. In Beispiel 4 sind die drei genannten Punkte alle mit dem gleichen *x*-Wert *x* = 1 versehen, unterscheiden sich aber in den *y*-Werten 0, 1 oder –4, und erfüllen dennoch alle die Relation. Graphisch bedeutet dies, dass bei einer Relation zwei oder mehrere Punkte auf einer vertikalen Linie in der *x*-*y* Ebene liegen dürfen. Dies zeigt Abbildung 2.5, wo viele Punkte der schraffierten Fläche (die für die Relation *y*  $\le$  *x* steht) auf der gestrichelten Linie *x* = *a* liegen.

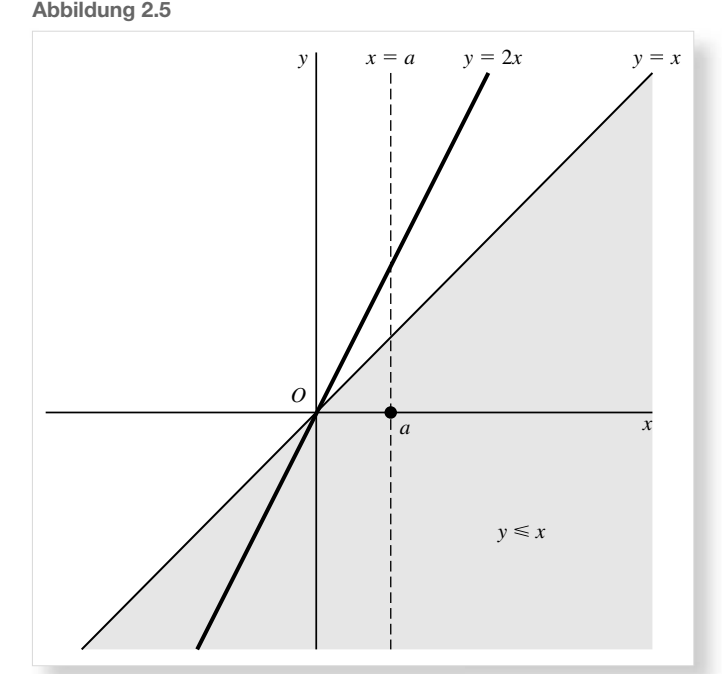

Ein besonderer Fall tritt ein, wenn in einer Relation für jedes *x genau ein y* existiert. Dies liegt im Beispiel 3 vor. Man nennt in diesem Fall *y* eine *Funktion* von *x* und schreibt  $y = f(x)$ , gelesen als "*y* gleich *f* von  $x''$  [Beachten Sie:  $f(x)$  steht nicht für "*f* mal *x*"]. Eine Funktion ist daher eine Menge geordneter Paare mit der Eigenschaft, dass der *x*-Wert *eindeutig* den *y*-Wert bestimmt. Daher ist eine Funktion stets eine Relation, aber eine Relation nicht immer eine Funktion.

Obwohl die Definition einer Funktion verlangt, dass die Zuordnung des *y* für jedes *x* eindeutig ist, gilt die Umkehrung nicht. In anderen Worten ist es zulässig, dass mehr als ein *x* mit demselben *y* verknüpft werden. Dieser Fall ist in Abbildung 2.6. illustriert, wo die Werte *x<sup>1</sup>* und *x<sup>2</sup>* der Menge *x* durch die Funktion *f* auf dasselbe *y*<sup>0</sup> aus der Menge *y* abgebildet werden.

Eine Funktion bezeichnet man auch als *Abbildung* oder *Transformation*; beide Ausdrücke beschreiben den Tatbestand des Zuordnens einer Sache zu einer anderen. Im Ausdruck *y* = *f*(*x*) kann man die Funktion *f* auffassen als eine Zuordnungsregel, in der die Menge der *x* abgebildet (transformiert) wird auf die Menge der *y*. Wir können also schreiben

$$
f: x \to y
$$

wobei der Pfeil für die Abbildung steht und der Buchstabe *f* die Abbildungsregel beschreibt. Nachdem *f* für eine *bestimmte* Abbildungsregel steht, müssen wir für eine andere Funktion im Modell auch einen anderen Buchstaben setzen. Die üblichen Symbole (außer *f*) sind *g*, *F*, *G*, die griechischen Buchstaben *φ*

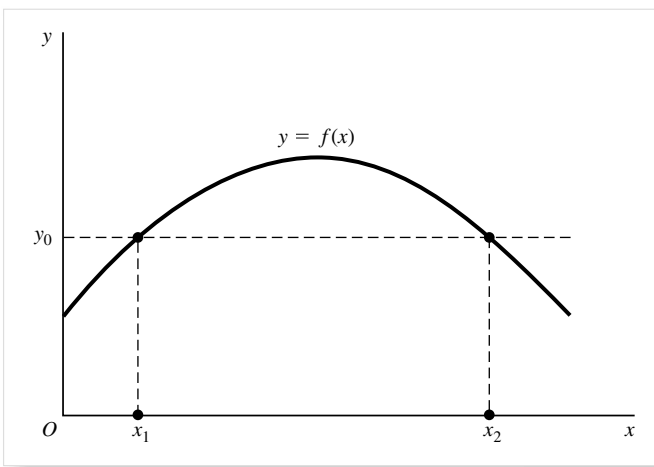

(Phi) und *ψ* (Psi) bzw. deren Großbuchstaben *Φ* und *Ψ*. Beispielsweise mögen zwei Variablen *y* und *z* beide Funktionen von *x* sein, aber wenn bereits für die eine Funktion *y* = *f*(*x*) geschrieben wurde, so sollte man für die andere *z* = *g*(*x*) schreiben oder *z* =  $\phi(x)$ . Man kann auch kurz *y* = *y*(*x*) und *z* = *z*(*x*) schreiben und damit auf die Buchstaben *f* und *g* ganz verzichten.

Im Ausdruck y = *f*(*x*) bezeichnet man *x* als das *Argument* der Funktion und *y* als den *Funktionswert*. Wir werden alternativ auch *x* als die *unabhängige* und *y* als *abhängige Variable* bezeichnen. Die Menge aller zulässigen Werte, die *x* in einem bestimmten Kontext annehmen darf, bezeichnen wir als die *Definitionsmenge* der Funktion, die beispielsweise eine Teilmenge der reellen Zahlen sein kann. Die Menge aller zulässigen Funktionswerte bezeichnet man als *Zielmenge*, diejenige der realisierten Funktionswerte *y* die *Wertemenge* von *f*. Daher bezieht sich die Definitionsmenge auf die unabhängige Variable *x* und die Ziel- bzw. Wertemenge auf die abhängige Variable *y*.

Wie aus Abbildung 2.7a ersichtlich, können wir die Funktion *f* als eine Abbildungsregel verstehen, die jedem Punkt eines Linienabschnitts (der Definitionsmenge) auf einen Punkt eines anderen Linienabschnitts (der Zielmenge) abbildet. Wenn wir die Definitionsmenge auf der *x*-Achse und die Zielmenge auf der *y*-Achse abtragen, erhalten wir unmittelbar die bekannte zweidimensionale Darstellung einer Funktion. Bei dieser werden die Argumente *x* und die Funktionswerte *y* in geordneten Paaren wie  $(x_1, y_1)$  und  $(x_2, y_2)$  dargestellt.

In ökonomischen Modellen werden die Verhaltensgleichungen gewöhnlich durch Funktionen beschrieben. Weil die meisten Variablen in ökonomischen Modellen ihrem Wesen nach auf nicht-negative<sup>2)</sup> Werte beschränkt sind, gilt dies auch für die

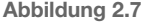

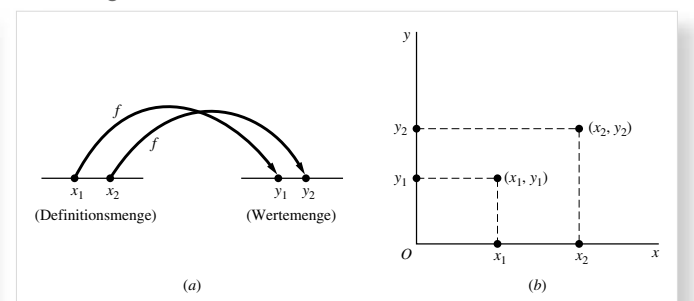

Definitionsmengen der Funktionen. Aus diesem Grund werden auch die meisten geometrischen Darstellungen in der Ökonomie nur für den ersten Quadranten gezeichnet. Im Allgemeinen halten wir uns nicht damit auf, für jede Funktion eines ökonomischen Modells die Definitionsmenge anzugeben. Wenn nicht weiter spezifiziert, unterstellen wir, dass nur ökonomisch sinnvolle Werte zugelassen sind.

#### **Beispiel 5**

Die Gesamtkosten *C* eines Unternehmens pro Tag sind eine Funktion des täglichen Output *Q: C* = 150 + 7*Q*. Das Unternehmen hat eine Kapazitätsgrenze von 100 Einheiten pro Tag. Welches sind die Definitions- und die Wertemenge der Kostenfunktion? Da *Q* sich nur im Bereich zwischen (jeweils einschließlich) 0 und 100 bewegen kann, besteht die Definitionsmenge aus Werten 0 ≤ *Q* ≤ 100, oder formeller:

Definitionsmenge = 
$$
\{Q \mid 0 \le Q \le 100\}
$$

Hinsichtlich der Wertemenge sieht man, dass die Funktion durch eine Gerade beschrieben wird mit dem Minimum von *C* = 150 (bei *Q* = 0) und einem Maximum von *C* = 850 (für *Q* = 100), also

$$
Wertemenge = \{C \mid 150 \le C \le 850\}
$$

Beachten Sie aber, dass die Extremwerte der Wertemenge nicht automatisch immer bei den Extremwerten der Definitionsmenge auftreten.

#### **Übung 2.4**

- 1. Finden Sie für die Mengen *S*<sup>1</sup> = {3, 6, 9}, *S*<sup>2</sup> = {*a*, *b*} und *S*<sup>3</sup> = {*m*, *n*} die kartesischen Produkte
- (a)  $S_1 \times S_2$
- (a)  $S_1 \times S_2$  (b)  $S_2 \times S_3$  (c)  $S_3 \times S_1$ <br>2. Bilden Sie für die Mengen aus Aufgabe 1 das kartesische Produkt  $S_1 \times S_2 \times S_3$ .
- 3. Gilt allgemein, dass  $S_1 \times S_2 = S_2 \times S_1$ ? Unter welcher Bedingung sind diese kartesischen Produkte gleich?
- 4. Welche der folgenden geometrischen Figuren könnte in einem rechtwinkligen Koordinatensystem gezeichnet eine Funktion beschreiben?
	- (*a*) ein Kreis (*c*) ein Rechteck
	- (*b*) ein Dreieck (*d*) eine nach rechts unten abfallende Gerade

 $\frac{2}{2}$  Wir sprechen von "nicht-negativ" statt von "positiv", wenn die Null zugelassen ist.

- 5. Für die Funktion  $y = 5 + 3x$  sei die Definitionsmenge  $\{x \mid 1 \le x \le 9\}$ . Bestimmen Sie die Wertemenge und geben Sie diese in Mengenschreibweise an.
- 6. Wenn Sie als Definitionsmenge der Funktion  $y = -x^2$  die nichtnegativen reellen Zahlen wählen, welche Wertemenge erhalten Sie?
- 7. In der Angebotstheorie nimmt man die Gesamtkosten *C* als eine Funktion des Output *Q* an: *C* = *f*(*Q*)
	- (*a*) Folgt aus der Definition einer Funktion, dass zu jedem Wert der Kostenfunktion genau ein Outputlevel gehört?
	- (*b*) Sollte jedes Outputlevel eindeutig einen Wert der Gesamtkosten bestimmen?
- 8. Wenn man einen Output *Q*<sup>1</sup> mit Gesamtkosten von *C*<sup>1</sup> herstellen kann, dann muss es auch möglich sein (durch etwas weniger effiziente Produktion)  $Q_1$  zu Gesamtkosten von  $C_1 + 1 \in \text{oder}$ *C*<sup>1</sup> + 2 € etc. zu erzeugen. Demzufolge würde der Output nicht eindeutig die Gesamtkosten *C* bestimmen und *C* = *f*(*Q*) würde nicht die Definition einer Funktion erfüllen. Wie kann man – entgegen diesem Argument – die Verwendung der Kostenfunktion *C* = *f*(*Q*) rechtfertigen?

#### **2.5 Funktionstypen**

Der Ausdruck *y* = *f*(*x*) steht nur allgemein für eine Abbildung, lässt aber die konkrete Abbildungsregel offen. Sehen wir uns nun einige spezifische Funktionstypen an, die jeweils eine andere Abbildungsregel beschreiben.

#### **Konstante Funktion**

Eine Funktion, deren Wertemenge nur aus einem Element besteht, bezeichnet man als *konstante Funktion*. Wir können als Beispiel die Funktion

$$
y=f(x)=7
$$

heranziehen, die man auch als *y* = 7 oder *f*(*x*) = 7 ausdrücken kann, so dass man den Wert 7 unabhängig vom gewählten *x* erhält. In der Koordinatenebene erscheint eine derartige Funktion als waagrechte Gerade. Wenn in einem makroökonomischen Modell des Output die Investitionen *I* exogen bestimmt werden, so erhalten wir beispielsweise eine Investitionsfunktion der Form  $I = 100$  Mio.  $\epsilon$  oder  $I = I_0$  als konstante Funktion.

#### **Polynome**

Die konstante Funktion ist der einfachste Fall eines *Polynoms* (auch als *polynomiale Funktion* oder *Polynomfunktion* bezeichnet). Das Wort Polynom bedeutet "viele Terme" und ein Polynom (in) einer einzelnen Variablen x hat die allgemeine Form

$$
y = a_0 + a_1 x + a_2 x^2 + \dots + a_n x^n
$$

Die einzelnen Ausdrücke bestehen dabei aus einem Koeffizienten sowie einer nicht-negativen ganzzahligen Potenz von *x*.

(Wie später erläutert, können wir  $x^1 = x$  und  $x^0 = 1$  schreiben. Die ersten beiden Ausdrücke kann man daher als  $a_0x^0$  und *a1x* 1 auffassen). Beachten Sie, dass wir statt der Symbole *a*, *b*, *c*, … mit tief gestellten Zahlen versehene Symbole *a*0, *a*1,…, *a<sup>n</sup>* für die Koeffizienten gewählt haben. Wir haben hierfür zwei Gründe: (1) wir können uns Symbole aufsparen, da wir auf diese Weise nur den Buchstaben a "verbraucht" haben und (2) wir können die Position des einzelnen Koeffizienten in der Formel besser beschreiben. So ist beispielsweise in Gleichung (2.4.) *a*<sup>2</sup> der Koeffizient von *x*² usw.

In Abhängigkeit der ganzen Zahl n (welche die höchste Potenz von x beschreibt), können wir Polynome in unterschiedliche Klassen unterteilen:

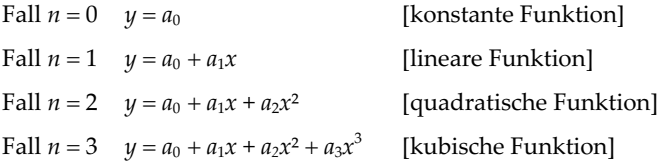

und so fort. Die hochgestellten Indexe der Potenzen von *x* nennt man Exponenten. Die höchste vorkommende Potenz, d.h. den Wert *n*, nennt man den Grad des Polynoms. Eine quadratische Funktion ist beispielsweise ein Polynom zweiten Grades und eine kubische Funktion ein Polynom dritten Grades.<sup>3)</sup> Die Reihenfolge, in welcher die Terme auf der rechten Seite des Gleichheitszeichens auftreten, ist unerheblich; man könnte sie genauso gut in absteigender Reihenfolge der Exponenten sortieren. Ebenso könnten wir auf der linken Seite des Gleichheitszeichens *f*(*x*) statt *y* schreiben.

Wenn man eine lineare Funktion in einem Koordinatensystem abträgt, dann entsteht eine Gerade, wie in Abb. 2.8a. Für *x* = 0 erhält man in der lineare Funktion  $y = a_0$ , so dass  $(0, a_0)$  ein Punkt der Geraden ist. Diesen Punkt bezeichnet man als den vertikalen Achsenabschnitt oder auch als *y*-Achsenabschnitt, da an dieser Stelle die Gerade die *y*-Achse schneidet. Der andere Koeffizient, *a*1, misst die Steigung der Geraden. Dies bedeutet, dass eine Erhöhung von *x* um eine Einheit eine Veränderung von *y* um *a*<sup>1</sup> bewirkt. Die Abb. 2.8a zeigt den Fall für *a*<sup>1</sup> > 0, also eine positive Steigung, so dass die Gerade ansteigend verläuft. Für  $a_1 < 0$  dagegen erhalten wir eine fallende Gerade.

Eine quadratische Funktion wird dagegen durch eine Parabel beschrieben – grob gesagt eine Kurve mit einem einzigen "Bergrücken" oder einer einzigen "Talsohle". Für die spezielle Zeichnung in 2.8b unterstellen wir ein negatives  $a_2$ . Für ein positives *a*<sup>2</sup> dagegen wäre die Kurve in der anderen Richtung "geöffnet" und entspräche eher einem Tal als einem Berg. Der Graph einer kubischen Funktion dagegen hat im allgemeinen

<sup>3)</sup> In den angegebenen Gleichungen unterstellen wir, dass der letzte Koeffizient (*an*) von Null verschieden ist; ansonsten degeneriert die Funktion in ein Polynom niedrigeren Grades.

zwei "Ausbuchtungen", wie in Abbildung 2.8c. Die genannten Funktionen werden sehr oft in den später dargestellten Modellen auftreten.

#### **Rationale Funktionen**

Eine Funktion wie

$$
y = \frac{x-1}{x^2+2x+4}
$$

in der *y* als Quotient zweier Polynome in der Variablen *x* ausgedrückt wird, nennt man *rationale Funktion*. Nach dieser Definition muss jedes Polynom zugleich eine rationale Funktion sein, da es immer als Quotient von sich selbst und der Zahl 1 aufgefasst werden kann und die 1 eine konstante Funktion ist.

**Abbildung 2.8**

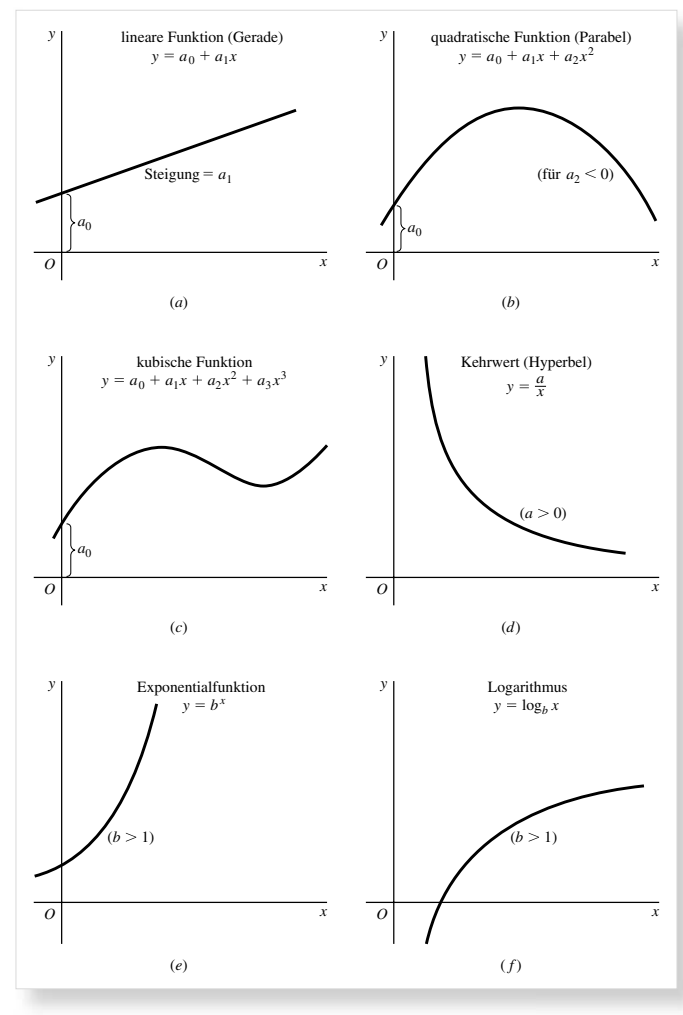

Eine besondere rationale Funktion mit interessanten ökonomischen Anwendungen ist die Funktion

$$
y = \frac{a}{x} \quad \text{oder} \quad xy = a
$$

welche der in 2.8d gezeichneten *Hyperbel* entspricht. Nachdem das Produkt der beiden Variablen in diesem Fall konstant ist, kann man mit dieser Funktion eine spezielle Nachfragefunktion beschreiben – mit Preis *P* und Menge *Q* auf den Achsen abgetragen – für welche die gesamten Ausgaben *PQ* konstant sind. (Eine solche Nachfragekurve hat in jedem Punkt die Elastizität eins). Eine andere Anwendung ist die Kurve der stückfixen Kosten (AFC für averaged fixed cost), also der Fixkosten dividiert durch die Zahl der produzierten Einheiten. Mit den stückfixen Kosten (AFC) auf einer Achse und dem Output auf der anderen Achse muss die Kurve eine Hyperbel sein, denn das Produkt AFC × *Q* entspricht gerade den (konstanten) Fixkosten.

Die Hyperbel für *xy* = *a* erreicht nie die Achsen, selbst wenn man diese unendlich verlängert. Sie nähert sich vielmehr asymptotisch an die Achsen an. Wenn *y* sehr groß wird, kommt die Kurve der *y*-Achse immer näher, ohne diese aber je zu erreichen, und entsprechendes gilt für die *x*-Achse. Die Achsen bilden die Asymptoten der Funktion.

#### **Nicht-algebraische Funktionen**

Funktionen, die man durch Polynome und/oder Wurzeln von Polynomen (so wie die Quadratwurzel) bilden kann, bezeichnet man als *algebraische Funktionen*. Demzufolge sind alle bisher vorgestellten Funktionen algebraisch.

Im Gegensatz dazu sind *Exponentialfunktionen* wie  $y = b^x$ , in welchen die unabhängige Variable im Exponenten auftritt, *nicht-algebraisch*. Die damit eng verwandten *logarithmischen Funktionen*, wie  $y = \log_b x$  sind ebenfalls nicht-algebraisch. Diese beiden Arten von Funktionen spielen eine besondere Rolle in bestimmten ökonomischen Anwendungen, aber es ist sinnvoll, ihre Diskussion bis Kapitel 10 zurückzustellen. Hier stellen wir lediglich in Abb. 2.8e und f allgemein ihre Gestalt vor. Andere nicht-algebraische Funktionen sind die trigonometrischen (oder Winkel-) Funktionen, die wir in Kapitel 16 im Zusammenhang mit dynamischen Modellen vorstellen werden. Für nicht-algebraische Funktionen wird auch die etwas esoterische Bezeichnung *transzendente Funktionen* verwendet.

#### **Ein Exkurs über Exponenten**

Bei der Vorstellung der Polynome haben wir den Ausdruck *Exponent* eingeführt als Indikator der Potenz, zu der eine Variable (oder Zahl) erhoben wurde. Der Ausdruck 6² bedeutet, dass 6 zur zweiten Potenz erhoben wird, d.h. 6 wird mit sich selbst multipliziert bzw.  $6^2 = 6 \times 6 = 36$ . Allgemein definieren wir für eine natürliche Zahl *n n*

$$
x^n = \underbrace{x \times x \times \ldots \times x}_{n \text{Term}}
$$

Als Spezialfall gilt  $x^1 = x$ . Aus der allgemeinen Definition folgt, dass für positive ganze Zahlen *m* und *n* die folgenden Rechenregeln für Exponenten gelten

Regel I 
$$
x^m \times x^n = x^{m+n}
$$
 (zum Beispiel  $x^3 \times x^4 = x^7$ )  
Beweis:  $x^m \times x^n = (x \times x \times ... \times x) (x \times x \times ... \times x)$   

$$
= x \times x \times ... \times x = x^{m+n}
$$

Beachten Sie, dass wir in diesem Beweis keinen bestimmten Wert für *x* oder die Exponenten *m* und *n* angenommen haben. Daher gilt das abgeleitete Ergebnis allgemein. Aus genau diesem Grund bilden diese Überlegungen einen Beweis im Gegensatz zu einer Verifikation anhand eines Beispiels. Gleiches gilt für den Beweis der folgenden Regel II:

Regel II 
$$
\frac{x^m}{x^n} = x^n
$$
  $(x \neq 0)$   $\left(\text{zum Beispiel, } \frac{x^4}{x^3} = x\right)$   
\nBeweis  $\frac{x^m}{x^n} = \frac{\frac{mTerm}{x \times x \times ... \times x}}{\frac{x \times x \times ... \times x}{mTerm}} = \frac{x \times x \times ... \times x}{m-nTerm}$ 

wegen der *n* Terme im Nenner kürzen sich *n* der *m* Terme des Zählers heraus. Beachten Sie, dass der Fall *x* = 0 vom Beweis ausgeschlossen wurde. Denn für *x* = 0 würde *x m* /*x n* eine Division durch Null erfordern, die nicht definiert ist.

Was gilt für den Fall, dass *m* < *n*, beispielsweise *m* = 2 und  $n = 5$ ? In diesem Fall erhalten wir mit Regel II  $x^{m-n} = x^{-3}$ , eine negative Potenz von *x*. Was bedeutet das? Die Antwort gibt Regel II selbst: Für *m* = 2 und *n* = 5 haben wir

$$
\frac{x^2}{x^5} = \frac{x \times x}{x \times x \times x \times x \times x \times x} = \frac{1}{x \times x \times x \times x} = \frac{1}{x^3}
$$

Also ist  $x^{-3} = 1/x^3$  was man in folgender Regel verallgemeinern kann:

Regel III 
$$
x^{-n} = \frac{1}{x^n}
$$
  $(x \neq 0)$ 

Eine Zahl (ungleich Null) zu einer negativen Potenz *n* zu erheben bedeutet, den Kehrwert ihrer n-ten Potenz zu bilden.

Ein weiterer Spezialfall für Regel II ist *m* = *n*, woraus der Ausdruck  $x^{m-n} = x^{m-m} = x^0$  folgt. Um die Interpretation von *x* zur nullten Potenz erhoben zu finden, können wir *x m–m* als *x m* /*x m* = 1 schreiben. Daraus schließen wir, dass eine Zahl *x* (ungleich Null) zur nullten Potenz erhoben gleich 1 ist. (Der Ausdruck  $0^0$  bleibt nicht-definiert). Dies kann man in einer weiteren Regel zusammenfassen:

$$
Regel IV x^0 = 1 \qquad (x \neq 0)
$$

Solange wir uns auf polynomiale Funktionen beschränken, kommen wir mit (nicht negativen) ganzen Exponenten aus. In Exponentialfunktionen ist jedoch der Exponent selbst eine Variable, die auch nicht ganzzahlige Werte annehmen kann. Um Eine Zahl wie *x* 1/2 interpretieren zu können, betrachten wir mit Regel I den Ausdruck

 $x^{1/2} \times x^{1/2} = x^1 = x$ 

Weil aber  $x^{1/2}$  mit sich selbst multipliziert x ergibt, muss  $x^{1/2}$  die Quadratwurzel von *x* sein. Ähnlich kann man zeigen, dass *x* 1/3 die Kubikwurzel (bzw. dritte Wurzel) von *x* ist. Allgemein gilt daher die folgende

$$
Regel V \quad x^{1/n} = \sqrt[n]{x}
$$

Zwei weitere Regeln für Exponenten sind

Regel VI  $(x^m)^n = x^{mn}$ 

Regel VII  $x^m \times y^m = (xy)^m$ 

#### **Übung 2.5**

- 1. Zeichnen Sie die folgenden Funktionen (a)  $y = 16 + 2x$ (b)  $y = 8 - 2x$ (c)  $y = 2x + 12$ (Nehmen Sie jeweils die nicht-negativen reellen Zahlen als Definitionsmenge an)
- 2. Was ist der Hauptunterschied zwischen (a) und (b) in Aufgabe 1? Wie spiegelt sich dieser Unterschied in den Graphen der Funktionen wieder? Was ist der Hauptunterschied zwischen (a) und (c)? Wie zeigt sich hier der Unterschied in den Graphen?
- 3. Zeichnen Sie die Graphen der Funktionen

(a)  $y = -x^2 + 5x - 2$ (b)  $y = x^2 + 5x - 2$ für die Definitionsmenge –5 ≤ *x* ≤ 5. Bekanntermaßen ist das Vorzeichen vor dem x<sup>2</sup> Term dafür ausschlaggebend, ob der Graph der quadratischen Funktion wie ein "Berg" oder ein "Tal" aussieht. Angesichts des Beispiels, welches Vorzeichen gehört zum "Berg"? Geben Sie eine intuitive Begründung für diesen Zusammenhang.

- 4. Zeichnen Sie die Funktion *y* = 36/*x* unter der Annahme, dass *x* und *y* nur positive Werte annehmen können. Nehmen Sie dann an, dass beide Variablen auch negative Werte annehmen können. Wie muss der Graph der Funktion unter dieser Annahme modifiziert werden?
- 5. Vereinfachen Sie die folgenden Ausdrücke:
	- (c)  $x^3 \times y^3 \times z^3$ (*a*)  $x^4 \times x^{15}$ (b)  $x^a \times x^b \times x^c$
- 6. Berechnen Sie:
- 7. Zeigen Sie, dass  $x^{m/n} = \sqrt[n]{x^m} = (\sqrt[n]{x})^m$ . Geben Sie bei jedem Schritt die angewendete Regel an.
- 8. Beweisen Sie Regeln VI und VII.

#### **2.6 Funktionen von zwei oder mehr unabhängigen Variablen**

Bisher haben wir nur Funktionen mit einer unabhängigen Variablen untersucht, *y* = *f*(*x*). Dabei kann das Konzept der Funktion einfach auf den Fall von zwei oder mehr unabhängigen Variablen verallgemeinert werden.

Für eine Funktion

$$
z=g(x,\,y)
$$

bestimmt ein Paar von Werten der Variablen *x* und *y* eindeutig einen Wert der Variablen *z*. Als Beispiele dienen die Funktionen

$$
z = ax + by
$$
 oder  $z = a_0 + a_1x + a_2x^2 + b_1y + b_2y^2$ 

Ebenso, wie die Funktion  $y = f(x)$  einen Punkt der Definitionsmenge auf einen Punkt der Wertemenge abbildet, tut dies in exakt gleicher Weise die Funktion *g*. Bei ihr jedoch ist die Definitionsmenge nicht mehr eine Menge von Zahlen, sondern eine Menge geordneter Paare (*x*, *y*), denn erst wenn sowohl *x* als auch *y* festgelegt sind, kann *z* berechnet werden. *g* bildet daher einen Punkt einer zweidimensionalen Ebene auf einen Punkt auf einer (eindimensionalen) Strecke ab. Beispielsweise werden in Abb. 2.9a der Punkt (*x1*, *y1*) auf *z<sup>1</sup>* und der Punkt (*x2*, *y2*) auf *z<sup>2</sup>* abgebildet.

Wenn man eine vertikale *z*-Achse im rechten Winkel zur *x-y*-Ebene errichtet, wie in Abbildung b, erhält man einen dreidimensionalen Raum, in dem die Funktion *g* folgendermaßen dargestellt werden kann: Die Definitionsmenge der Funktion ist eine Teilmenge der Punkte in der *x-y-*Ebene. Der Funktionswert (der Wert *z*) zu einem beliebigen Punkt der Ebene – sagen wir (*x1*, *y1*)–kann durch die Höhe einer vertikalen Linie über diesem Punkt abgetragen werden. Die Verbindung der drei Variablen wird durch das geordnete Tripel (*x*1, *y*1, *z*1) zusammengefasst, das einem bestimmten Punkt des dreidimensionalen Raums entspricht. Die geometrischen Orte solcher geordneter Tripel bilden eine Fläche im Raum, welche man als den Graphen der Funktion *g* bezeichnet. Während die Funktion  $y = f(x)$  eine Menge geordneter Paare definiert, so bildet entsprechend die Funktion  $z = g(x, y)$  geordnete Tripel. Wir haben viele Einsatzbereiche für Funktionen dieser Art in ökonomischen Modellen. Eine unmittelbare Anwendung sind Produktionsfunktionen. Nehmen Sie an, dass der Output durch die Menge eingesetzten Kapitals (*K*) und Arbeit (*L*) bestimmt wird. Dann können wir allgemein die Produktionsfunktion beschreiben als  $Q = f(K, L)$ .

Es ist nun klar, wie sich dieses Konzept auf Funktionen von drei oder mehr unabhängigen Variablen verallgemeinern lässt. Zum Beispiel bilden wir mit einer Funktion *y* = *h*(*u*, *v*, *w*) einen Punkt des dreidimensionalen Raums(*u*1, *v*1, *w*1) auf einen Punkt eines eindimensionalen Raums (*y*1) ab. Solch eine Funktion kann man zur Beschreibung der Nutzenfunktion eines Konsumenten heranziehen, der drei Güter konsumiert. In diesem Fall liegt eine Abbildung von einem dreidimensionalen Raum der Gütermengen in einen eindimensionalen Raum des Nutzenniveaus vor. In diesem Fall ist es aber physikalisch unmöglich, den Graphen der Funktion zu zeichnen, denn die geordneten Quadrupel müsste man in einem vierdimensionalen Raum zeichnen, während uns eine lediglich dreidimensionale

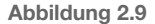

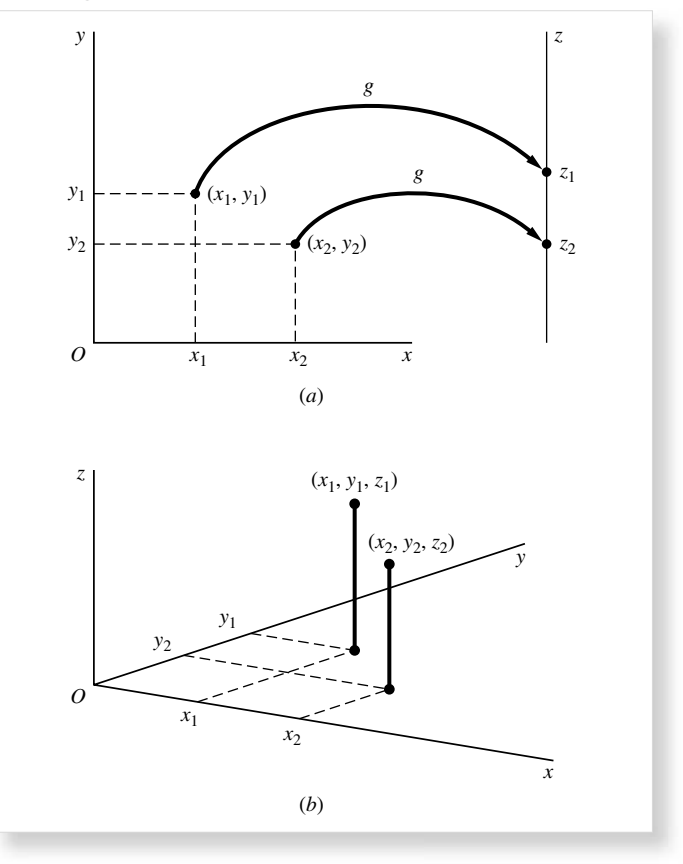

Welt umgibt. Dennoch können wir die Intuition hinter der geometrischen Analogie nutzen und auch ein geordnetes Quadrupel (*u*<sub>1</sub>, *v*<sub>1</sub>, *w*<sub>1</sub>, *y*<sub>1</sub>) als einen "Punkt" des vierdimensionalen Raums bezeichnen. Der geometrische Ort dieser Punkte ergibt den (nicht zeichenbaren) Graphen der Funktion *y* = *h*(*u*, *v*, *w*), den man als *Hyperfläche* bezeichnet. Diese Ausdrücke – Punkt und Hyperfläche – verwendet man auch im *n*-dimensionalen Raum.

Funktionen von mehr als einer Variablen kann man ebenfalls in unterschiedliche Typen unterteilen. Beispielsweise ist eine Funktion der Form

$$
y = a_1x_1 + a_2x_2 + \cdots + a_nx_n
$$

eine *lineare Funktion*. Sie ist dadurch charakterisiert, dass alle Variablen nur zur ersten Potenz erhoben werden. Eine *quadratische Funktion* wiederum umfasst erste und zweite Potenzen einer oder mehrerer unabhängiger Variablen, aber die Summe der Exponenten in jedem einzelnen Ausdruck darf die 2 nicht übersteigen.

Beachten Sie, dass wir an Stelle der Buchstaben *x*, *u*, *v*, *w* etc. die Symbole *x*1, *x*2, …, *x<sup>n</sup>* gewählt haben. Diese Schreibweise

erlaubt uns, wie zuvor im Fall der tiefer gestellten Indizes der Koeffizienten, wieder einen sparsamen Einsatz von Buchstaben und die einfachere Berücksichtigung der Zahl der Variablen in einer Funktion.

#### **2.7 Grade der Allgemeinheit**

Bei der Diskussion der unterschiedlichen Funktionstypen haben wir, ohne ausdrücklich darauf hinzuweisen, Funktionen mit unterschiedlichem Grad der Allgemeinheit eingeführt. In manchen Fällen haben wir beispielsweise Funktionen geschrieben als

$$
y = 7
$$
  $y = 6x + 4$   $y = x2 - 3x + 1$  (etc.)

Hier sind nicht nur konkrete Zahlenwerte der Koeffizienten angegeben, sie zeigen außerdem spezifisch an, ob die Funktion konstant, linear oder quadratisch ist. Auch hinsichtlich der Graphen ist mit jeder dieser Funktionen eine eindeutig bestimmte Kurve verbunden. Nachdem die Funktionen numerisch festgelegt wurden, sind auch die Lösungen des Modells, die aus ihnen abgeleitet werden, numerische Werte. Das Problem dabei ist, dass wir, um die analytische Lösung für andere Zahlenwerte der Koeffizienten zu bestimmen, den Lösungsweg jedes Mal erneut berechnen müssen. Die Ergebnisse auf der Basis spezieller Funktionen haben daher einen geringen Grad der Allgemeinheit.

Auf einem allgemeineren Niveau der Diskussion betrachten wir Funktionen der Form

$$
y = a \qquad y = a + bx \qquad y = a + bx + cx^2 \qquad \text{(etc.)}
$$

Da wir Parameter einsetzen, steht jede Funktion nicht nur für eine Kurve, sondern für eine ganze Schar von Kurven. Die Funktion *y* = *a* zum Beispiel steht nicht nur für *y* = 0, *y* = 1 und *y* = 2, sondern auch für *y* = 1/3, *y* = –5, … für unendlich viele mögliche Werte. Allgemeine, mit Parametern formulierte Funktionen führen zu Lösungen, die ebenfalls in Parametern ausgedrückt sind. Diese Ergebnisse sind von größerer Allgemeinheit, weil man durch Einsetzen unterschiedlicher Parameter in die allgemeine Lösung des Modells eine ganze Schar

spezifischer Antworten erhält, ohne jedes Mal den Lösungsweg erneut durchzurechnen.

Um einen noch größeren Grad der Allgemeinheit zu erreichen, können wir die Funktionen durch Ausdrücke *y* = *f*(*x*) oder *z* = *g*(*x*, *y*) beschreiben. In dieser allgemeinen Form ist die Funktion nicht auf einen linearen, quadratischen, exponentiellen oder logarithmischen Typ festgelegt – alle Typen sind in dieser Notation zusammengefasst. Ein analytisches Ergebnis, das auf einer solch allgemeinen Formulierung beruht, hat daher die weitest mögliche Anwendbarkeit. Wir werden jedoch später sehen, dass man, um ökonomisch aussagekräftige Resultate zu erzielen, den allgemeinen Funktionen gewisse qualitative Beschränkungen auferlegen muss. Beispiele hierfür sind die Restriktion, dass eine Nachfragekurve eine negative Steigung haben soll oder dass eine Konsumfunktion eine positive Steigung kleiner 1 hat.

Zusammenfassend haben wir uns in diesem Kapitel den Aufbau mathematisch-ökonomischer Modelle klargemacht. Allgemein bestehen diese aus Gleichungen, speziell aus Definitionsgleichungen, Verhaltensgleichungen und Gleichgewichtsbedingungen.4) Die Verhaltensgleichungen werden gewöhnlich durch Funktionen formuliert, die linear oder nicht-linear sein können, numerisch oder parametrisch, mit einer oder mehreren unabhängigen Variablen. Hierdurch gibt man den analytischen Annahmen des Modells eine mathematische Gestalt.

Um ein analytisches Problem anzugehen, muss man im ersten Schritt die Variablen für das Modell auswählen – sowohl die exogenen als auch die endogenen. Als nächstes sind die analytischen Annahmen in Gleichungen zu übersetzen, insbesondere hinsichtlich des Einflusses menschlichen Verhaltens, der Institutionen, der Technologie, des Rechts und anderer Rahmenbedingungen auf das Verhalten der Variablen. Erst dann kann man versuchen, mit mathematischen Methoden Schlussfolgerungen abzuleiten und sie angemessen ökonomisch zu interpretieren.

<sup>4)</sup> Auch Ungleichungen können als wichtige Bestandteile eines Modells auftreten, womit wir uns zunächst aber nicht aufhalten wollen.

## **Teil 2: Statische (Gleichgewichts-) Analyse**

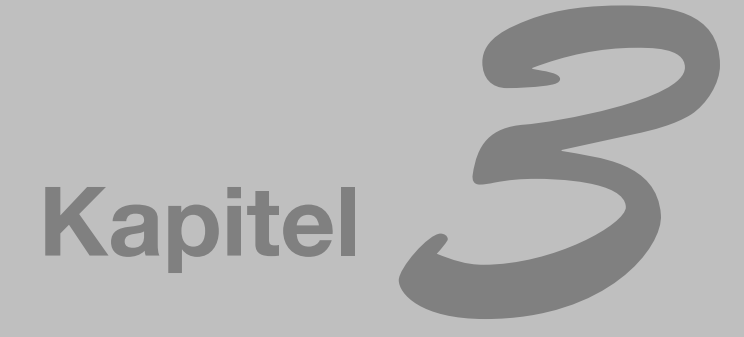

## **Gleichgewichtsanalyse in der Ökonomie**

Die in Kapitel 2 beschriebene analytische Vorgehensweise werden wir als erstes in einem Bereich anwenden, der als statische Analyse oder Gleichgewichtsanalyse bekannt ist. Dazu müssen wir uns aber zunächst Klarheit über den Begriff des Gleichgewichts verschaffen.

#### **3.1 Die Bedeutung des Begriffs Gleichgewicht**

Wie alle ökonomischen Begriffe, kann man auch *Gleichgewicht* auf unterschiedliche Arten definieren. Eine Definition lautet: "Eine Konstellation ausgewählter, sich gegenseitig beeinflussender Variablen, die sich so aufeinander eingestellt haben, dass keine inhärente Tendenz zur Änderung dieses Zustands innerhalb des von ihnen gebildeten Modells besteht."<sup>1)</sup> Einige Worte in dieser Definition verdienen eine besondere Hervorhebung: Erstens zeigt das Wort "ausgewählter", dass auch Variablen existieren, die im Zuge des Auswahlprozesses nicht in das Modell aufgenommen wurden. Demzufolge kann das Gleichgewicht nur Relevanz im Hinblick auf die ausgewählten Variablen haben, und wenn man das Modell auf eine größere Zahl von Variablen erweitert, wird das Gleichgewichtskonzept des kleineren Modells nicht weiter Geltung haben.

Zweitens legt die Formulierung "sich gegenseitig beeinflussen*der*" nahe, dass zur Erreichung des Gleichgewichts alle Variablen des Modells gleichzeitig zur Ruhe gekommen sein müssen. Darüber hinaus muss der Ruhezustand jeder einzelnen Variablen zu demjenigen der anderen Variablen passen. Ansonsten würden sich einige dieser anderen Variablen verändern und dadurch eine Kettenreaktion auslösen, so dass man nicht mehr von einem Gleichgewicht sprechen könnte.

Drittens unterstellt das Wort "inhärent", dass bei der Formulierung eines Gleichgewichts nur die intern wirkenden Kräfte sich gegenseitig aufwiegen, während die extern einwirkenden Größen als konstant angenommen werden. Praktisch bedeutet dies, dass man die Parameter und die exogenen Variablen wie Konstanten behandelt. Wenn nun eine Änderung der externen Faktoren eintritt, wird sich ein neues Gleichgewicht des Modells auf Basis jener neuen Parameterwerte einstellen. Im neuen Gleichgewicht gehen wir dann wiederum davon aus, dass die Werte der Parameter auf dem gegebenen Niveau verbleiben.

Zusammengefasst ist also das Gleichgewicht eines gegebenen Modells ein Zustand, der keine Tendenz zur Änderung beinhaltet. Aus diesem Grund bezeichnet man auch die Analyse von Gleichgewichten (genauer: die Analyse von Gleichgewichtszuständen) als *statische Analyse* oder auch kurz als *Statik*. Dass Gleichgewichte von sich aus keine Tendenz zur Änderung aufweisen, verleitet zu dem Trugschluss, es müsse sich dabei notwendigerweise um Optimalzustände handeln. Schließlich beinhaltet ja nur ein Optimum keinen Wunsch zur Änderung. Dieser Schluss hat aber keine Allgemeingültigkeit: Einzelne Gleichgewichte beschreiben zwar durchaus einen erwünschten, angestrebten Zustand – wie beispielsweise das Gewinnoptimum eines Unternehmens. Es gibt aber auch andere, weniger erstrebenswerte und zu vermeidende Gleichgewichte, wie etwa ein makroökonomisches Gleichgewicht bei Unterbeschäftigung. Die einzige allgemeingütige Interpretation liegt darin, dass ein einmal erreichtes Gleichgewicht im Prinzip unendlich weiterbestehen würde, wenn keine Änderung der externen Kräfte einträte.

Die erstrebenswerte Form des Gleichgewichts, die wir hier als *Ziel-Gleichgewich*t bezeichnen wollen, behandeln wir in Teil 4 im Zusammenhang mit Optimierungsproblemen. Im vorliegenden Kapitel dagegen beschränken wir uns auf *Nicht-Ziel-Gleichgewichte*, die gerade nicht aus bewusstem Streben nach einem bestimmten Ziel resultieren, sondern aus dem Zusammenwirken unpersönlicher oder den persönlichen Entscheidungen übergeordneter Prozesse des Ineinandergreifens und sich Anpassens ökonomischer Kräfte. Beispiele hierfür sind Marktgleichgewichte unter gegebenen Angebots- und Nachfragebedingungen, oder das Gleichgewicht des Bruttoinlandsprodukts unter gegeben Bedingungen der Konsumnachfrage und der Investitionen.

#### **3.2 Partielles Marktgleichgewicht – ein lineares Modell**

In einem Modell statischen Gleichgewichts besteht das Standardproblem darin, Werte der endogenen Variablen zu finden, für welche die Gleichgewichtsbedingungen des Modells erfüllt sind. Mit diesen Werten bestimmen wir im Endeffekt auch das Gleichgewicht. Sehen wir uns dies am Beispiel eines Modells des partiellen Marktgleichgewichts an, d.h. eines Modells der Preisbestimmung in einem isolierten Markt.

#### **Konstruktion des Modells**

Nachdem wir nur ein einzelnes Gut betrachten, kommen wir mit drei Variablen aus: Der nachgefragten Menge des Gutes (*Qd*), der angebotenen Menge des Gutes (*Qs*) und dem Preis (*P*). Die Menge wird beispielsweise in kg pro Woche und der Preis in € gemessen. Nach der Auswahl der Variablen besteht der nächste Schritt in der Formulierung von Annahmen hinsichtlich der Funktionsweise des Marktes. Zunächst müssen wir eine Gleichgewichtsbedingung beschreiben – in einem Gleichgewichtsmodell ist diese unverzichtbar. Die Standardannahme lautet, dass ein Gleichgewicht im Markt genau dann eintritt, wenn die Überschussnachfrage null ist (*Q<sup>d</sup>* – *Q<sup>s</sup>* = 0), also genau

 $1)$  Fritz Machlup, "Equilibrium and Disequilibrium: Misplaced Concreteness and Disguised Politics", Economic Journal, March 1958, S. 9. (Wieder abgedruckt in: F. Machlup, Essays on Economic Semantics, Prentice Hall, Inc. Englewood Cliffs, N.J., 1963.)

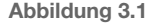

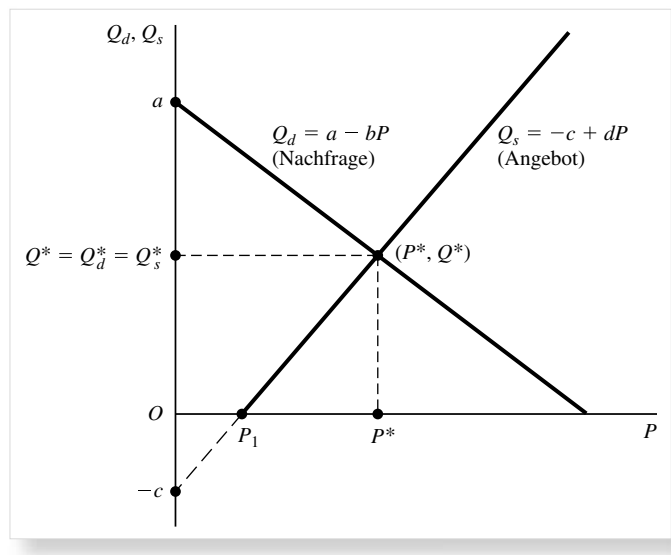

dann, wenn der Markt geräumt ist. Dies führt unmittelbar zur Frage, wovon *Q<sup>d</sup>* und *Q<sup>s</sup>* selbst wiederum bestimmt werden. Als Antwort nehmen wir an, dass *Q<sup>d</sup>* eine fallende lineare Funktion von *P* ist (wenn *P* steigt, fällt *Q*). *Q<sup>s</sup>* dagegen möge eine steigende lineare Funktion von *P* sein (wenn *P* steigt, dann auch *Q*), unter dem Vorbehalt, dass kein Angebot stattfindet, bevor nicht ein bestimmter positiver Preis erreicht ist. Insgesamt enthält das Modell damit eine Gleichgewichtsbedingung und zwei Verhaltensgleichungen, nach denen sich Angebot und Nachfrage im Markt bestimmen.

In mathematische Aussagen übersetzt, können wir das Modell schreiben als

$$
Q_d = Q_s
$$
  
\n
$$
Q_d = a - bP
$$
 (a, b > 0) (3.1)  
\n
$$
Q_s = -c + dP
$$
 (c, d > 0)

Vier Parameter, *a*, *b*, *c* und *d*, treten in den beiden linearen Funktionen auf, und alle werden als positiv angenommen. In Abbildung 3.1. zeigt der Graph der Nachfragefunktion einen Achsenabschnitt von *a* und eine Steigung von –*b*, letztere ist also im Einklang mit den Annahmen negativ. Die Angebotsfunktion hat mit *d* wie gefordert eine positive Steigung, aber ihr Achsenabschnitt ist negativ, bei –*c*. Warum haben wir einen negativen Achsenabschnitt gewählt? Wir erzwingen hierdurch einen Schnittpunkt mit der Preisachse bei *P*1, entsprechend der Annahme, dass erst bei Erreichen eines hinreichend hohen positiven Preises das Angebot einsetzt.

Man beachte, dass im Gegensatz zur gebräuchlichen Darstellungsweise des Marktdiagramms hier die Menge an Stelle des Preises auf der vertikalen Achse abgetragen wurde. Dies entspricht der mathematischen Konvention, die *abhängige* Variable auf der vertikalen Achse abzutragen. In einem anderen Kontext werden wir die Nachfragekurve aus der Sicht eines einzelnen Unternehmens als Kurve des Durchschnittserlöses (AR) betrachten und damit  $AR = P = f(Q_d)$  setzen. In diesem Zusammenhang vertauschen wir dann die Achsen und tragen *P* auf der vertikalen Achse ab.

Nach der Konstruktion des Modells besteht der nächste Schritt nun in der Lösung, d.h. der Bestimmung der Lösungswerte der drei endogenen Variablen *Qd*, *Q<sup>s</sup>* und *P*. Die Lösungswerte sind diejenigen Werte, die gleichzeitig alle drei Gleichungen des Modells erfüllen. Es sind also diejenigen Werte, die durch Einsetzen in die Modellgleichungen diese zu wahren Aussagen machen. Im Kontext eines Gleichgewichtsmodells bezeichnet man die Lösungswerte auch als die *Gleichgewichtswerte* der betreffenden Variablen.

Viele Autoren verwenden keine besonderen Symbole, um die Lösungswerte von den endogenen Variablen zu unterscheiden. In diesem Fall kann *Q<sup>d</sup>* sowohl die Variable für die nachgefragte Menge (mit einer ganzen Bandbreite möglicher Werte) als auch ihren Lösungswert (einen bestimmten Wert) bezeichnen. Entsprechendes gilt für die Symbole *Q<sup>s</sup>* und *P*. Unglücklicherweise kann diese Vorgehensweise zu Verwirrung führen, insbesondere im Zusammenhang mit der komparativ-statischen Analyse (vgl. Abschnitt 7.5). Um Verwechslungen zu vermeiden, versehen wir die Lösungswerte der endogenen Variablen mit einem Stern. Die Lösungswerte für *Qd*, *Q<sup>s</sup>* und *P* werden daher mit *Qd\**, *Qs\** und *P\** bezeichnet. Weil aber *Qd\** = *Qs\** gilt, können diese beiden durch das gemeinsame Symbol *Q\** ersetzt werden. Das Gleichgewicht des Modells wird daher einfach durch ein geordnetes Paar (*P\**,*Q\**) beschrieben. Wenn die Lösung nicht eindeutig ist, können mehrere geordnete Paare das System der Gleichungen erfüllen. Die Menge aller Lösungen des Modells enthält dann mehr als ein Element. Dieser Fall kann in einem linearen Modell wie dem hier vorgestellten jedoch nicht eintreten.

#### **Lösung durch Eliminieren von Variablen**

Eine Möglichkeit zur Bestimmung des Gleichgewichts ist die schrittweise Eliminierung von Variablen und Gleichungen durch Einsetzen. In (3.1) enthält das Modell drei Gleichungen in drei Variablen. Wenn wir nun durch die Gleichgewichtsbedingung  $Q_d$  und  $Q_s$  gleichsetzen, können wir mit  $Q = Q_d = Q_s$ das Modell äquivalent in folgender Form notieren:

$$
Q = a - bP
$$
  

$$
Q = -c + dP
$$
 (3.2)

Hierdurch reduzieren wir das Modell auf zwei Gleichungen und zwei Variablen. Darüber hinaus kann man die erste Gleichung aus (3.2) in die zweite einsetzen und das Modell damit weiter reduzieren auf eine Gleichung in einer Variablen.

$$
a - bP = -c + dP
$$

Nach Subtraktion von (*a* + *dP*) von beiden Seiten der Gleichung und Durchmultiplizieren mit (–1) erhält man

$$
(b+d)P = a+c \tag{3.3}
$$

Auf dieses Ergebnis kommt man auch direkt von (3.1), wenn man die zweite und dritte Gleichung in die erste einsetzt.

Wegen  $b + d \neq 0$ , kann man beide Seiten von (3.3) durch  $(b + d)$ teilen. Das Ergebnis ist der Lösungswert für *P*:

$$
P^* = \frac{a+c}{b+d} \tag{3.4}
$$

Man beachte, dass *P\** – wie bei Lösungswerten erforderlich – ausschließlich als Funktion der Parameter beschrieben wird, die ihrerseits aus der Sicht unseres Modells vorgegeben sind. Dadurch wird *P\** bei einem bestimmten Wert festgelegt, wie dies auch sein sollte. Wichtig ist ebenfalls, dass *P\** positiv ist – wie für einen Preis erforderlich – da alle vier Parameter nach Modellannahme positiv sind.

Um die zu *P\** gehörige Gleichgewichtsmenge *Q\** (= *Qd\** = *Qs\**) zu bestimmen, kann man *P\** aus (3.4) in eine *beliebige* der beiden Gleichungen in (3.2) einsetzen. Wenn wir die Nachfragefunktion einsetzen, erhalten wir beispielsweise

$$
Q^* = a - \frac{b(a+c)}{b+d} = \frac{a(b+d) - b(a+c)}{b+d} = \frac{ad - bc}{b+d} \quad (3.5)
$$

so dass wiederum die Lösung nur durch die Parameter beschrieben wird. Nachdem der Nenner (*b* + *d*) positiv ist, wird *Q\** dann positiv, wenn auch (*ad* – *bc*) positiv ist. Damit also eine ökonomisch sinnvolle Lösung vorliegt, sollte das Modell um die zusätzliche Annahme *ad* > *bc* ergänzt werden.

Die Bedeutung dieser Annahme zeigt sich in Abbildung 3.1. Es ist bekannt, dass *P\** und *Q\** des Marktgleichgewichts graphisch im Schnittpunkt von Angebots- und Nachfragekurve bestimmt werden. Um *Q\** > 0 zu erhalten, muss dieser Schnittpunkt oberhalb der waagrechten Achse in Abb. 3.1 liegen. Hierfür müssen die Achsenabschnitte und die Steigungen gewisse Bedingungen in Bezug auf ihre relative Größe erfüllen. Mit Gleichung 3.5. haben wir für positive *b* und *d* als Bedingung *ad* > *bc* bestimmt.

Der Schnittpunkt von Angebots- und Nachfragekurve unterscheidet sich übrigens konzeptionell nicht von der Schnittmenge des Venn-Diagramms 2.2. An der Stelle von Punkten, die innerhalb zweier Kreise liegen, haben wir hier einen Punkt, der auf zwei Linien liegt. Wenn wir die Mengen der Punkte auf der Angebots- bzw. Nachfragekurve als *D* und *S* bezeichnen und *Q* = *Q<sup>d</sup>* = *Q<sup>s</sup>* setzen, dann können wir die Mengen und ihre Schnittmenge beschreiben durch

$$
D = \{(P, Q) | Q = a - bP\}
$$
  

$$
S = \{(P, Q) | Q = -c + dP\}
$$
  
und 
$$
D \cap S = (P^*, Q^*)
$$

Die Schnittmenge enthält hier nur ein einzelnes Element, das geordnete Paar (*P\**, *Q\**). Das Marktgleichgewicht ist also eindeutig bestimmt.

#### **Übung 3.2**

1. Finden Sie für das Marktmodell

$$
Q_d = Q_s
$$
  

$$
Q_d = 21 - 3P
$$

$$
Q_s = -4 + 8P
$$

*P\** und *Q\** durch (a) einsetzen und eliminieren von Variablen sowie (b) mit Hilfe der Formeln (3.4) und (3.5). (Rechnen Sie dabei mit Brüchen statt mit Dezimalzahlen)

2. Gegeben seien folgende Nachfrage- und Angebotsfunktionen:

(a) 
$$
Q_d = 51 - 3P
$$
  
\n $Q_s = 6P - 10$   
\n(b)  $Q_d = 30 - 2P$   
\n $Q_s = -6 + 5P$ 

Bestimmen Sie *P\** und *Q\** durch Eliminierung von Variablen. (Rechnen Sie dabei mit Brüchen statt mit Dezimalzahlen)

- 3. Um mit Gleichung (3.5) ein positives *Q\** zu erhalten, muss der Ausdruck (*ad* – *bc*) das gleiche Vorzeichen haben wie (*b* + *d*). Prüfen Sie nach, dass die Modelle in Aufgaben 1 und 2 diese Bedingung tatsächlich erfüllen.
- 4. Kann man im Fall  $(b + d) = 0$  im linearen Marktmodell mit (3.4) und (3.5) ein Gleichgewicht bestimmen? Warum bzw. warum nicht?
- 5. Was können Sie im linearen Marktmodell für den Fall (*b* + *d*) = 0 über die Lage von Angebots- und Nachfragekurve schließen? Was folgt daraus für das Gleichgewicht?

#### **3.3 Partielles Marktgleichgewicht – ein nicht-lineares Modell**

Ersetzen wir nun im Modell eines einzelnen Marktes die lineare durch eine quadratische Nachfragefunktion, behalten aber die lineare Angebotsfunktion bei. Außerdem betrachten wir ein Beispiel numerischer Koeffizienten an der Stelle der Parameter. Wir erhalten so ein Modell der folgenden Gestalt:

$$
Q_d = Q_s
$$
  
\n
$$
Q_d = 4 - P^2
$$
  
\n
$$
Q_s = 4P - 1
$$
\n(3.6)

Wie im vorherigen Modell können wir auch hier die drei Gleichungen durch Eliminierung (Einsetzen) auf eine einzelne Gleichung reduzieren:

$$
4 - P^2 = 4P - 1
$$

oder

$$
P^2 + 4P - 5 = 0 \tag{3.7}
$$

Diese Gleichung ist quadratisch, da der Ausdruck auf der linken Seite des Gleichheitszeichens eine quadratische Funktion der Variablen *P* ist. Ein Hauptunterschied zwischen der quadratischen und einer linearen Gleichung besteht darin, dass die erstere im Allgemeinen zwei Lösungen hat.

#### **Quadratische Gleichung versus quadratische Funktion**

Bevor wir uns dem Lösungsansatz zuwenden, müssen wir deutlich zwischen den Begriffen *quadratische Gleichung* und *quadratische Funktion* unterscheiden. Wie zuvor diskutiert beschreibt der Ausdruck  $P^2 + 4P - 5$  eine quadratische Funktion, etwa *f*(*P*). Wir können also schreiben

$$
f(P) = P^2 + 4P - 5 \tag{3.8}
$$

Dabei beschreibt (3.8) eine Vorschrift zur Abbildung von *P* auf *f*(*P*), so wie

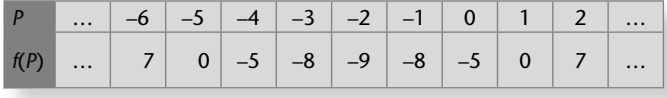

Obwohl wir nur neun Werte von *P* beispielhaft aufgelistet haben, kommen grundsätzlich alle Werte der Definitionsmenge von f als Einträge der Tabelle in Frage. Dies mag der Grund sein, warum wir selten vom "Lösen" der Gleichung  $f(P) = P^2 + 4P - 5$  sprechen. Schließlich erwarten wir eine überschaubare Zahl von Lösungen, während hier alle *P* einbezogen werden. Dennoch können wir jedes geordnete Paar der Tabelle – wie etwa (–6, 7) oder (–5, 0) – als Lösung der Gleichung (3.8) ansehen, denn jedes dieser Paare erfüllt die Gleichung. Wenn man aber unendlich viele solcher Paare bilden kann, eines für jeden Wert von *P*, dann hat (3.8) eine unendliche Zahl von Lösungen. Als Kurve gezeichnet ergeben diese Paare die Parabel in Abbildung 3.2.

Wenn wir dagegen in Gleichung (3.7) die quadratische Funktion *f*(*P*) gleich null setzen, ändert sich die Situation grundlegend. Nachdem die Variable *f*(*P*) aus der Gleichung verschwindet (sie wurde auf den Wert null gesetzt), haben wir als Ergebnis eine quadratische *Gleichung* in der Variablen *P*. 2) Nachdem die Restriktion (Beschränkung, Festlegung) des Wertes *f*(*P*) auf null eingeführt wurde, können nur noch einige bestimmte Werte von *P* die Gleichung (3.7) erfüllen und damit Lösungswerte sein. Dies sind in (3.2) die Schnittpunkte der Parabel mit der waagrechten Achse – auf der *f*(*P*) null ist. Beachten Sie, dass die Lösungen hier aus bestimmten Werten von *P* bestehen, nicht aus geordneten Paaren. Die *Lösungen* für *P* in der quadratischen Gleichung *f*(*P*) = 0 bezeichnet man als die *Nullstellen* der quadratischen *Funktion f*(*P*). Eine dem englischen "roots" entsprechende Bezeichnung "Wurzel" für die Lösung einer quadratischen Gleichung – oder allgemein dieje-

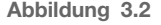

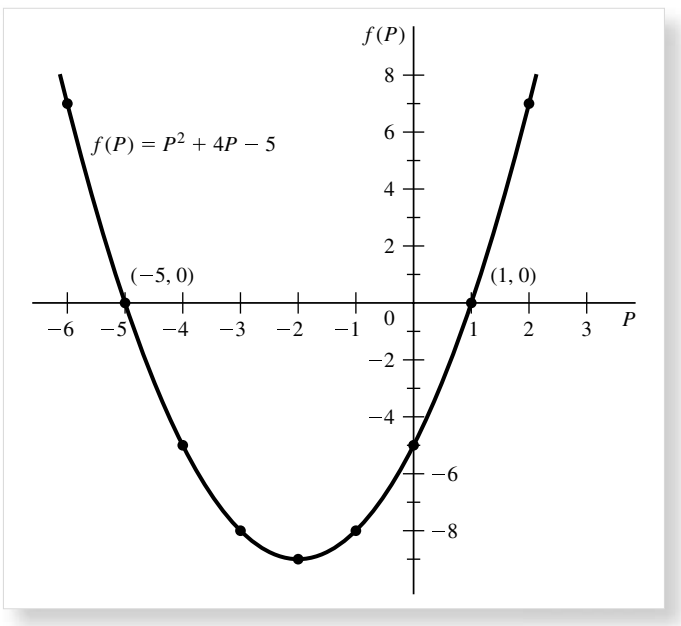

nige eines Polynoms – birgt dagegen die Gefahr von Verwechslungen mit der Quadratwurzelfunktion und soll hier nicht eingesetzt werden.

In Abbildung 3.2. gibt es zwei solcher Schnittpunkte, nämlich (1, 0) und (–5, 0). Wie verlangt zeigt jeweils der zweite Eintrag des geordneten Paares (die *Ordinate* des entsprechenden Punktes), dass *f*(*P*) = 0 gilt. Der erste Wert der geordneten Paare (die Abszisse des Punktes) andererseits zeigt den Lösungswert von *P*. Wir erhalten hier zwei Lösungen

$$
P_1^* = 1 \qquad \text{und} \qquad P_2^* = -5
$$

Davon ist allerdings nur der erste im ökonomischen Modell zulässig, da negative Preise ausgeschlossen sind.

#### **Die Quadratische Formel**

Wir haben Gleichung (3.7) graphisch gelöst, es existiert aber auch eine algebraische Lösungsmethode. Allgemein hat eine quadratische Gleichung der Form

$$
ax^2 + bx + c = 0 \t(a \neq 0)
$$
\t(3.9)

zwei Lösungen, die sich aus der *quadratischen Formel* bestimmen lassen:

$$
x_1^*, x_2^* = \frac{-b \pm (b^2 - 4ac)^{1/2}}{2a} \tag{3.10}^3
$$

<sup>&</sup>lt;sup>2)</sup> Die Unterscheidung zwischen quadratischer Funktion und quadratischer Gleichung lässt sich auf Polynome höherer Ordnung übertragen. Man erhält beispielsweise eine kubische Gleichung, wenn man eine kubische Funktion, also ein Polynom dritten Grades, gleich Null setzt.

<sup>&</sup>lt;sup>3)</sup> Man kann natürlich (3.9) durch  $a \neq 0$  teilen und die quadratische Gleichung völlig gleichwertig mit den Buchstaben  $x^2 + px + q = 0$  beschreiben. Man erhält dann eine Variante von (3.10), die sich auf die Buchstaben *p* und *q* bezieht. Aus dieser Formulierung leitet sich der verbreitete Name "pq-Formel" für die quadratische Formel her.

dabei ergibt der "+" Teil des  $\pm$  Zeichens das  $x_1^*$  und der "-" Teil das  $x_2^*$ .

Für den Fall, dass *b* 2 – 4*ac* > 0 erhalten wir unterschiedliche *x*1\* und *x*2\*, beide Nullstellen sind also reelle Zahlen und voneinander verschieden. Im Sonderfall  $b^2 - 4ac = 0$  gilt  $x_1^* = x_2^* = -b/2a$ . Beide Nullstellen sind reell und haben den gleichen Wert; man bezeichnet sie als *doppelte Nullstellen*. In einem dritten Spezialfall haben wir *b* 2 – 4*ac* < 0, so dass wir mit der Wurzel einer negativen Zahl rechnen müssten, was im System der reellen Zahlen nicht möglich ist. Demzufolge existiert in diesem Fall keine reelle Nullstelle. Wir wenden uns diesem Problem in Abschnitt 16.1. zu.

Diese weit verbreitete Formel erhält man durch ein Verfahren, das man als quadratische Ergänzung bezeichnet. Zunächst dividieren wir (3.9) durch *a*, um folgende Gleichung zu erhalten

$$
x^2 + \frac{b}{a}x + \frac{c}{a} = 0
$$

Subtraktion von *c*/*a* und Addition von *b*²/4*a*² jeweils auf beiden Seiten der Gleichung führt zu

$$
x^{2} + \frac{b}{a}x + \frac{b^{2}}{4a^{2}} = \frac{b^{2}}{4a^{2}} - \frac{c}{a}
$$

Die linke Seite ist nun ein "perfektes Quadrat" und lässt sich schreiben als

$$
\left(x + \frac{b}{2a}\right)^2 = \frac{b^2 - 4ac}{4a^2}
$$

oder, durch Ziehen der Quadratwurzel auf beiden Seiten der Gleichung  $\sqrt{2}$ 

$$
x + \frac{b}{2a} = \pm \frac{(b^2 - 4ac)^{1/2}}{2a}
$$

Nachdem wir in einem letzten Schritt *b*/2*a* von beiden Seiten der Gleichung abziehen, erhalten wir das Ergebnis (3.10).

Auf (3.7) angewendet erhalten wir für *a* = 1, *b* = 4, *c* = –5 und *x* = *P* die Nullstellen

$$
P_1^*, P_2^* = \frac{-4 \pm (16 + 20)^{1/2}}{2} = \frac{-4 \pm 6}{2} = 1, -5
$$

die mit den graphischen Lösungen in Abb. 3.2. übereinstimmen. Wir schließen wieder aus ökonomischen Erwägungen den Fall *P*2\* = –5 aus und schreiben einfach ohne den tiefer gestellten Index  $P^* = 1$ .

Mit dieser Information kann man wahlweise aus der zweiten oder dritten Gleichung in (3.6) die Gleichgewichtsmenge *Q*\* = 3 bestimmen.

#### **Eine weitere graphische Lösung**

Einen graphischen Lösungsansatz haben wir in Abbildung 3.2. vorgestellt. Nachdem wir aber bei der Herleitung der quadratischen Gleichung durch Einsetzen die Mengenvariable eliminiert hatten, kann aus der Abbildung nur *P*\* bestimmt werden. Wenn wir *P*\* und *Q*\* gleichzeitig graphisch bestimmen wollen, müssen wir ein Diagramm einsetzen, das *P* auf einer Achse und *Q* auf der anderen abträgt ähnlich der Abb. 3.1. Die Abb. 3.3. zeigt die Vorgehensweise. Unser Problem besteht natürlich wieder in der Bestimmung der Schnittmenge zweier Punktmengen, nämlich

und

Wenn der Definitions- und der Wertemenge keine Restriktionen auferlegt werden, umfasst die Schnittmenge zwei Elemente:

 $D = \{(P, Q) | Q = 4 - P^2\}$  $S = \{(P, Q) | Q = 4P - 1\}$ 

$$
D \cap S = \{(1, 3), (-5, -21)\}
$$

Das erste Element liegt im ersten Quadranten, das zweite Element im dritten Quadranten. Wenn Definitions- und Wertemenge auf positive Werte beschränkt werden, ist nur das erste geordnete Paar (1, 3) zulässig. Das Gleichgewicht ist dann wieder eindeutig bestimmt.

#### **Nullstellen von Polynomen höheren Grades**

Wenn sich ein System von Gleichungen nicht mehr in eine lineare Gleichung wie (3.3), oder eine quadratische Funktion wie (3.7) umformen lässt, sondern nur in eine kubische Gleichung (Polynom dritten Grades) oder eine biquadratische Gleichung (Polynom vierten Grades), dann sind die Nullstellen schwieriger zu finden. Eine oft hilfreiche Methode zur Bestimmung der Lösung(en) solcher polynomialer Gleichungen höheren Grades ist dann die *Faktorisierung* des Polynoms.

**Abbildung 3.3**

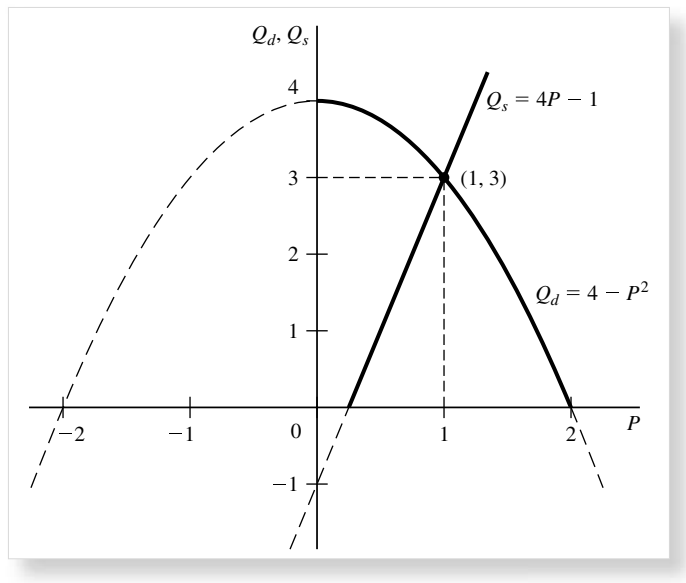

#### **Beispiel 1**

Der Ausdruck *x*³ – *x*² – 4*x* + 4 lässt sich als Produkt der drei Faktoren (*x* – 1), (*x* + 2) und (*x* – 2) darstellen. Die kubische Gleichung

$$
x^3 - x^2 - 4x + 4 = 0
$$

kann man daher nach Faktorisierung schreiben als

$$
(x-1)(x+2)(x-2) = 0
$$

Damit das Produkt auf der linken Seite der Gleichung null wird, muss mindestens einer der drei Faktoren des Produktes auf der rechten Seite null sein. Wenn wir jeden einzelnen Term null setzen, erhalten wir

$$
x - 1 = 0
$$
 oder  $x + 2 = 0$  oder  $x - 2 = 0$ 

Diese drei Gleichungen liefern uns die Nullstellen der kubischen Gleichung:

 $x_1^* = 1$   $x_2^* = -2$  und  $x_3^* = 2$ 

Beispiel 1 verdeutlicht zwei interessante und hilfreiche Eigenschaften der Faktorisierung: Erstens führt die Faktorisierung eines Polynoms dritten Grades zu drei Ausdrücken (*x* minus Nullstelle) und damit zu drei Nullstellen. Im Allgemeinen könnte daher ein Polynom n-ten Grades insgesamt n Nullstellen haben. Hilfreicher für die Suche nach den Nullstellen ist jedoch die zweite Beobachtung über den Zusammenhang zwischen den drei Nullstellen (1, –2 und 2) und dem konstanten Term 4: Der konstante Term muss das Produkt der drei Nullstellen sein und umgekehrt jede Nullstelle ein Divisor des konstanten Terms. Diesen Zusammenhang kann man in folgendem Satz formalisieren:

Satz I: Wenn für die polynomiale Gleichung

$$
x^{n} + a_{n-1}x^{n-1} + \cdots + a_{1}x + a_{0} = 0
$$

mit ausschließlich ganzzahligen Koeffizienten und dem Koeffizienten 1 von *x* n ganzzahlige Nullstellen existieren, dann ist jede von ihnen ein Divisor von *a*<sub>0</sub>.

Manchmal allerdings finden wir Brüche als Koeffizienten in einer polynomialen Gleichung, so wie in

$$
x^4 + \frac{5}{2}x^3 - \frac{11}{2}x^2 - 10x + 6 = 0,
$$

die nicht die Voraussetzungen des Satzes I erfüllt. Auch wenn wir zur Beseitigung der Brüche die Gleichung mit 2 multiplizieren (was zur Form der Gleichung in Beispiel 2 führt), können wir immer noch nicht Satz I anwenden, da der Koeffizient vor dem Term mit dem höchsten Exponenten von 1 verschieden ist. In solchen Fällen können wir auf einen allgemeineren Satz zurückgreifen.

Satz II: Für die polynomiale Gleichung mit ganzzahligen Koeffizienten

$$
a_n x^n + a_{n-1} x^{n-1} + \cdots + a_1 x + a_0 = 0
$$

gilt: Wenn eine rationale Nullstelle *r*/*s* existiert, wobei *r* und *s* ganzzahlig sind und keinen gemeinsamen Teiler außer 1 haben, dann ist *r* ein Divisor von *a<sup>0</sup>* und *s* ein Divisor von *an*.

#### **Beispiel 2**

Hat die biquadratische Gleichung

$$
2x^4 + 5x^3 - 11x^2 - 20x + 12 = 0
$$

rationale Nullstellen? Mit  $a_0 = 12$  besteht die Menge der möglichen Zähler von r/s aus {1, –1, 2, –2, 3, –3, 4, –4, 6, –6, 12, –12}. Mit *a<sup>n</sup>* = 2 umfasst die Menge der möglichen Nenner lediglich {1, –1, 2, –2}. Wenn wir nun nacheinander jedes Element der Menge der *r* durch jedes Element der Menge der *s* teilen, finden wir als einzig mögliche Werte von *r/s*

1, -1, 
$$
\frac{1}{2}
$$
,  $-\frac{1}{2}$ , 2, -2, 3, -3,  $\frac{3}{2}$ ,  $-\frac{3}{2}$ , 4, -4, 6, -6, 12, -12

Unter diesen Kandidaten möglicher Nullstellen erfüllen viele die gegebene Gleichung nicht. Für *x* = 1 erhalten wir zum Beispiel das unsinnige Ergebnis –12 = 0. Ohnehin können wir für eine biquadratische Gleichung höchstens vier Nullstellen unter den aufgezählten möglichen *r/s* erwarten. Als erfolgreiche Kandidaten erweisen sich  $\frac{1}{2}$ , 2, –2 und –3. Nach dem Prinzip der Faktorisierung können wir somit die biquadratische Gleichung äquivalent wiedergeben als

$$
(x-\frac{1}{2})(x-2)(x+2)(x+3)=0
$$

wobei man den ersten Faktor auch als (2*x* – 1) schreiben kann.

In Beispiel 2 haben wir die 1 als Nullstelle ausgeschlossen, da *x* = 1 die vorgegebene Gleichung nicht erfüllte, d.h. nach Einsetzen von *x* = 1 in die Gleichung erhielten wir nicht die Gleichheit 0 = 0. Betrachten wir nun den Fall, dass 1 tatsächlich die Nullstelle einer gegebenen polynomialen Gleichung ist. In diesem Fall gilt  $x^n = x^{n-1} = ... = x = 1$  und die polynomiale Gleichung würde sich auf die einfache Form  $a_n + a_{n-1} + \ldots + a_1 + a_0 = 0$  reduzieren. Diese Tatsache bildet den Hintergrund des folgenden Satzes:

Satz III: Für die polynomiale Gleichung

$$
a_n x^n + a_{n-1} x^{n-1} + \dots + a_1 x + a_0 = 0
$$

gilt: Wenn die Summe der Koeffizienten *an*, *an –* <sup>1</sup>,…, *a*<sup>0</sup> null ist, dann ist *x* = 1 eine Nullstelle der Gleichung.

#### **Übung 3.3**

- 1. Bestimmen Sie graphisch die Nullstellen folgender Funktionen: (a)  $f(x) = x^2 - 8x + 15$  (b)  $g(x) = 2x^2 - 4x - 16$
- 2. Lösen Sie Aufgabe 1 mit der quadratischen Formel.
- 3. (*a*) Finden Sie eine kubische Gleichung mit den Nullstellen 6, –1 und 3.
	- (*b*) Finden Sie eine biquadratische Gleichung mit den Nullstellen 1, 2, 3 und 5.

4. Prüfen Sie für jede der folgenden polynomialen Gleichungen, ob *x* = 1 eine Nullstelle ist.

(a) 
$$
x^3 - 2x^2 + 3x - 2 = 0
$$
 (c)  $3x^4 - x^2 + 2x - 4 = 0$   
(b)  $2x^3 - \frac{1}{2}x^2 + x - 2 = 0$ 

5. Finden Sie die rationalen Nullstellen – sofern vorhanden – der folgenden Gleichungen:

(a)  $x^3 - 4x^2 + x + 6 = 0$ (b)  $8x^3 + 6x^2 - 3x - 1 = 0$ (c)  $x^3 + \frac{3}{4}x^2 - \frac{3}{8}x - \frac{1}{8} = 0$ (d)  $x^4 - 6x^3 + 7\frac{3}{4}x^2 - \frac{3}{2}x - 2 = 0$ 

6. Finden Sie die Gleichgewichtslösung für die beiden folgenden Modelle:

(a) 
$$
Q_d = Q_s
$$
  
\n $Q_d = 3 - P^2$   
\n $Q_s = 6P - 4$   
\n(b)  $Q_d = Q_s$   
\n $Q_d = 8 - P^2$   
\n $Q_s = P^2 - 2$ 

7. Die Bedingung für das Marktgleichgewicht *Q<sup>d</sup>* = *Q<sup>s</sup>* wird oft auch äquivalent formuliert als *Q<sup>d</sup> – Q<sup>s</sup>* = 0. Die ökonomische Interpretation hierfür lautet "die Überschussnachfrage ist Null". Entspricht (3.7) dieser letztgenannten Version der Gleichgewichtsbedingung? Wenn nicht, geben Sie eine zutreffende ökonomische Interpretation von (3.7).

#### **3.4 Allgemeines Marktgleichgewicht**

Die letzten beiden Abschnitte behandelten Modelle isolierter Märkte, in denen die Mengen *Q<sup>d</sup>* und *Q<sup>s</sup>* eines Gutes alleine eine Funktion des Preises dieses Gutes sind. In der realen Welt dagegen ist kein Gut in dieser Weise hermetisch abgeschottet, sondern jedes Gut steht mit vielen anderen Gütern in substitutiver oder komplementärer Beziehung. Ein realistischeres Modell der Nachfrage eines Gutes sollte daher nicht nur den Preis des Gutes selbst berücksichtigen, sondern auch den Bezug zu den Preisen anderer Güter herstellen. Gleiches gilt auch für die Angebotsfunktion. Sobald wir aber die Preise anderer Güter mit einbeziehen, muss das Modell erweitert werden, um auch die Gleichgewichtswerte dieser anderen Preise bestimmen zu können. Im Ergebnis müssen wir eine große Masse endogener Preis- und Mengenvariablen in das Modell aufnehmen.

In einem isolierten Marktmodell besteht die Gleichgewichtsbedingung aus einer einzigen Gleichung, *Q<sup>d</sup>* = *Q<sup>s</sup>* oder *E* ≡  $Q_d - Q_s = 0$ , wobei *E* für Überschussnachfrage steht. Wenn das Modell mehrere sich wechselseitig beeinflussende Güter gleichzeitig umfasst, dann muss im Gleichgewicht die Überschussnachfrage nach jedem einzelnen Gut null sein. Denn wenn auch nur nach einem der Güter eine Überschussnachfrage bestünde, würde die Preisänderung dieses Gutes die Nachfrage und das Angebot anderer Güter beeinflussen, so dass sich die Preise im gesamten Modell änderten. Als Folge

umfasst die Gleichgewichtsbedingung eines n-Güter-Modells Gleichungen für jedes der n Güter in der Form

$$
E_i \equiv Q_{di} - Q_{si} = 0 \qquad (i = 1, 2, ..., n) \qquad (3.11)
$$

Wenn eine Gleichgewichtslösung existiert, dann gibt es eine Menge von Preisen  $P_i^*$  und entsprechenden Mengen  $Q_i^*$ , so dass alle n Gleichungen der Gleichgewichtsbedingung simultan erfüllt werden.

#### **Ein Zwei-Güter-Modell**

Wir illustrieren das Problem anhand eines Modells zweier Güter, die in Wechselwirkung stehen. Zur Vereinfachung nehmen wir für beide Güter lineare Angebots- und Nachfragefunktionen an. In parametrischer Form kann man ein solches Modell folgendermaßen schreiben:

$$
Q_{d1} - Q_{s1} = 0
$$
  
\n
$$
Q_{d1} = a_0 + a_1 P_1 + a_2 P_2
$$
  
\n
$$
Q_{s1} = b_0 + b_1 P_1 + b_2 P_2
$$
  
\n
$$
Q_{d2} - Q_{s2} = 0
$$
  
\n
$$
Q_{d2} = \alpha_0 + \alpha_1 P_1 + \alpha_2 P_2
$$
  
\n
$$
Q_{s2} = \beta_0 + \beta_1 P_1 + \beta_2 P_2
$$
\n(3.12)

wobei die Koeffizienten *a* und *b* zu den Angebots- und Nachfragefunktionen des ersten Gutes, die Koeffizienten *α*, *β* zu denjenigen des zweiten Gutes gehören. Wir haben uns noch nicht um die Vorzeichen der Koeffizienten gekümmert, aber im weiteren Verlauf der Analyse werden sich einige Restriktionen zeigen, die zur Erzielung vernünftiger ökonomischer Ergebnisse erforderlich sind. Auch werden wir in einem anschließenden numerischen Beispiel einige Anmerkungen zu den Vorzeichen der Koeffizienten anfügen.

Als ersten Schritt zur Lösung des Modells setzen wir wieder die Eliminierung von Variablen ein. Indem wir die zweite und dritte Gleichung in die erste einsetzen (für das erste Gut) sowie die fünfte und die sechste Gleichung in die vierte (für das zweite Gut), reduzieren wir das Modell auf zwei Gleichungen in zwei Variablen:

$$
(a_0 - b_0) + (a_1 - b_1)P_1 + (a_2 - b_2)P_2 = 0
$$
  
\n
$$
(a_0 - \beta_0) + (\alpha_1 - \beta_1)P_1 + (\alpha_2 - \beta_2)P_2 = 0
$$
\n(3.13)

Diese Gleichungen bilden im zwei-Güter-Fall das Gegenstück zu (3.11), nachdem die Angebots- und Nachfragefunktionen in die beiden Gleichgewichtsbedingungen eingesetzt wurden. Obwohl hier ein einfaches System von lediglich zwei Gleichungen vorliegt, sind nicht weniger al 12 Parameter beteiligt. Das Modell ist daher für algebraische Umformungen etwas sperrig, was wir durch die Einführung einiger Abkürzungen etwas vermindern können. Zu diesem Zweck führen wir folgende Abkürzungen ein:

$$
c_i \equiv a_i - b_i
$$
  
\n
$$
\gamma_i \equiv \alpha_i - \beta_i
$$
  $(i = 0, 1, 2)$ 

Nachdem wir die Ausdrücke *c*<sub>0</sub> und γ<sub>0</sub> auf die rechte Seite gebracht haben, erhalten wir

$$
c_1 P_1 + c_2 P_2 = -c_0
$$
  
\n
$$
\gamma_1 P_1 + \gamma_2 P_2 = -\gamma_0
$$
\n(3.13')

die wir durch Eliminierung von Variablen weiter auflösen können. Aus der ersten Gleichung kann man die Beziehung  $P_2 = (c_0 + c_1 P_1)/c_2$  ermitteln. Nach Einsetzen in die zweite Gleichung und Auflösen folgt

$$
P_1^* = \frac{c_2 \gamma_0 - c_0 \gamma_2}{c_1 \gamma_2 - c_2 \gamma_1} \tag{3.14}
$$

Beachten Sie, dass – wie für eine Lösung erforderlich – *P*1\* ausschließlich als Funktion der Daten (Parameter) des Modells ausgedrückt wird. Durch ähnliches Vorgehen findet man den Gleichgewichtspreis des zweiten Gutes als

$$
P_2^* = \frac{c_0 \gamma_1 - c_1 \gamma_0}{c_1 \gamma_2 - c_2 \gamma_1} \tag{3.15}
$$

Damit diese beiden Werte ökonomischen Sinn machen, müssen dem Modell jedoch bestimmte Restriktionen auferlegt werden. Nachdem die Division durch Null nicht definiert ist, müssen wir als erstes sicherstellen, dass der gemeinsame Nenner in (3.14) und (3.15) von Null verschieden ist, dass also  $c_1 \gamma_2 \neq c_2 \gamma_1$ . Als zweites muss das positive Vorzeichen der Preise gewährleistet werden, der Zähler also das gleiche Vorzeichen wie der Nenner haben.

Nachdem die Gleichgewichtspreise bestimmt wurden, kann man einfach die Gleichgewichtsmengen *Q*1\* und *Q*2\* errechnen. Hierzu setzt man (3.14) und (3.15) in die zweite (oder dritte) Gleichung sowie die fünfte (oder sechste) Gleichung von (3.12) ein. Auch diese Werte werden natürlich als Funktion der Parameter dargestellt. (Diese Berechnung sei dem Leser zur Übung überlassen).

#### **Numerisches Beispiel**

Nehmen Sie an, dass die Angebots- und Nachfragefunktionen durch folgende konkrete Zahlenwerte gegeben sind:

$$
Q_{d1} = 10 - 2P_1 + P_2
$$
  
\n
$$
Q_{s1} = -2 + 3P_1
$$
  
\n
$$
Q_{d2} = 15 + P_1 - P_2
$$
  
\n
$$
Q_{s2} = -1 + 2P_2
$$
\n(3.16)

Wie lautet die Gleichgewichtslösung?

Bevor wir die Frage beantworten, sehen wir uns die Zahlenwerte der Koeffizienten an. Für jedes der Güter hängt *Q*si nur von *P*<sub>i</sub> ab, während *Q*<sub>di</sub> eine Funktion beider Preise ist. Beachten Sie dass während  $P_1$  wie erwartet einen negativen Koeffizienten in der Gleichung von Q<sub>d1</sub> hat, der Koeffizient von  $P_2$ positiv ist. Die Tatsache, dass ein Anstieg von *P*<sup>2</sup> die Nachfrage *Q*d1 erhöht, legt eine substitutive Beziehung der beiden Güter nahe. Die Rolle von  $P_1$  in der Funktion von  $Q_{d2}$  hat eine ähnliche Interpretation.

Mit diesen Koeffizienten nehmen die Abkürzungen *c*<sup>i</sup> und *γ*<sup>1</sup> folgende Werte an:

$$
c_0 = 10 - (-2) = 12
$$
  $c_1 = -2 - 3 = -5$   $c_2 = 1 - 0 = 1$   
\n $\gamma_0 = 15 - (-1) = 16$   $\gamma_1 = 1 - 0 = 1$   $\gamma_2 = -1 - 2 = -3$ 

Durch direktes Einsetzen in (3.14) und (3.15) erhalten wir

$$
P_1^* = \frac{52}{14} = 3\frac{5}{7}
$$
 and  $P_2^* = \frac{92}{14} = 6\frac{4}{7}$ 

Die weitere Substitution von *P*1\* und *P*2\* in (3.16) führt zu

$$
Q_1^* = \frac{64}{7} = 9\frac{1}{7}
$$
 and  $Q_2^* = \frac{85}{7} = 12\frac{1}{7}$ 

Alle Gleichgewichtswerte erweisen sich wie erforderlich als positiv. Um die genauen Werte von *P*1\* und *P*2\* für die weiteren Berechnungen zu bewahren, empfiehlt es sich, sie als Brüche statt als Dezimalzahlen auszudrücken.

Hätten wir die Gleichgewichtspreise graphisch bestimmen können? Die Antwort lautet ja. Mit (3.13) ist es klar, dass man das Zwei-Güter-Modell durch zwei Gleichungen in zwei Variablen *P*<sup>1</sup> und *P*<sup>2</sup> zusammenfassen kann. Für bekannte Zahlenwerte kann man diese beiden Gleichungen in einem *P*<sup>1</sup> *P*<sup>2</sup> Koordinatensystem abtragen, so dass der Schnittpunkt beider Kurven  $P_1^*$  und  $P_2^*$  festlegt.

#### **Der n-Güter-Fall**

Das vorangegangene Beispiel beschränkte sich noch auf den Fall zweier Güter, aber es zeigte bereits den Weg von der Analyse *partieller Gleichgewichte* hin zum *allgemeinen Gleichgewicht*. Mehr Güter im Modell bedeuten aber auch mehr Variablen und mehr Gleichungen, wobei die Gleichungen auch länger und komplizierter werden. Wenn man alle Güter einer Volkswirtschaft in ein umfassendes Marktmodell aufnimmt, ist das Ergebnis ein Walrasianisches Gleichgewichtsmodell, in dem die Überschussnachfrage eines Gutes eine Funktion der Preise aller Güter in der Volkswirtschaft ist.

Einige der Preise können auch Koeffizienten von null haben, wenn sie in der Überschussnachfrage eines der Güter keine Rolle spielen. In der Überschussnachfrage nach Klavieren kann durchaus der Koeffizient des Popcornpreises null sein. Im allgemeinen Fall aber können wir für die insgesamt n Variablen Angebots und Nachfragekurven (mit den Symbolen *Qdi*

und *Qsi* an der Stelle von *f* und *g*) wie folgt aufstellen:

$$
Q_{di} = Q_{di}(P_1, P_2, \dots, P_n)
$$
  
\n
$$
Q_{si} = Q_{si}(P_1, P_2, \dots, P_n)
$$
 (i = 1, 2, ..., n) (3.17)

In Anbetracht des Indexes beschreiben diese zwei Gleichungen die Gesamtheit der 2*n* Funktionen, die das Modell umfasst. (Diese Funktionen sind nicht notwendigerweise linear). Darüber hinaus besteht auch die Gleichgewichtsbedingung aus einer Menge von *n* Gleichungen

$$
Q_{di} - Q_{si} = 0 \t\t (i = 1, 2, ..., n) \t\t (3.18)
$$

Wenn man (3.18) zu (3.17) hinzufügt, ist das Modell vollständig. Insgesamt kommen wir so auf 3*n* Gleichungen.

Wenn man (3.17) in (3.18) einsetzt, kann man das Modell auf ein System von nur *n* simultanen Gleichungen reduzieren:

$$
Q_{di}(P_1, P_2, \ldots, P_n) - Q_{si}(P_1, P_2, \ldots, P_n) = 0
$$
  
(*i* = 1, 2, ..., *n*)

Nebenbei kann man mit  $E_i$  ≡  $Q_{di}$  –  $Q_{si}$ , wobei  $E_i$  notwendigerweise eine Funktion aller *n* Preise ist, das Gleichungssystem auch schreiben als

$$
E_i(P_1, P_2, ..., P_n) = 0
$$
  $(i = 1, 2, ..., n)$ 

Wenn man die Gleichungen simultan löst, kann man die *n* Gleichgewichtspreise *P*i\* bestimmen – vorausgesetzt allerdings, dass eine solche Lösung auch tatsächlich existiert. Mit dieser Lösung kann man dann die *Qi\** aus den Angebots- oder Nachfragefunktionen bestimmen.

#### **Lösung eines allgemein formulierten Gleichungssystems**

Wenn ein Modell mit numerischen Koeffizienten versehen ist, so wie in (3.16), dann besteht auch die Lösung des Modells aus konkreten Zahlenwerten. Bei allgemeinerer Formulierung dagegen wird das Modell durch Parameter beschrieben, so dass, wie in (3.12), die Gleichgewichtswerte sich auf die Parameter beziehen und die Gestalt von "Formeln" haben. Beispiele hierfür sind (3.14) und (3.15). Wenn man zur Erreichung eines noch größeren Grades der Allgemeinheit nicht einmal die funktionalen Formen festlegt, wie in (3.17), dann ist notwendigerweise auch die Formulierung der Lösungen äußerst allgemein.

Aus den Erfahrungen mit parametrischen Modellen wissen wir, dass eine Lösung immer abhängig von den Parametern ist. Für ein allgemein formuliertes Modell, das beispielsweise m Parameter (*a*<sub>1</sub>, *a*<sub>2</sub>, ..., *a*<sub>m</sub>) enthält, kann man davon ausgehen, dass die *n* Gleichgewichtspreise der Güter – wobei *m* und *n* nicht notwendigerweise gleich sind – in folgender allgemeiner Form beschrieben werden können

$$
P_i^* = P_i^*(a_1, a_2, \dots, a_m) \qquad (i = 1, 2, \dots, n) \quad (3.19)
$$

Diese symbolische Aussage beschreibt, dass der Wert jeder Variablen (hier der einzelnen Preise) eine Funktion aller Parameter des Modells ist. Nachdem diese Aussage sehr allgemein gehalten ist, gibt sie keine näheren Hinweise hinsichtlich der Lösung. Aber selbst diese scheinbar uninformative Formulierung der Lösung kann sich bei bestimmten Fragen als hilfreich erweisen, wie wir in Kapitel 8 sehen werden.

Die Lösung aufzuschreiben, ist nicht schwierig, dennoch hat die Angelegenheit einen wichtigen Haken: Die Aussage in (3.19) ist nur genau dann gerechtfertigt, wenn eine *eindeutige* Lösung des Problems existiert, denn nur dann lässt sich das geordnete *m*-Tupel (*a*1, *a*2,…, *a*m) eindeutig auf die Preise *P*i\* abbilden. Leider gibt es a priori keinen Grund anzunehmen, dass jedes Modell automatisch eine eindeutige Lösung bestimmt. Man muss in diesem Zusammenhang betonen, dass es zur Beurteilung der Eindeutigkeit nicht ausreicht, "Gleichungen und Variablen zu zählen". Einige einfache Beispiele zeigen uns, dass eine übereinstimmende Zahl von Gleichungen und Unbekannten (endogenen Variablen) nicht die Eindeutigkeit des Gleichgewichts garantiert.

Betrachten Sie die drei simultanen Gleichungssysteme:

$$
x + y = 8
$$
  

$$
x + y = 9
$$
 (3.20)

$$
2x + y = 12
$$
  
4x + 2y = 24 (3.21)

$$
2x + 3y = 58
$$
  
\n
$$
y = 18
$$
  
\n
$$
x + y = 20
$$
\n(3.22)

In (3.20) haben wir zwei Variablen, die durch genau zwei Gleichungen miteinander verbunden sind, ohne dass eine Lösung existiert. Diese beiden Gleichungen sind *widersprüchlich*, denn die Summe von *x* und *y* kann nicht gleichzeitig 8 und 9 sein. In (3.21) haben wir das Beispiel zweier *funktional abhängiger* Gleichungen, was bedeutet, dass eine aus der anderen hergeleitet werden kann und von dieser beinhaltet wird (die zweite Gleichung ist gleich der ersten Gleichung multipliziert mit 2). Eine der beiden Gleichungen ist demzufolge redundant (überflüssig) und kann aus dem System entfernt werden, so dass nur eine Gleichung in zwei Variablen verbleibt. Die Lösung besteht dann aus der Gleichung *y* = 12 – 2*x*, die nicht zu einem eindeutigen Paar (*x*\*, *y*\*) führt, sondern zu einer unendlichen Zahl von Paaren, wie z.B. (0, 12), (1, 10), (2, 8) etc., die alle diese Gleichung erfüllen. Im Fall von (3.22) schließlich haben wir mehr Gleichungen als Variablen, und trotzdem gibt es mit (2, 18) eine eindeutige Lösung. Der Grund hierfür liegt in der funktionalen Abhängigkeit der Gleichungen (die erste Gleichung ist

gleich der Summe der zweiten und des Zweifachen der dritten), wir haben lediglich zwei unabhängige, widerspruchsfreie Gleichungen in zwei Variablen.

Diese einfachen Beispiele sollten vermitteln, dass Widerspruchsfreiheit und *funktionale Unabhängigkeit* Voraussetzungen für das Abzählen von Gleichungen und Variablen sind. Zuvor ist also sicherzustellen, dass (1) die Erfüllung einer Gleichung nicht die Erfüllung einer anderen Gleichung ausschließt und dass (2) keine der Gleichungen redundant ist. In (3.17) darf man beispielsweise davon ausgehen, dass die *n* Angebotsund Nachfragegleichungen voneinander unabhängig sind, da sie aus unterschiedlichen Quellen stammen – jede der Nachfragen beruht auf den Entscheidungen einer Gruppe von Konsumenten und jedes Angebot auf den Entscheidungen einer Gruppe von Unternehmen. Jede der Funktionen beschreibt daher eine andere Facette des Marktgeschehens und keine ist redundant. Auch die Widerspruchsfreiheit kann man wohl voraussetzen. Hinzu kommen die Gleichgewichtsbedingungen in (3.18), die wiederum voneinander unabhängig sind und als widerspruchsfrei angenommen werden können. Man kann daher davon ausgehen, dass die Formulierung der analytischen Lösung in  $(3.19)$  gerechtfertig ist.<sup>4)</sup>

Für Modelle simultaner Gleichungen gibt es systematische Methoden, die Existenz einer eindeutigen Lösung zu prüfen. Für lineare Modelle bestehen diese in der Anwendung des Konzepts der *Determinante*, die wir in Kapitel 5 einführen. Für nicht-lineare Modelle setzt der Test die Kenntnis sogenannter partieller Ableitungen voraus und einen speziellen Typ von Determinante, die sogenannte *Jacobi-Derterminante*, die wir in den Kapiteln 7 und 8 behandeln.

#### **Übung 3.4**

- 1. Bestimmen Sie Schritt für Schritt die Lösung von (3.13′) und prüfen Sie damit die Gültigkeit von (3.14) und (3.15).
- 2. Schreiben Sie die Gleichungen (3.14) und (3.15) mit den ursprünglichen Parametern des Modells (3.12).
- 3. Die Angebots- und Nachfragefunktionen eines Zwei-Güter-Modells seien wie folgt:

$$
Q_{d1} = 18 - 3P_1 + P_2
$$
  
\n
$$
Q_{d2} = 12 + P_1 - 2P_2
$$
  
\n
$$
Q_{c1} = -2 + 4P_1
$$
  
\n
$$
Q_{c2} = -2 + 3P_2
$$

Bestimmen Sie die *P*i\* und die *Q*i\* (i = 1,2). (Verwenden Sie Brüche statt Dezimalzahlen.)

#### **3.5 Gleichgewichte in Makroökonomischen Kreislaufmodellen**

Obwohl wir uns bislang bei der Diskussion der statischen Analyse auf unterschiedliche *Marktmodelle* beschränkt haben – linear und nicht-linear, ein- und Mehrgüterfall, spezifisch und allgemein – hat dieser Ansatz natürlich auch Anwendungen in anderen Teilen der Wirtschaftswissenschaften. Als Beispiel können wir das einfachste Keynesianische Modell der Outputbestimmung heranziehen;

$$
Y = C + I_0 + G_0
$$
  
\n
$$
C = a + bY
$$
 (a > 0, 0 < b < 1) (3.23)

wobei *Y* und *C* für die endogenen Variablen Inlandsprodukt und (geplanter) Konsum stehen. *I*<sup>0</sup> und *G*<sup>0</sup> repräsentieren die exogen bestimmten Investitionen und die Staatsausgaben. Die erste Gleichung ist eine Gleichgewichtsbedingung (Inlandsprodukt = Summe der geplanten Ausgaben). Die zweite Gleichung beschreibt als Verhaltensgleichung die Konsumfunktion. Die zwei Parameter der Konsumfunktion, *a* und *b*, stehen für den autonomen Konsum bzw. die marginale Konsumneigung.

Es versteht sich, dass diese zwei Gleichungen in zwei endogenen Variablen weder funktional abhängig sind, noch im Widerspruch zueinander stehen. Wir werden daher in der Lage sein, die Gleichgewichtswerte für Einkommen und Konsum, *Y*\* und *C*\*, als Funktion der Parameter *a* und *b* sowie der exogenen Variablen  $I_0$  und  $G_0$  zu bestimmen.

Einsetzen der zweiten Gleichung in die erste reduziert (3.23) auf eine Gleichung in einer Variablen, dem Einkommen *Y*:

$$
Y = a + bY + I_0 + G_0
$$

 $(1-b)Y = a + I_0 + G_0$ oder

(wenn die Ausdrücke mit *Y* zusammengefasst werden)

Um die Lösung für *Y* (gleichgewichtiges Inlandsprodukt) zu bestimmen, müssen wir nur die Gleichung durch (1 – *b*) teilen:

$$
Y^* = \frac{a + I_0 + G_0}{1 - b} \tag{3.24}
$$

Man beachte, dass die Lösung wieder ausschließlich durch die Parameter und die exogenen Variablen beschrieben wird, also durch die vorgegebenen Daten des Modells. Einsetzen von (3.24) in die zweite Gleichung (3.23) ergibt dann den Gleichgewichtswert der Konsumausgaben:

$$
C^* = a + bY^* = a + \frac{b(a + I_0 + G_0)}{1 - b}
$$
  
= 
$$
\frac{a(1 - b) + b(a + I_0 + G_0)}{1 - b} = \frac{a + b(I_0 + G_0)}{1 - b}
$$
 (3.25)

<sup>4)</sup> Dies ist im Wesentlichen der Ansatz, mit welchem Léon Walras sich dem Problem der Existenz eines allgemeinen Marktgleichgewichts näherte. In der modernen Literatur findet man mehrere anspruchsvolle mathematische Beweise der Existenz eines Wettbewerbsgleichgewichts unter bestimmten ökonomischen Annahmen. Die dabei vorausgesetzte Mathematik ist jedoch fortgeschritten. Am einfachsten zu verstehen ist vielleicht der Beweis in Robert Dorfman, Paul A. Samuelson und Robert M. Solow, Linear Programming and Economic Analysis, McGraw-Hill Book Company, New York, 1958, Kap. 13.

Dieser ist wiederum ausschließlich durch die vorgegeben Daten bestimmt.

Sowohl *Y*\* als auch *C*\* haben im Nenner den Ausdruck (1 – *b*). Wir benötigen daher die Restriktion  $b \neq 1$ , um eine Division durch Null auszuschließen. Nachdem die marginale Konsumneigung *b* ein positiver Wert kleiner 1 ist, gilt diese Restriktion jedoch automatisch. Um ein positives *Y*\* und *C*\* zu erhalten, müssen wiederum die Zähler in (3.24) und (3.25) positiv sein. Da die exogenen Ausgaben *I*<sub>0</sub> und *G*<sub>0</sub> normalerweise positiv sind und dies für den Parameter *a* angenommen wurde (den Achsenabschnitt der Konsumfunktion), gilt dies auch für die Zähler.

Zur Überprüfung des Ergebnisses können wir den Ausdruck für *C*\* aus (3.25) zu (*I*<sup>0</sup> + *G*0) addieren, und finden die Gleichheit mit dem Ausdruck für *Y*\* in (3.24)

Dieses Modell ist offensichtlich sehr einfach und holzschnittartig, aber man kann andere Modelle der Einkommensbestimmung aufstellen, die unterschiedlich komplex und ausgefeilt sind. In jedem Fall aber sind die Grundlagen der Konstruktion und der Lösung dieser Modelle analog zu den eben diskutierten. Wir wollen aus diesem Grund die Darstellung hier nicht weiter vertiefen. Ein umfassenderes gesamtwirtschaftliches Kreislaufmodell mit simultanem Gleichgewicht von Geld- und Gütermarkt diskutieren wir in Abschnitt 8.6.

#### **Übung 3.5**

1. Betrachten Sie das folgende Modell:

$$
Y = C + I_0 + C_0
$$
  
\n
$$
C = a + b(Y - T)
$$
  $(a > 0, \quad 0 < b < 1)$  [t: Einkom-  
\n
$$
T = d + tY
$$
  $(d > 0, \quad 0 < t < 1)$   $\text{mensteuersatz}$ 

(*a*) Wie viele endogene Variablen hat dieses Modell?

(*b*) Bestimmen Sie *Y*\*, *T*\* und *C*\*

2. Das Kreislaufmodell sei:  
\n
$$
Y = C + I_0 + G
$$
  
\n $C = a + b(Y - T_0)$  (a > 0, 0 < b < 1)  
\n $G = qY$  (0 < q < 1)

- (*a*) Bestimmen Sie die endogenen Variablen.
- (*b*) Geben Sie eine ökonomische Interpretation des Parameters *g*.
- (*c*) Bestimmen Sie das gleichgewichtige Inlandsprodukt.
- (*d*) Welche Restriktionen auf die Parameter sind erforderlich, um die Existenz der Lösung zu gewährleisten?
- (*d*) Bestimmen Sie *Y*\* und *C*\* für folgendes Modell:

$$
Y = C + I0 + G0
$$
  
\nC = 25 + 6Y<sup>1/2</sup>  
\nI<sub>0</sub> = 16  
\nI<sub>0</sub> = 14

 $\epsilon$ 

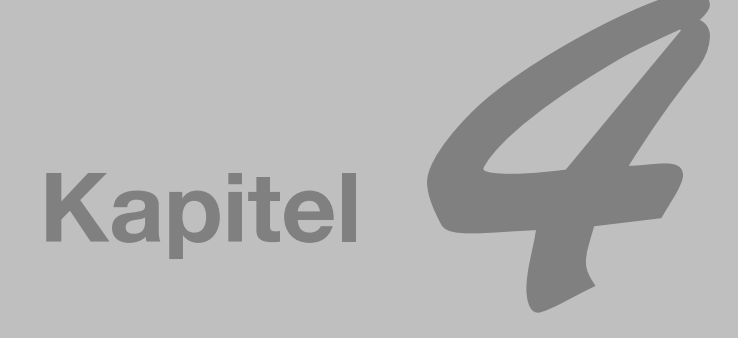

## **Lineare Modelle und Matrizenrechnung**

Die Lösungen des Ein-Güter-Modells (3.1) für *P\** und *Q\**in (3.4) und (3.5) sind relativ einfach, obwohl sie bereits einige Parameter umfassen. Wenn mehr und mehr Güter in das Modell eingehen, werden die Formeln der Lösungen jedoch sehr schnell sperrig und unhandlich. Aus diesem Grund mussten wir selbst im Zwei-Güter-Fall auf Abkürzungen zurückgreifen, um die Lösungen (3.14) und (3.15) noch in relativ knapper Form aufschreiben zu können. Wir haben uns noch nicht an Modelle mit drei oder vier Gütern herangewagt (nicht einmal an deren lineare Version), da wir noch keine Methode an der Hand hatten, um ein großes System linearer Gleichungen zu bearbeiten. Eine solche Methode finden wir in der *Matrizenrechnung* (auch als *Matrizenalgebra* oder *Matrixalgebra* bezeichnet), dem Gegenstand des vorliegenden und des folgenden Kapitels.

Die Matrizenrechnung eröffnet uns viele Möglichkeiten. Erstens bietet sie uns eine kompakte Schreibweise für Gleichungssysteme, selbst für extrem große Systeme. Zweitens kann man mit ihrer Hilfe die Existenz von Lösungen durch die Bestimmung der *Determinante* überprüfen – ein Konzept, das eng mit demjenigen der Matrix verbunden ist. Drittens bietet sie eine Methode zur Bestimmung der Lösung (sofern eine solche existiert). Nachdem man Gleichungssysteme nicht nur in der statischen Analyse, sondern auch in der dynamischen und der komparativ statischen Analyse sowie in Optimierungsproblemen antrifft, werden wir zahlreiche Anwendungen der Matrizenrechnung in praktisch jedem der folgenden Kapitel vorfinden. Es ist daher sinnvoll, die Matrizenrechnung zu einem frühen Zeitpunkt einzuführen.

Eine kleine Einschränkung besteht darin, dass Matrizenrechnung nur auf lineare Gleichungssysteme anwendbar ist. Wie realistisch man mit linearen Gleichungen reale ökonomische Zusammenhänge beschreiben kann, hängt natürlich vom untersuchten Problem ab. Auch wenn man ein gewisses Maß an Realitätsnähe aufgibt, bietet in vielen Fällen die angenommene lineare Beziehung eine so gute Näherung an einen nicht-linearen Zusammenhang, dass ihr Einsatz gerechtfertigt ist.

In anderen Fällen können wir unter Beibehaltung der nicht-Linearität die Variablen durch eine Transformation in einen linearen Zusammenhang überführen, mit dem wir dann weiterarbeiten können. Beispielsweise kann man die nicht lineare Funktion

$$
y = ax^b
$$

einfach transformieren, indem man beide Seiten der Gleichung logarithmiert:

$$
\log y = \log a + b \log x
$$

Die neue Gleichung ist linear in den Variablen log *<sup>y</sup>* und log *<sup>x</sup>*. (Logarithmen werden wir ausführlicher in Kapitel 10 behandeln). Was noch wichtiger ist: In vielen noch zu behandelnden Anwendungen, wie in der komparativ statischen Analyse oder in Optimierungsproblemen, treten lineare Gleichungssysteme im Lauf der Untersuchung auf, obwohl das ökonomische Modell selbst nicht linear ist. Die Beschränkung auf lineare Zusammenhänge ist daher nicht annähernd so einengend, wie dies zunächst erscheinen mag.

#### **4.1 Matrizen und Vektoren**

Das Zwei-Güter-Marktmodell aus (3.12) lässt sich – nach Eliminierung der Mengenvariablen – als System zweier linearer Gleichungen schreiben (vgl. 3.13*′*),

$$
c_1 P_1 + c_2 P_2 = -c_0
$$
  

$$
\gamma_1 P_1 + \gamma_2 P_2 = -\gamma_0
$$

wobei auf der rechten Seite des Gleichheitszeichens die Parameter *c*<sub>0</sub> und *γ*<sub>0</sub> auftreten. Allgemein kann man ein System von *<sup>m</sup>* linearen Gleichungen in *<sup>n</sup>* Variablen (*x*1, *<sup>x</sup>*<sup>2</sup> … , *<sup>x</sup>*n) in das folgende Format bringen:

(4.1) 

In (4.1) tritt die Variable *<sup>x</sup>*<sup>1</sup> ausschließlich in der ersten Spalte (von links aus gezählt) auf. Allgemein erscheint *<sup>x</sup>*<sup>j</sup> nur in der *<sup>j</sup>*-ten Spalte auf der linken Seite der Gleichung. Der doppelt indexierte Parameter *<sup>a</sup>*ij steht für den Koeffizienten in der *<sup>i</sup>*-ten Gleichung und zur *<sup>j</sup>*-ten Variablen gehörig. Beispielsweise ist *<sup>a</sup>*<sup>21</sup> der Koeffizient, der in der zweiten Gleichung zur Variablen *<sup>x</sup>*<sup>1</sup> gehört. Der Parameter *<sup>d</sup>*i, der keiner Variablen zugeordnet ist, beschreibt den konstanten Term der *<sup>i</sup>*-ten Gleichung. Zum Beispiel ist *<sup>d</sup>*<sup>1</sup> der konstante Term der ersten Gleichung. Alle Indizes beziehen sich also auf den konkreten Platz der Variablen und Parameter in (4.1).

#### **Matrizen als Felder**

Das Gleichungssystem (4.1) ist im Wesentlichen aus drei Bausteinen zusammengesetzt: Der erste besteht aus der Menge der Koeffizienten *<sup>a</sup>*ij. Der zweite ist die Menge der Variablen *<sup>x</sup>*1,…, *<sup>x</sup>*n. Der letzte schließlich umfasst die Menge der konstanten Terme *<sup>d</sup>*1,…, *<sup>d</sup>*m. Wenn wir die drei Mengen als drei Felder anordnen und diese als *<sup>A</sup>*, *<sup>x</sup>* und *<sup>d</sup>* bezeichnen (ohne Indizes), dann erhalten wir:

$$
A = \begin{bmatrix} a_{11} & a_{12} & \cdots & a_{1n} \\ a_{21} & a_{22} & \cdots & a_{2n} \\ \cdots & \cdots & \cdots & \cdots \\ a_{m1} & a_{m2} & \cdots & a_{mn} \end{bmatrix} \qquad x = \begin{bmatrix} x_1 \\ x_2 \\ \vdots \\ x_n \end{bmatrix} \qquad d = \begin{bmatrix} d_1 \\ d_2 \\ \vdots \\ d_m \end{bmatrix}
$$
 (4.2)

Als einfaches Beispiel können wir das lineare Gleichungssystem  $6x + 2x + x$  $\Delta$ 

$$
6x1 + 3x2 + x3 = 22\nx1 + 4x2 - 2x3 = 12\n4x1 - x2 + 5x3 = 10
$$
\n(4.3)

schreiben als

$$
A = \begin{bmatrix} 6 & 3 & 1 \\ 1 & 4 & -2 \\ 4 & -1 & 5 \end{bmatrix} \qquad x = \begin{bmatrix} x_1 \\ x_2 \\ x_3 \end{bmatrix} \qquad d = \begin{bmatrix} 22 \\ 12 \\ 10 \end{bmatrix} \tag{4.4}
$$

Jedes der drei Felder in (4.2) oder (4.4) bildet eine *Matrix*.

Eine Matrix ist definiert als ein rechteckiges Schema von Zahlen, Parametern oder Variablen. Die Einträge des Schemas, die man als *Elemente* der Matrix bezeichnet, werden normalerweise in eckige Klammern eingeschlossen notiert, manchmal auch in runden Klammern oder doppelten vertikalen Linien ║║. Beachten Sie, dass in Matrix *<sup>A</sup>* (der *Koeffizientenmatrix* des Gleichungssystems) die Elemente nicht mit Kommata, sondern nur durch Leerzeichen getrennt sind. Als Abkürzung kann man die Einträge in Matrix *<sup>A</sup>* auch einfach wie folgt wiedergeben:

$$
A = [a_{ij}] \qquad \begin{pmatrix} i = 1, 2, ..., m \\ j = 1, 2, ..., n \end{pmatrix}
$$

Da die Position jedes Elementes einer Matrix eindeutig durch seinen Index bestimmt wird, bildet jede Matrix eine geordnete Menge.

#### **Vektoren als Spezialfall von Matrizen**

Die Zahl der Zeilen und Spalten einer Matrix definiert gemeinsam den *Typ* der Matrix. Da die Matrix in (4.2) aus *<sup>m</sup>* Zeilen und *<sup>n</sup>* Spalten besteht, spricht man von einer Matrix des Typs *m* × *n* (gelesen "*m* Kreuz *n*"). Man sollte sich merken, dass die erste Zahl immer die Anzahl der Zeilen und die zweite Zahl diejenige der Spalten beschreibt. Dies stimmt auch mit der Anordnung der beiden Indizes der *<sup>a</sup>*ij überein. Im Spezialfall *<sup>m</sup>* <sup>=</sup> *<sup>n</sup>* nennt man die Matrix *quadratisch*. Die Matrix *<sup>A</sup>* in (4.4) ist daher eine quadratische 3 <sup>×</sup> 3 Matrix.

Manche Matrizen enthalten nur eine Spalte, so wie *<sup>x</sup>* und *<sup>d</sup>* in (4.2) oder (4.4). Derartige Matrizen erhalten die spezielle Bezeichnung *Spaltenvektor*. In (4.2) ist *<sup>x</sup>* vom Typ *<sup>n</sup>* <sup>×</sup> 1 und *<sup>d</sup>* vom Typ  $m \times 1$ . In (4.4) sind beide  $3 \times 1$ . Wenn wir die Variablen  $x_i$ horizontal angeordnet hätten, dann wäre eine 1 <sup>×</sup> *<sup>n</sup>* Matrix entstanden, die man als *Zeilenvektor* bezeichnet. Man unterscheidet in der Notation die Zeilenvektoren von den Spaltenvektoren, indem man den ersteren einen Strich hinzufügt:

$$
x' = \begin{bmatrix} x_1 & x_2 & \cdots & x_n \end{bmatrix}
$$

Man erkennt, dass ein Vektor (Zeilen- oder Spaltenvektor) einfach ein geordnetes *<sup>n</sup>*-Tupel ist und als solches manchmal als Punkt eines *<sup>n</sup>*-dimensionalen Raums interpretiert werden kann. Die *<sup>m</sup>* <sup>×</sup> *<sup>n</sup>* Matrix *<sup>A</sup>* wiederum kann man als geordnete Menge von *<sup>m</sup>* Zeilenvektoren oder *<sup>n</sup>* Spaltenvektoren auffassen. Diese Ideen verfolgen wir weiter in Kapitel 5.

Uns interessiert zunächst mehr die bereits in Aussicht gestellte Möglichkeit, durch Matrizennotation Gleichungssysteme in eine kompakte Schreibweise zu bringen. Mit den in (4.4) definierten Matrizen können wir das Gleichungssystem (4.3) einfach wiedergeben durch

 $Ax = d$ 

Wenn man *<sup>A</sup>*, *<sup>x</sup>* und *<sup>d</sup>* wie in (4.2) definiert, dann kann man sogar das allgemeine Gleichungssystem aus (4.1) schreiben als *Ax* <sup>=</sup> *<sup>d</sup>*. Die Kompaktheit dieser Schreibweise ist daher unübersehbar.

Dennoch wirft die Gleichung *Ax* <sup>=</sup> *<sup>d</sup>* unmittelbar zumindest zwei Fragen auf: Wie multiplizieren wir zwei Matrizen *<sup>A</sup>* und *<sup>x</sup>*? Was bedeutet die Gleichheit von *Ax* und *<sup>d</sup>*? Nachdem Matrizen ganze Blöcke von Zahlen beinhalten, kann man nicht direkt die gewohnten Rechenoperation anwenden, diese sind ja nur für einzelne Zahlen definiert. Wir benötigen also neue Rechenvorschriften.

#### **Übung 4.1**

1. Schreiben Sie das Marktmodell (3.1) im Format von (4.1) auf. Zeigen Sie, dass bei Anordnung der Variablen in der Reihenfolge *Q*d, *Q*<sup>s</sup> und *P* die folgende Koeffizientenmatrix resultiert:

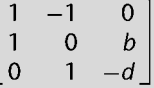

Wie würden Sie den Vektor der Konstanten notieren?

- 2. Geben Sie das Marktmodell (3.12) im Format von (4.1) wieder, wobei die Variablen in der Reihenfolge *Q*<sub>d1</sub>, *Q*<sub>s1</sub>, *Q*<sub>d2</sub>, *Q*<sub>s2</sub>, *P*<sub>1</sub> und *P*<sup>2</sup> angeordnet werden sollen. Stellen Sie die Koeffizientenmatrix auf, den Vektor der Variablen sowie den Vektor der Konstanten.
- 3. Kann man das Marktmodell (3.6) im Format von (4.1) aufschreiben? Warum?
- 4. Bringen Sie das Kreislaufmodell (3.23) in das Format von (4.1) mit *Y* als erster Variablen. Bestimmen Sie die Koeffizientenmatrix und den Vektor der Konstanten.
- 5. Bringen Sie das Kreislaufmodell aus Übung 3.5-1 in das Format von (4.1) mit den Variablen in der Reihenfolge *Y*, *T* und *C*. [Hinweis: Beachten Sie den multiplikativen Ausdruck *b*(*Y* – *T*) in der Konsumfunktion]

#### **4.2 Matrizenoperationen**

Definieren wir als erstes den Begriff der *Gleichheit*: Zwei Matrizen *<sup>A</sup>* <sup>=</sup> [*aij*] und *<sup>B</sup>* <sup>=</sup> [*bij*] bezeichnet man genau dann als *gleich*, wenn sie vom gleichen Typ sind und die Elemente mit jeweils gleicher Position in den Matrizen gleich sind. Mit anderen